Департамент образования Вологодской области Вологодский институт развития образования

## **Серия «Цифровая школа как ресурсный центр сетевого взаимодействия»**

**Выпуск 5**

# р а з в и т и е информационной образовательной среды общеобразовательных учреждений

*Материалы из опыта работы цифровых школ Вологодской области*

> Вологда 2013

Печатается по решению редакционно-издательского совета Вологодского института развития образования

#### *Издается в рамках стажировочной площадки по реализации направления «Достижение во всех субъектах РФ стратегических ориентиров национальной образовательной инициативы "Наша новая школа"» федеральной целевой программы развития образования на 2011–2015 гг.*

#### Рецензенты:

- **О.Н. Кострова**, к.п.н., преподаватель информатики и информационных технологий
- БОУ СПО ВО «Вологодский педагогический колледж»;
	- **И.Н. Пустохина**, учитель информатики
	- БОУ «Кичменгско-Городецкая средняя общеобразовательная школа»

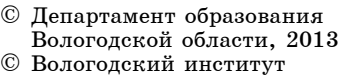

ISBN 978-5-87590-415-8 развития образования, 2013

# содержание

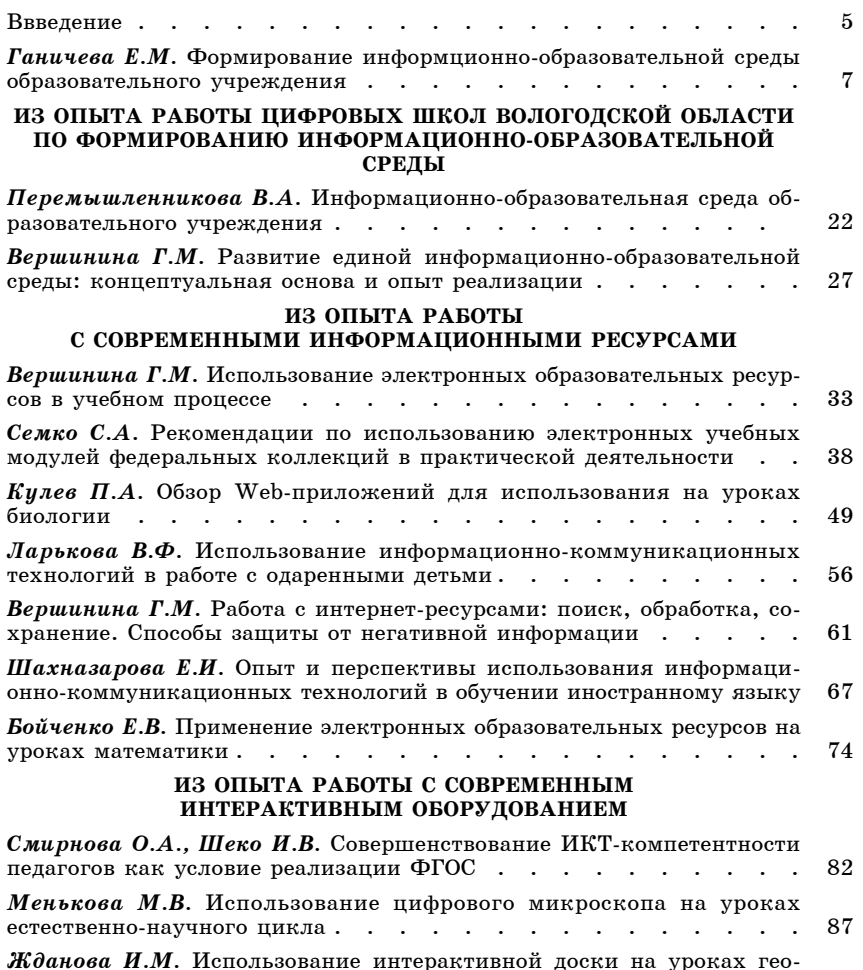

#### **ИЗ ОПЫТА ИСПОЛЬЗОВАНИЯ ИНСТРУМЕНТОВ УЧЕБНОЙ ДЕЯТЕЛЬНОСТИ**

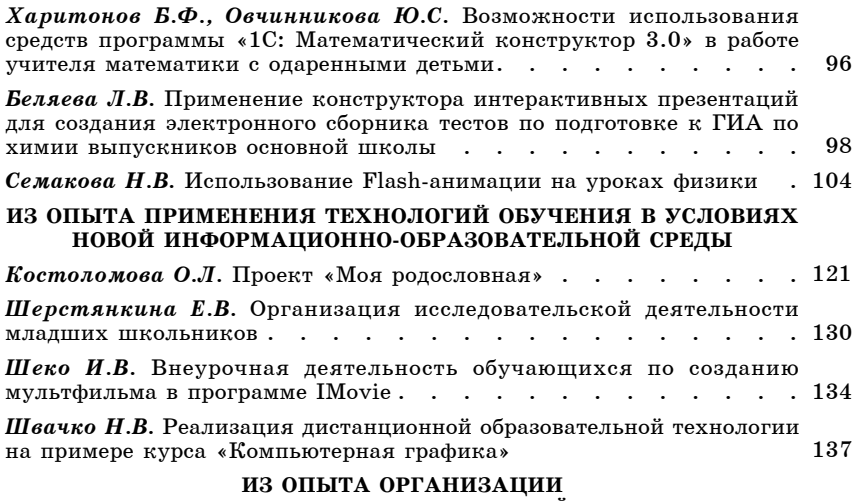

# **ИНФОРМАЦИОННОГО ВЗАИМОДЕЙСТВИЯ**

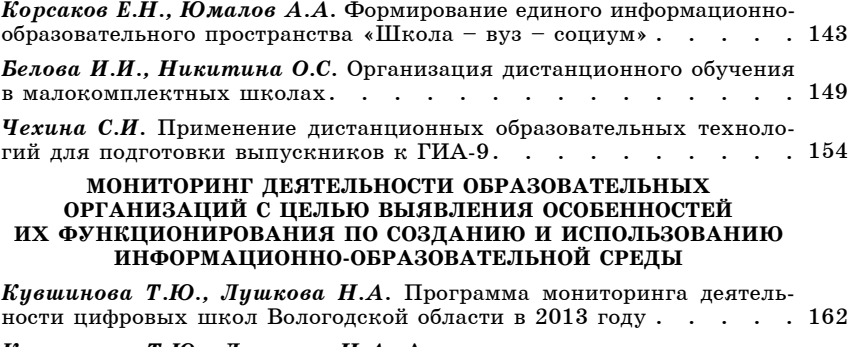

*Кувшинова Т.Ю., Лушкова Н.А.* Анализ результатов мониторинга деятельности цифровых школ Вологодской области в 2013 году . 167

### **ВВЕДЕНИЕ**

Проблема информатизации школьного образования уже в течение двадцати пяти лет ждет своего решения.Усилиями энтузиастов – работников образования всех уровней – создаются электронные образовательные ресурсы, осваивается программное обеспечение для дидактического сопровождения учебного процесса, диагностики знаний и навыков, разрабатываются новые технологии обучения.

В то же время по-прежнему остается актуальным поиск путей целенаправленного формирования и развития информационно-образовательной среды школы, призванной обеспечить: новые возможности для доступа к образованию; образование с использованием той же технологии, которую ученики применяют для общения и деятельности вне школы; новые формы взаимодействия между участниками образовательного процесса; реальную возможность решить задачу учета индивидуальных особенностей обучающихся.

В этих условиях большое значение имеет выявление эффективного опыта педагогов общеобразовательных учреждений по применению информационно-коммуникационных технологий в образовательном процессе, обобщение и распространение данного опыта.Сборник содержит статьи и материалы из опыта работы педагогов цифровых школ – базовых организаций федеральной стажировочной площадки, реализующей проект «Цифровая школа как ресурсный центр сетевого взаимодействия в муниципальной и региональной системах образования».Ряд статей представляет деятельность педагогов других общеобразовательных учреждений Вологодской области, в том числе победителей и призеров областного конкурса «Информационно-коммуникационные технологии в профессиональном творчестве учителя».

Материалы сборника размещены в логической последовательности формирования компонентов информационно-образовательной среды образовательного учреждения.

В сборник включены программа и анализ результатов мониторинга деятельности цифровых школ Вологодской области в 2013 году, целью которого являлось выявление особенностей их деятельности по созданию и использованию информационно-образовательной среды.

## **ФОРМИРОВАНИЕ ИНФОРМАЦИОННО-ОБРАЗОВАТЕЛЬНОЙ СРЕДЫ ОБРАЗОВАТЕЛЬНОГО УЧРЕЖДЕНИЯ**

*Елена Михайловна Ганичева,* 

*к.п.н., доцент кафедры информационных технологий и методики преподавания информатики ФГБОУ ВПО «Вологодский государственный педагогический университет», научный сотрудник АОУ ВО ДПО «Вологодский институт развития образования»*

Важнейшей задачей школьного образования является обновление его содержания, освоение современных педагогических технологий и достижение новых образовательных результатов.Это связано, прежде всего, с требованиями информационного общества к подготовке выпускника школы. «Особенностью сегодняшнего образования является наличие доступного всем информационно-образовательного пространства, которое все активнее начинает использоваться субъектами образовательного процесса.Учреждения образования, педагоги, учащиеся выстраивают свои информационно-образовательные среды, стремясь полнее удовлетворить собственные образовательные, профессиональные и личностные запросы» [3, C.144].

Современные информационные технологии, вне всякого сомнения, оказывают влияние на способность человека к мыслительной деятельности, развитие памяти, творческого воображения, умение выражать свои мысли и чувства, умение общаться с людьми, участвовать в коллективной деятельности. Именно поэтому необходимо осмысление дидактических принципов обучения в новой информационно-образовательной среде и значимых понятий, отражающих особенности процесса обучения в современных условиях.Это понятия «информационное пространство» и «информационно-образовательная среда» [1, C. 28–29].

Принцип научности является одним из основных дидактических принципов. Согласно этому принципу, в процессе обучения учашиеся должны освоить современные методы познания, получить навыки научного поиска. Он определяет как отбор содержания учебного материала, так и способы его усвоения. Значит, учебный процесс в информационной образовательной среде необходимо наполнить содержанием, которое наиболее эффективно может быть освоено с помошью средств информационно-коммуникационных технологий (ИКТ).

Принцип наглядности требует предъявлять модель изучаемого объекта или процесса в форме, которая позволяет наиболее ясно раскрыть существенные связи и отношения объекта. С использованием возможностей средств ИКТ такие связи и отношения модели могут быть выделены и усилены. Очень важно, что в информационной образовательной среде, основанной на использовании средств ИКТ, необходимо не только показать объект изучения, но и организовать работу учащегося по преобразованию этого объекта в форме достраивания модели или процесса, либо в форме переконструирования и вилоизменения.

Согласно принципу системности, в объектах или явлениях, представляемых с помощью средств ИКТ, необходимо выделять основные структурные элементы и существенные связи между ними. Это позволит показать объект (явление) в целостном виде.

Реализация принципа активности будет указывать критерии выбора наиболее рациональных вилов леятельности учащихся. Такой критерий предполагает, что содержание действий ученика соответствует усваиваемой информации. Например, если необходимо сформировать у детей типовые умения, то нужно организовать деятельность по готовому алгоритму, заданному средствами ИКТ. Если планируем формирование умений решать эвристическую задачу, то надо предоставить ребенку возможность самостоятельно построить алгоритм учебных действий. В результате выполнения этого алгоритма и происходит усвоение предметных умений.

Принцип индивидуального подхода основывается на илеях личностного полхола к обучаемому как к субъекту деятельности. Содержание принципа представляет систему различных индивидуализированных приемов и способов сотрудничества учителя с учашимися.

Принцип кооперации предполагает совместную деятельность педагога с учащимися. При этом каждый из участников решает определенную задачу, а учитель стремится создать условия для развития всех школьников.

Компонентами информационного пространства считают информационные ресурсы, средства информационного взаимодействия и информационную инфраструктуру.

Понятие «информационные ресурсы» записано в законодательстве Российской Федерации и обозначает отдельные документы и отдельные массивы документов, документы и массивы документов в информационных системах (библиотеках, архивах, фондах, банках данных, других видах информационных систем). В более широком смысле под ними подразумевается совокупность данных, организованных для эффективного получения достоверной информации и в большинстве случаев доступных широкому кругу пользователей.

При этом все ресурсы информационного пространства можно разделить на четыре группы в зависимости от их образовательных возможностей [1]:

1. Ресурсы, специально созданные в целях образования. воспитания и развития. К этой группе относятся учебники. учебные пособия, рабочие тетрали, самоучители и другие привычные печатные материалы; различные ресурсы пространства, которые, например, позволяют учащимся самостоятельно оценить уровень знаний по тому или иному предмету; учебные модули, созданные для изучения предмета в рамках дистанционного обучения: виртуальные тренажеры и т.д.

2. Источники, которые изначально создавались с другими целями, но используются в процессе обучения. К ним относится, в первую очередь, художественная, научная и

публицистическая литература, а также произведения живописи, музыки.Их освоение зависит от использования той или иной методики.

3.Ресурсы, которые можно применять в образовательных целях для создания и решения практико-ориентированных ситуаций. Источником реальных сведений являются различные справочные материалы.Например, при выборе маршрута поездки на отдых учащиеся могут сравнить различные виды транспорта (самолет, автобус, поезд, автомобиль) по затратам времени в пути, комфортности, удобству прибытия и отправления и т.д.Кроме того, им предстоит определить, откуда, в котором часу отправляется выбранное ими транспортное средство, как туда быстрее добраться и т.д.Необходимые данные можно получить, используя возможности информационного пространства. При соответствующем педагогическом инструментарии даже компьютерные игры могут стать объектом ученического исследования (например, оценить ценностную направленность нескольких игр и т.д.).

4.Информационные ресурсы, которые нельзя использовать в учебном процессе. В основном, это элементы пространства, содержание которых связано с нарушением моральных и нравственных норм общества.

**Средства информационного взаимодействия** – это совокупность технологических средств информационных и коммуникационных технологий: компьютеры, иное ИКТ оборудование.

**Информационная инфраструктура** – комплекс взаимосвязанных обслуживающих структур или объектов, составляющих и обеспечивающих основу функционирования и развития информационного пространства образовательного учреждения.

Понятие «среда», в отличие от понятия «пространство», включает в себя наличие субъекта.Среда является сферой жизненной активности личности, ее развития и образования.

**Информационно-образовательная среда** – это системно организованная совокупность информационного, технического, учебно-методического обеспечения, неразрывно связанная с человеком как субъектом образования. Она возникает как результат взаимодействия субъектов образовательного процесса и информационно-образовательного пространства.Состав и взаимосвязи компонентов информационно-образовательной среды должны иметь гибкую структуру, адаптирующуюся к особенностям предметного содержания, к потребностям и способностям обучаемых.

Требования к условиям реализации основной образовательной программы основного общего образования отражены в новом федеральном государственном образовательном стандарте. В этом же документе говорится о том, что информационно-методические условия реализации основной образовательной программы общего образования должны обеспечиваться современной информационно-образовательной средой.

**Информационно-образовательная среда образовательного учреждения** включает: комплекс информационных образовательных ресурсов, в том числе цифровые образовательные ресурсы, совокупность технологических средств информационных и коммуникационных технологий: компьютеры, иное ИКТ-оборудование, коммуникационные каналы, систему современных педагогических технологий, обеспечивающих обучение в современной информационнообразовательной среде.

Информационно-образовательная среда образовательного учреждения должна обеспечивать: информационно-методическую поддержку образовательного процесса; планирование образовательного процесса и его ресурсного обеспечения; мониторинг и фиксацию хода и результатов образовательного процесса; мониторинг здоровья обучающихся; современные процедуры создания, поиска, сбора, анализа, обработки, хранения и представления информации; дистанционное взаимодействие всех участников образовательного процесса (обучающихся, их родителей (законных представителей), педагогических работников, органов управления в сфере образования, общественности), в том числе в рамках дистанционного образования; дистанционное взаимодействие образовательного учреждения с другими организациями социальной сферы: учреждениями дополнительного образования детей, учреждениями культуры, здравоохранения, спорта, досуга, службами занятости населения, обеспечения безопасности жизнедеятельности.

Как отмечает А.А.Кузнецов, «создание новой образовательной среды, основанной на информатизации образования и использовании электронных образовательных ресурсов, идет уже не один год, но пока не приносит ощутимых результатов» [2, C.189].Среди причин этой ситуации можно было бы назвать недостаточную оснащенность большинства образовательных учреждений современной компьютерной техникой, слабую подготовленность педагогов к применению новых технологий в своей профессиональной деятельности. Однако даже там, где имеется необходимое для организации учебного процесса оборудование и обеспечен доступ к электронным образовательным ресурсам, они далеко не всегда в полной мере используются.

В современных условиях должна изменяться сама модель образовательного процесса. Действительно, педагог имеет возможность практически по любой теме подготовить материал, представленный с помощью текстовой, звуковой, графической, видеоинформации, для работы с которым может выбрать задания разного уровня сложности, организовать диагностику знаний и направить образовательный процесс в интересах развития личности обучающегося.Тем самым может быть реализована личностно ориентированная модель обучения. Чтобы изменить образовательный процесс, нацелить его на достижение новых результатов, необходимо целенаправленно формировать и развивать информационнообразовательную среду (ИОС).

Информационно-образовательную среду можно рассматривать на разных уровнях: личная ИОС, ИОС по предмету, ИОС школы, региональная ИОС, глобальная ИОС. При этом

сущность понятия не меняется.Она включает системно организованную совокупность информационных ресурсов (для образовательного учреждения – в очень широком смысле: от ресурсов, необходимых для обучения школьным предметам до управленческих), набор инструментов для работы с этими ресурсами, технологий работы с ресурсами с помощью инструментов и способов взаимодействия со всеми участниками образовательного процесса и внешней средой.

Степень наполнения ИОС ресурсами, инструментами, технологиями на любом уровне во многом зависит от ее создателей. Информационно-образовательную среду можно будет назвать развивающейся только в том случае, когда она будет пополняться новыми информационными ресурсами, инструментами деятельности и технологиями использования этих инструментов в образовательном процессе.

Методические функции ЭОР и новые образовательные результаты [2, C.192–196].

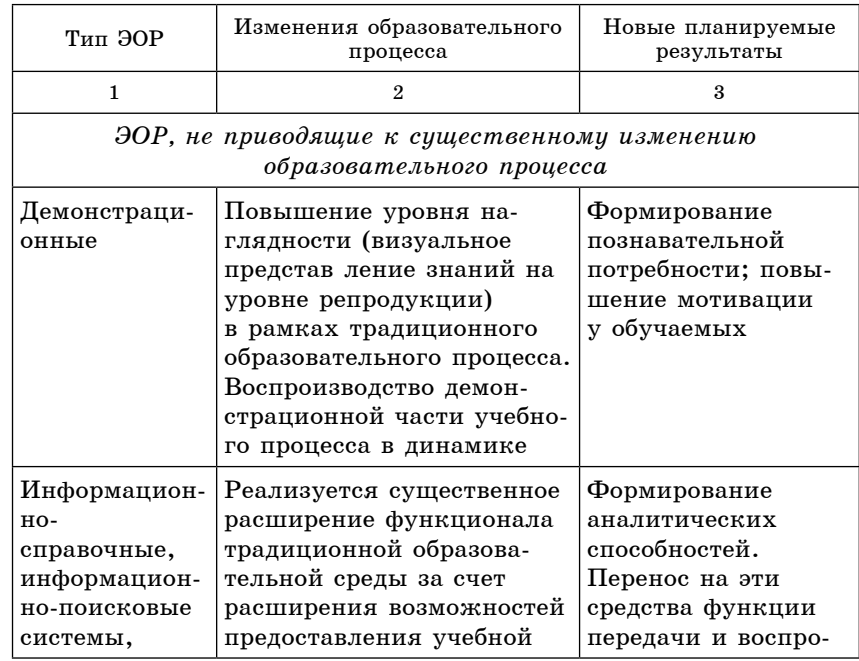

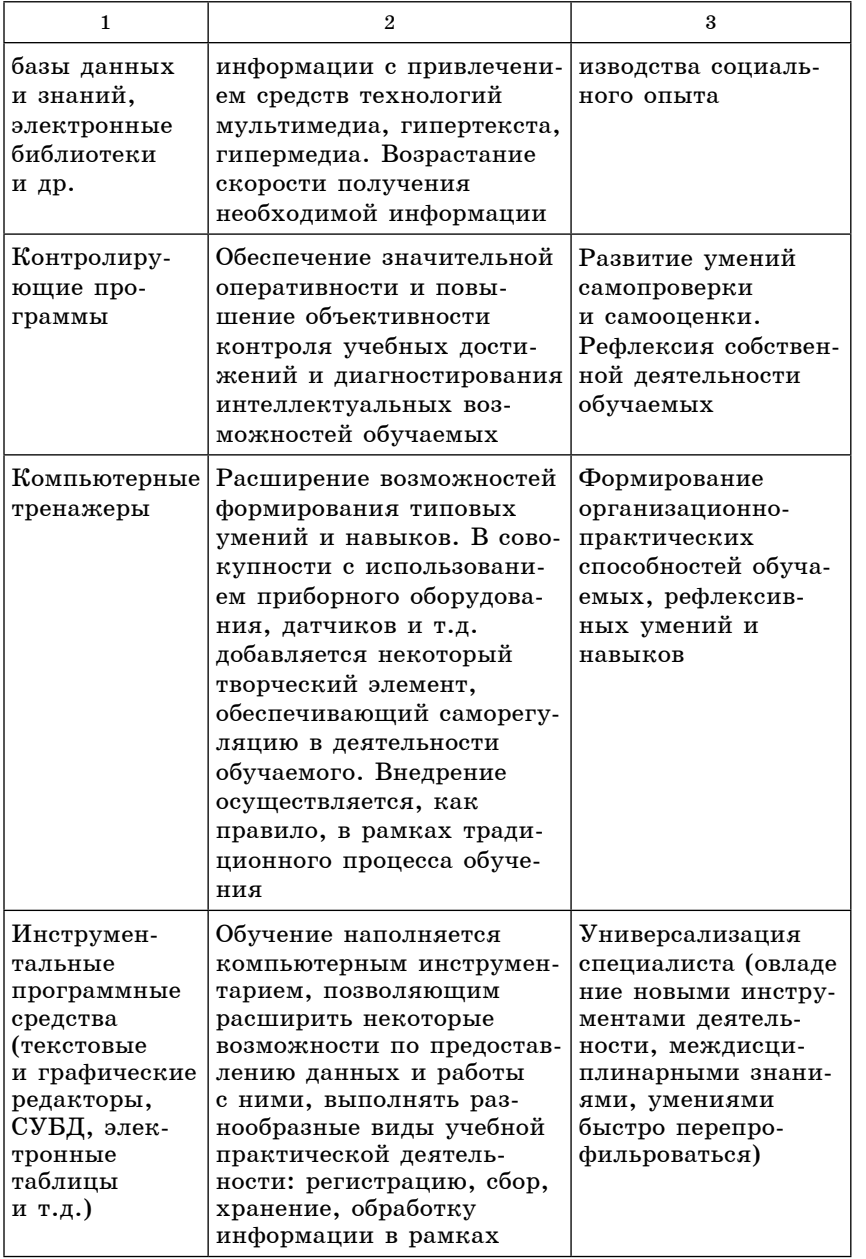

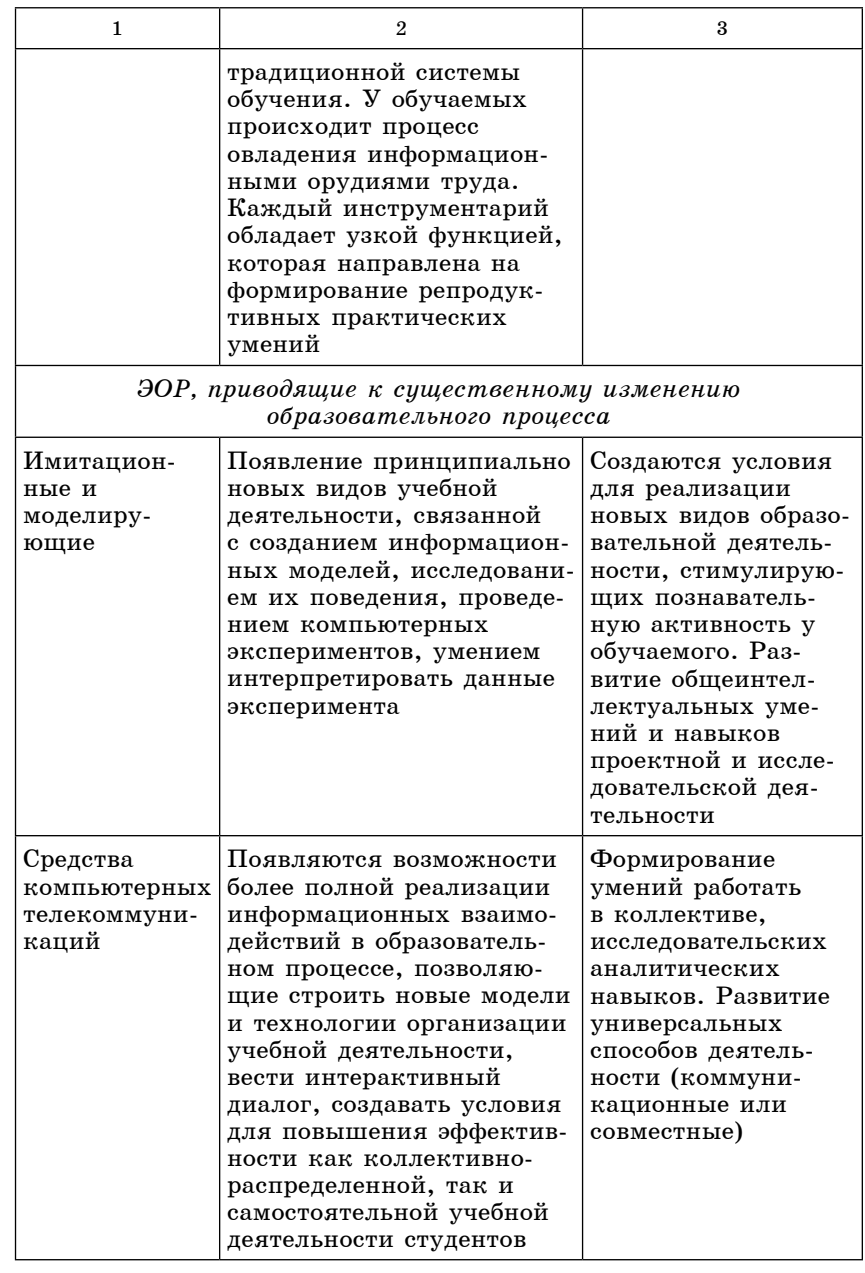

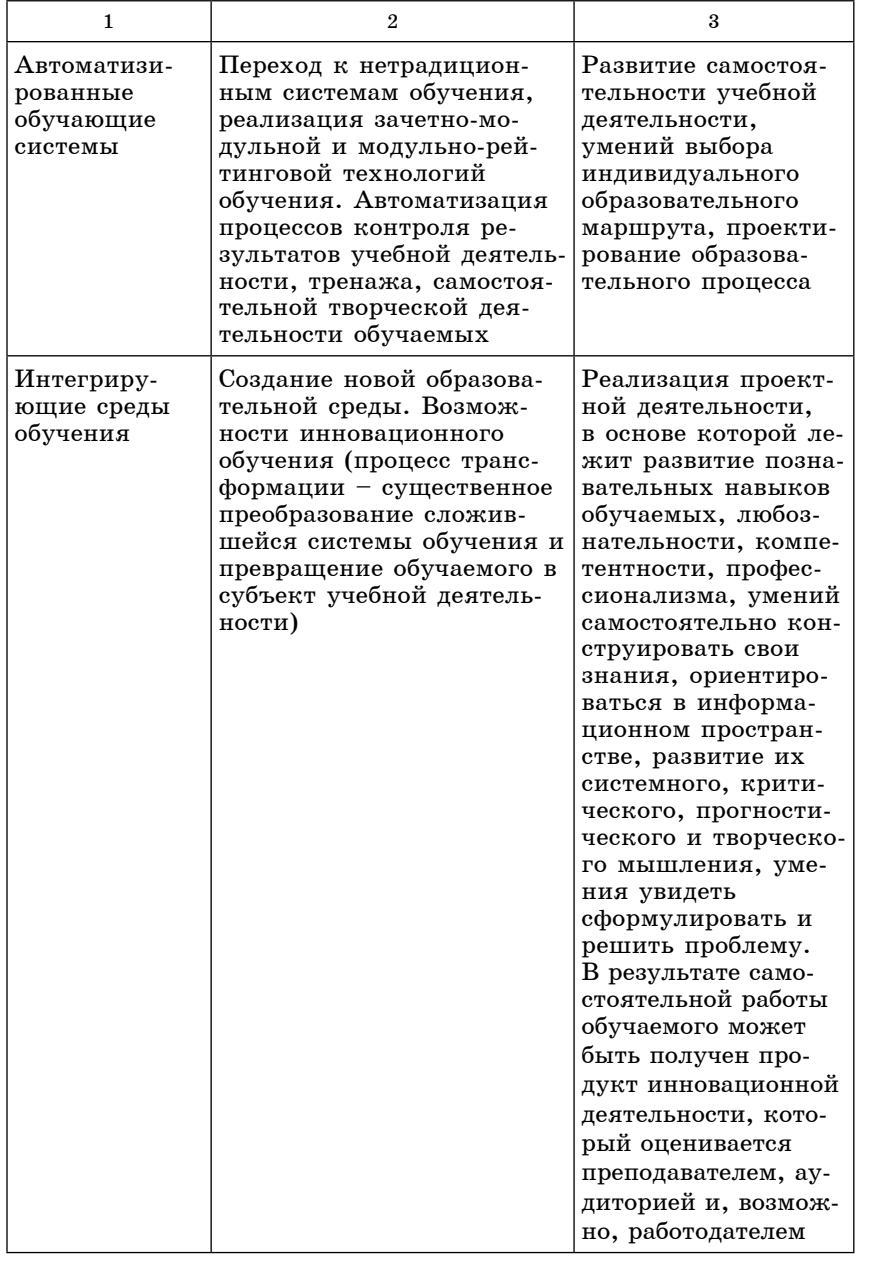

Анализируя содержание таблицы, можно выделить типы средств ИКТ, применение которых будет способствовать достижению новых образовательных результатов. Это, прежде всего, имитационные и моделирующие программные среды, средства телекоммуникаций.

А.А. Кузнецовым предложена логическая последовательность построения содержательного, инструментального и организационного компонентов образовательной среды.

В основе деятельности по формированию компонентов информационно-образовательной среды лежит целевая установка модернизации образования – повышение его качества. Она определяет новые требования к образовательным результатам (структуре, составу, качественным характеристикам).

Главным фактором отбора содержания образования и используемых образовательных технологий являются требования к результатам обучения.

Каждая из используемых педагогических технологий должна быть направлена на включение в образовательный процесс тех или иных видов учебной деятельности обучаемых, поскольку именно эта деятельность определяет возможность достижения планируемых результатов.Совокупность всех возможных образовательных технологий, реализуемых в ИОС, определяет набор тех видов учебной деятельности, которые могут быть реализованы в данной среде.

На следующем этапе необходимо выбрать средства обучения на базе ИКТ. Для этого требуется провести анализ дидактического потенциала средств ИКТ, опираясь на их типологию по методическим функциям.Это позволит создать системный перечень средств образования на базе ИКТ, обеспечивающий реализацию выделенных видов учебной деятельности (см.рис.1).

При формировании информационно-образовательной среды также необходимо определить, какие методы обучения будут наиболее эффективными в новых условиях [2]. В **информационно-образовательном пространстве** содержа-

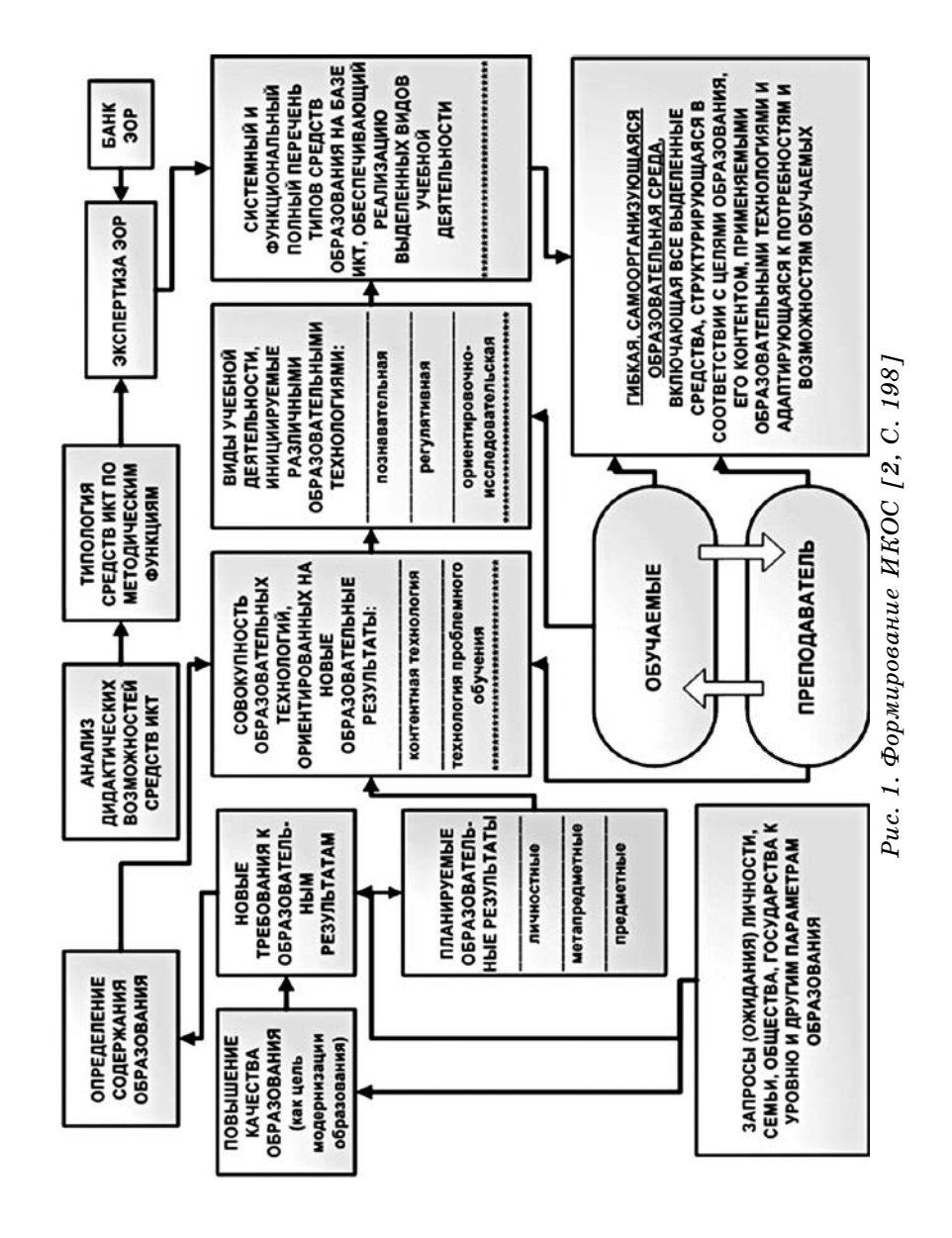

ние образования - это уже не отобранный, специальным образом структурированный материал, а безграничное информационное поле. Усвоить его полностью нельзя.

Следовательно, нужны такие методы обучения, которые.

- во-первых, помогут учащемуся ориентироваться в этом многообразии информации;

- во-вторых, обеспечат работу только с той информацией, которая действительно необходима в рамках изучаемой темы или раздела, критическое отношение к ней;

- в-третьих, помогут осознать не только полученные содержательные результаты, но и сам путь, который привел к цели.

Специфическими характеристиками метолов обучения в условиях информационно-образовательной среды являются:

• субъектная позиция ученика;

• наиеленность на поличение индивидиальных образовательных результатов;

• рефлексивность;

• комминикативность:

• интерактивность.

То есть, методы обучения приобретают характер открытых образовательных технологий, в которых указаны не только этапы движения к цели, но и сама цель, выбор конкретного содержания и приемов внутри этих этапов зависят от субъекта деятельности.

Образовательные технологии, которые целесообразно использовать при обучении в информационно-образовательной среде:

• проектная технология;

• технология ситуационного анализа;

• мастерская знаний;

• технология развития критического мышления;

• дистанционные образовательные технологии.

Все они являются открытыми, т.е. направлены на приобретение знаний, умений, развитие отношений, соответ-

#### ЛИТЕРАТУРА

ствующих характеристикам учащихся как субъектов деятельности.

Тем самым обеспечивается реализация всех дидактических принципов обучения в новой информационно-образовательной среде. Работа школьников, выстроенная в рамках этих технологий, чаще всего выходит за границы учебного предмета, требует от учащихся субъектного отношения к своей деятельности, включает целеполагание, рефлексию, не ограничивает учашихся в способах работы с информацией.

Приведенные выше рассуждения позволяют сформулировать ряд проблем, решение которых необходимо для реального продвижения вперед по пути формирования ИОС образовательного учреждения.

1. Необходимо создать определенную структуру хранения информационных ресурсов (как непосредственно хранящихся на компьютере пользователя, сервере организации и т.д., так и ссылок на сетевые ресурсы).

2. Необходимо определиться с инструментами организации деятельности (как техническими, так и программными средствами): проанализировать, какие уже умеем использовать, какие необходимо освоить для достижения новых образовательных результатов.

3. Необходимо освоить технологии обучения, которые наиболее целесообразно применять в условиях новой информационно-образовательной среды: проектная технология, технология ситуационного анализа, открытая образовательная технология «Мастерская знаний», технология развития критического мышления, дистанционные образовательные технологии.

4. Необходимо осваивать новые способы информационного взаимодействия, технологии организации совместной деятельности.

Анализ ситуации с формированием ИОС как предметного, так и школьного уровня по указанным четырем позициям позволит определить исходное состояние образовательного учреждения и составить план первоочередных действий.

1. Иванова Е.О. Теория обучения в информационном обществе / Е.О.Иванова, И.М.Осмоловская. - М.: Просвещение. 2011.

2. Основы общей теории и методики обучения информатике: учебное пособие / под ред. А. А. Кузнецова. - М.: БИНОМ. Лаборатория знаний. 2010.

3. Уваров А.Ю. Информатизация школы: вчера, сегодня, завтра / А.Ю. Уваров. - М.: БИНОМ. Лаборатория знаний. 2011.

# ИЗ ОПЫТА РАБОТЫ ЦИФРОВЫХ ШКОЛ ВОЛОГОДСКОЙ ОБЛАСТИ ПО ФОРМИРОВАНИЮ ИНФОРМАЦИОННО-ОБРАЗОВАТЕЛЬНОЙ СРЕДЫ

#### ИНФОРМАЦИОННО-ОБРАЗОВАТЕЛЬНАЯ СРЕДА ОБРАЗОВАТЕЛЬНОГО УЧРЕЖДЕНИЯ

#### Валентина Александровна Перемышленникова,

заместитель директора по информатизации образовательного процесса, учитель информатики МБОУ «Средняя общеобразовательная школа № 41» г. Вологды

Образование в информационном обществе приобретает новое качество благодаря наличию информационных и телекоммуникационных технологий, информационного пространства, которые предоставляют возможность для каждого человека получать информацию в том объеме, который необходим ему для саморазвития и самосовершенствования.

К основным характеристикам информационно-образовательной среды, значимым для организации процесса обучения, можно отнести:

1. Открытость, которая обеспечивается за счет взаимодействия среды с информационно-образовательным пространством.

2. Целостность, т.е. внутреннее единство компонентов среды.

3. Полифункциональность, связанная с тем, что среда может быть источником знаний и одновременно способствовать организации различных форм самостоятельной работы ШКОЛЬНИКОВ.

Информационно-образовательная среда позволяет реализовать лилактические возможности инновационных технологий, эффективно организовать индивидуальную, коллективную и иную работу школьников, обеспечивая тем самым пеленаправленное развитие их самостоятельной познавательной деятельности.

В каждом конкретном образовательном учреждении формируется собственная информационно-образовательная среда, и в разных учреждениях она различная.

ИОС нашей школы состоит из множества компонентов.  $Br_0$ .

• информационно-образовательные ресурсы в виде печатной продукции;

• информационно-образовательные ресурсы на электронных носителях;

• информационно-образовательные ресурсы интернета;

• вычислительная и информационно-телекоммуникационная инфраструктура;

• прикладные программы, в том числе поддерживающие алминистрирование образовательного учреждения:

• сайт образовательного учреждения;

• участники образовательного процесса.

Взаимодействие компонентов ИОС осуществляется посредством школьной локальной сети. Все учебные кабинеты оборудованы компьютерной техникой и объединены локальной сетью, обеспечивающей возможность использования ресурсов интернета. На школьном сервере формируется банк методических разработок учителей, доступ к которым имеют все учителя школы. Также на сервере мы создали копилку ученических научно-исследовательских работ.

Наша библиотека оснащена техническими средствами лля индивидуальной и групповой работы, хранилишем мультимедийных ресурсов, специальными программными средствами, имеется доступ к интернету и периферийным устройствам. Все эти ресурсы доступны и учителям и ученикам школы и востребованы ими ежедневно.

В холле школы и в рекреации второго этажа установлены плазменные панели, обеспечивающие доступ к информации о школе.Здесь помимо расписания уроков размещаются важные новости, объявления, фотографии. Можно узнать об истории школы, ее традициях, заглянуть виртуально в каждый учебный кабинет.Здесь же ребята могут проголосовать, выразив свое личное мнение по обсуждаемому вопросу.

Открытость для социума, сетевое взаимодействие участников образовательного процесса в нашей школе обеспечивается наличием сайта.Сайт предоставляет возможности:

• *влияния на образовательную политику учреждения и условия образовательного процесса, принимать участие в деятельности образовательного учреждения.* На сайте представлены нормативные документы, подтверждающие право на образовательную деятельность и характеризующие учебно-воспитательный процесс, размещена информация о планах и достижениях школы;

• *развития личности, способностей, удовлетворения познавательных интересов, самореализации обучающихся.*  Регулярно обновляется информация для учащихся о конкурсах и олимпиадах, в которых они могут принять участие.Сами дети ведут на сайте блог «Правительство», где размещают информацию о текущих делах, о том, каких результатов достигли, о планах ученического самоуправления;

• *информационной поддержки образовательной деятельности обучающихся и информационно-методической поддержки педагогов на основе современных информационных технологий.* Для учеников и родителей очень востребованной является страница нашего сайта «Готовимся к экзаменам», посещая которую, они могут не только получить информацию о датах, формах и месте проведения экзаменов, но и проверить свои знания, выполнив тесты по разным предметам.Материалы к некоторым урокам также можно найти на сайте;

• *формирования родительской компетентности.* На специальной странице сайта школьный психолог ведет беседу с родителями на интересующие их темы о воспитании детей. Ежедневно обновляется расписание уроков. Классные руководители начальных классов ведут страницы, рассказывающие о том, что изучали на уроках, чем занимались после уроков, на что нужно обратить внимание, публикуют объявления.Родители ежедневно получают информацию об успеваемости и посещаемости уроков своих детей, заходя на страницу классного журнала на сайте школы;

• *появляется возможность предъявления продуктов деятельности обучающихся и педагогов, совместной деятельности субъектов образовательного процесса.* На сайте можно посетить виртуальную выставку детских работ, где представлены продукты урочной и внеурочной деятельности, продукты исследовательской и ИКТ деятельности;

• *обеспечивается возможность запрашивать информацию, предоставлять информацию, обмениваться информацией*.В интерактивной приемной директора каждый может получить ответы на вопросы, касающиеся жизни нашей школы.

Одним из компонентов информационно-образовательной среды нашей школы можно назвать дистанционное обучение, обеспечивающее доступность образования для всех участников процесса, в том числе с ограниченными возможностями здоровья. Шестнадцать педагогов школы прошли повышение квалификации в Московском институте открытого образования по программе «Обучение детей с ограниченными возможностями с использованием интернет-технологий» и с января 2010 года начали реализацию этого проекта. В 2011/12 учебном году начали применять дистанционные технологии для обучения учеников нашей школы, находящихся на длительном лечении. Мы создали свой сайт поддержки дистанционного обучения средствами среды Moodle и стали разрабатывать собственные предметные курсы. Нашими педагогами созданы дистанционные курсы по физике, информатике и географии; разрабатываются курсы по русскому языку, математике, английскому языку, музыке, истокам. Материалы этих курсов используются педагогами в образовательном процессе поразному. Одни предлагают ученикам выполнить домашние или контрольные задания, другие с помощью этих материалов проводят подготовку к ЕГЭ, третьи занимаются с детьми индивидуально.

С развитием информационно-образовательной среды школы открываются новые возможности для повышения квалификации педагогов. Участие в телеконференциях, вебинарах, дистанционных курсах становится нормой сегодняшнего дня. Педагоги нашей школы не только учатся сами, но и передают опыт использования новых технологий в образовательном процессе учителям нашей области и других регионов РФ. И это очень важно, поскольку эффективность функционирования информационной образовательной среды образовательного учреждения напрямую зависит от квалификации педагогов, ее использующих и поддерживающих.

Очень важным аспектом информационно-образовательной среды школы является *возможность эффективного управления образовательным учреждением.* В нашей школе автоматизированы многие процессы управления. Все учителя ведут электронные журналы. Внедрена внутришкольная система электронных отчетов. Имеется возможность размещения информации на сервере, необходимой для быстрого реагирования, а также возможность сбора информации, необходимой для оперативного принятия управленческого решения.Внутри школы и с управляющими организациями налажен электронный документооборот. Работа библиотеки осуществляется на базе автоматизированной библиотечной системы Mark SQL. Сегодня в электронном каталоге библиотеки занесено более 16 тысяч экземпляров. Все эти процессы обеспечивают доступность, качество и оперативность информации для любого участника образовательного процесса.

Еще одним компонентом информационной образовательной среды нашей школы, обеспечивающим ее целостность и полифункциональность, является интегрированная информационная система «КМ-Школа», которая объединяет всех без исключения участников образовательного процесса и предоставляет возможности для проведения современного урока, самообразования и развития обучающихся и управления образовательной средой.

Таким образом, развитие информационно-образовательной среды школы является приоритетным направлением политики современного образовательного учреждения, которое находит поддержку среди администрации и педагогического коллектива нашей школы.

## **РАЗВИТИЕ ЕДИНОЙ ИНФОРМАЦИОННО-ОБРАЗОВАТЕЛЬНОЙ СРЕДЫ: КОНЦЕПТУАЛЬНАЯ ОСНОВА И ОПЫТ РЕАЛИЗАЦИИ**

### *Галина Михайловна Вершинина,*

*заместитель директора по информатизации, учитель информатики МБОУ «Гимназия» г. Великого Устюга* 

С 2008 года Гимназия является участником губернаторской программы «Цифровая школа XXI века». Основная цель концепции школы как цифровой – реализация современной системы образовательных приоритетов на основе интеграции информационно-коммуникационных технологий (ИКТ) в образовательный процесс и создание наиболее эффективных условий для такой интеграции. Ее составляющими являются:

1.Повышение эффективности образования.

2.Обеспечение большей гибкости и доступности образования.

3. Развитие информационной культуры всех участников образовательного процесса.

4.Совершенствование научно-методической работы.

К моменту начала целенаправленной деятельности по информатизации в гимназии:

• более 50% учителей прошли курсы компьютерной грамотности;

• 25% учебных кабинетов оснащены компьютерами и мультимедийными проекторами;

• смонтирована локальная сеть, соединяющая кабинеты, оснащенные компьютерами, с выходом в интернет;

• более 15 лет преподавание информатики начинается с 5-го класса;

• основная доля гранта, полученного в рамках ПНПО в 2006 году, использована на модернизацию компьютерного класса;

• активно применяется проектный метод обучения.

С учетом накопленного опыта в качестве *основных направлений информатизации образования нами выделены следующие:*

• интеграция ИКТ с общеобразовательными предметами;

• обеспечение организационно-методической основы для применения новых технологий в учебном процессе;

• развитие форм внутреннего аккумулирования и обмена информацией;

• развитие информационного взаимодействия с внешней средой;

• информатизация управления ОУ;

• обеспечение материально-технической основы формирования единого информационного пространства.

Проанализируем реализацию некоторых из них с учетом сегодняшнего дня.

**Интеграция информационных технологий с общеобразовательными предметами.**

Использование ИКТ в образовательном процессе позволяет на новом уровне осуществить дифференциацию обучения, повысить мотивацию учащихся, стимулировать творческую активность. С большим удовольствием ученики нашей школы работают над исследовательскими проектами, которые защищают на школьной научно-практической конференции «Малая академия», на районном конкурсе проектных работ «Ярмарка идей».

Обучающиеся активно участвуют в межрегиональной конференции «С наукой в будущее», проводимой совместно с преподавателями и студентами Череповецкого государственного университета.

В 2007 году в рамках проекта «Гимназический союз России» в нашей школе было установлено оборудование для проведения видеоконференций.Благодаря этому, мы имеем уникальную возможность использовать образовательный потенциал высших учебных заведений, обмениваться опытом работы, общаться с учителями и учащимися школ и гимназий России.

**Формирование организационно-методической основы для применения новых технологий в учебном процессе.**

В качестве наиболее актуальных направлений формирования организационно-методической основы выделены:

• наполнение и обновление медиатеки;

• поиск и отбор существующих учебно-методических программных продуктов и сетевых ресурсов. Учителями активно используются электронные учебники и задачники, цифровые образовательные ресурсы;

• организация повышения уровня компетентности учителей в сфере использования ИКТ и современного интерактивного оборудования в учебном процессе в ходе проведения обучающих семинаров на базе гимназии, обучения по программам дополнительного профессионального образования в Вологодском институте развития образования и Центре информатизации и оценки качества образования. Кроме традиционных форм повышения квалификации, наши учителя все чаще выбирают дистанционные курсы.

**Развитие форм внутреннего аккумулирования и обмена информацией**

Это направление информатизации образования включает в себя**:**

• подготовку и распространение выпусков школьной газеты «Большая перемена»;

• создание единой информационно-образовательной среды школы.

Участие в проекте «Цифровая школа 21 века» позволило создать в нашей школе мощную информационную среду. Для самостоятельной работы учащимся предоставлены самая крупная в области электронная полнотекстовая библиотека, электронная хрестоматия школьной классики (доступ к которым может быть осуществлен как с любого школьного компьютера, так и с домашнего компьютера или любого электронного устройства, имеющего выход в интернет).

Следующим шагом в создании единого образовательного пространства является использование электронного журнала.Этот проект стартовал в нашей школе 1 сентября 2010 года.

**Развитие информационного взаимодействия с внешней средой.**

Информатизация школы позволяет сделать ее более открытой для общества.В качестве механизмов взаимодействия школы с внешним миром мы выделяем:

• обеспечение регулярного доступа в интернет; (на сегодняшний день в нашей школе самая высокая скорость подключения к интернету);

• участие в сетевых мероприятиях, в интернет-марафонах, онлайн-конкурсах («Интернет-карусель школьных предметов»).

В 2005 году был создан сайт школы, ставший победителем в областном конкурсе школьных сайтов, а в 2008 году он занял призовое место за лучшее содержание на Всероссийском конкурсе.

Необходимым условием полноценной реализации всех перечисленных направлений является **обеспечение соответствующей материально-технической базы:**

• установка и техническое обслуживание компьютерного оборудования и программного обеспечения (в школе используется только лицензионное и свободно распространяемое программное обеспечение);

• обеспечение технических условий для выхода в интернет и создание внутришкольной локальной сети.

Создание единого образовательного пространства предполагает и совершенствование локальной сети.Теперь в информационной среде школы выделяются школьное информационное пространство (ШИП) и личные информационные пространства учащихся и работников школы (учителей, медработника, секретаря, заведующей хозяйством). В результате ресурсы, находящиеся в ШИП доступны всем участникам образовательного процесса, но без возможности их изменения. Объект может изменяться, но при этом после изменения он сохраняется вместе с предыдущей версией. Личные информационные пространства доступны с любого компьютера, входящего в сеть, только тем лицам, которым они принадлежат.

C 2011 г.Гимназия становится ресурсным центром федеральной стажировочной площадки «Цифровая школа как ресурсный центр сетевого взаимодействия в муниципальной и региональной системах образования». В сферу ее деятельности входит:

• организация сетевого взаимодействия общеобразовательных учреждений на основе ресурсов цифровой школы;

• развитие проекта «Цифровая школа XXI века»;

• развитие проекта по дистанционному образованию детей-инвалидов, дистанционному профильному образованию обучающихся малокомплектных школ;

• повышение квалификации работников образования области и других регионов РФ;

• создание и развитие сетевого центра организационнотехнической и методической поддержки общеобразовательных учреждений по использованию информационных технологий и ЦОР в учебном процессе.

В проекте «дистанционное обучение детей с ограниченными возможностями» участвуют 17 учителей нашей школы и 5 учителей из городских школ, обучаются 12 детей района; обучение ведется по всем школьным предметам; началась реализация проекта «Обучение детей малокомплектных школ».

Повышение квалификации работников образования области и других регионов РФ осуществляется в виде очных по форме проведения мероприятий, это: обучающие курсы, семинары, конференции.По завершении обучения участникам выдаются сертификаты.

Анализируя состояние процесса информатизации в настоящий период, можно сделать следующие выводы:

• в школе созданы соответствующие условия для работы учащихся с компьютерной техникой;

• школа имеет подготовленные кадры педагогов для использования ИКТ;

• учителя нашей школы могут оказать квалифицированную помощь педагогам из других образовательных учреждений района.

За счет этого обеспечиваются:

• возможность для изучения любого курса, соответствующего образовательной программе школы на уровне современного образования;

• возможность формирования учебной и общей ИКТкомпетентности учащихся;

• открытость образовательного процесса для родителей и общества.

Следует отметить, что информатизация учебно-воспитательного процесса, открывает огромные возможности для развития школы, поэтому необходимо продолжать творить и искать новое.

# из оПыта работы с современными информационными ресурсами

## **ИСПОЛЬЗОВАНИЕ ЭЛЕКТРОННЫХ ОБРАЗОВАТЕЛЬНЫХ РЕСУРСОВ В УЧЕБНОМ ПРОЦЕССЕ**

#### *Галина Михайловна Вершинина,*

*учитель информатики МБОУ «Гимназия» г. Великого Устюга* 

На рубеже XX–XXI века в образовательный процесс всех учебных заведений начали внедряться новые формы обучения, так или иначе связанные с информационными технологиями. Компьютерные обучающие системы, компьютерные учебники и словари, виртуальные коллективные среды, презентации, учебные видеофильмы и звукозаписи – все это примеры электронных образовательных ресурсов, которые педагоги используют на том или ином этапе урока. Электронные образовательные ресурсы нового поколения (ЭОР НП) в практике работы современного учителя могут использоваться как в традиционном обучении, так и инициировать применение инновационных образовательных технологий.

Обратимся к древней китайской пословице:

Расскажи мне, и я забуду. Покажи мне, и я запомню. Дай мне попробовать, и я научусь.

Многие электронные образовательные ресурсы нового поколения, в отличие от книг и звукозаписей, слайдов и видеофильмов, как раз и дают возможность попробовать, поработать информационными источниками или моделями.

С образовательной точки зрения ЭОР нового поколения обладают следующими инновационными возможностями:

• Обеспечение всех компонентов образовательной деятельности с учетом индивидуальных предпочтений.

Действительно, электронные учебные модули позволяют получить теоретические знания, провести практические занятия и оценить учебные достижения. При этом обеспечивается личностно ориентированный характер образовательной деятельности, т.е. возможна компоновка авторского курса преподавателя и индивидуальной образовательной траектории учащегося. Для сравнения стоит заметить, что в традиционном подходе книга обеспечивает только получение информации, и учебники, как правило, у всех одинаковые.

• Реализация активно-деятельностных форм обучения.

Благодаря высокой интерактивности и мультимелийности контента мы можем совершить виртуальное путешествие, провести эксперимент, рассмотреть объемные объекты со всех сторон, изменить ход процесса, попробовать сделать по-своему и т.д. Сравнение этих возможностей с выуживанием знаний из длинного текстового описания дает основательные надежды на повышение эффективности и качества образования.

• Расширение функционала и повышение эффективности самостоятельной учебной работы.

ЭОР нового поколения позволяют вне учебной аудитории реализовать такие виды деятельности, которые раньше были возможны только в образовательном учреждении: лабораторный эксперимент, практикум по специальности, контроль знаний, умений, аттестация компетентности на моделях профессиональных ситуаций и др. При этом крайне важно, что эффективность учебной работы намного выше традиционного уровня благодаря представлению учебных материалов в интерактивных форматах, обеспечивающих активно-деятельностные формы обучения.

Рассмотрим наиболее интересные и безопасные (с точки зрения лицензии) коллекции ЭОР.

1. Единая коллекция цифровых образовательных ресурсов (http://school-collection.edu.ru).

2. Федеральный центр информационных образовательных ресурсов (www.fcior.edu.ru).

3. Электронные образовательные ресурсы нового поколения  $(http://eor-np.ru).$ 

Федеральное хранилище Единой коллекции цифровых образовательных ресурсов (ЕК ЦОР) было создано в период 2005-2007 гг. в рамках проекта «Информатизация системы образования» (ИСО).

Целью создания Коллекции является сосредоточение в одном месте и предоставление доступа к полному набору современных обучающих средств, предназначенных для преподавания и изучения различных учебных дисциплин в соответствии с Федеральным Государственным стандартом основного общего и среднего (полного) общего образования.

В настоящее время в Коллекции размещено более 111 000 цифровых образовательных ресурсов практически по всем предметам базисного учебного плана. В Коллекции представлены наборы цифровых ресурсов к большому количеству учебников, рекомендованных к использованию в школах России; инновационные учебно-методические разработки; разнообразные тематические и предметные коллекции, а также другие учебные, культурно-просветительские и познавательные материалы.

Коллекция предоставляет всем заинтересованным участникам образовательного процесса бесплатный и свободный (в техническом и правовом отношении) доступ к учебным материалам, все ЦОР Коллекции обеспечены лицензиями на право использования их в образовательном процессе.

Коллекция сформирована по предметно-тематическому принципу и состоит из следующих основных разделов:

1. Каталог ПОР. Благодаря ему доступными являются все типы учебных материалов: наборы цифровых ресурсов к учебникам; поурочные планирования; методические рекомендации; инновационные учебные материалы; инструменты учебной деятельности; электронные издания.

2.Коллекции: культурно-историческое наследие; тематические коллекции; предметные коллекции.

Большой интерес вызывают ресурсы коллекций культурно-исторического назначения (произведений русской и зарубежной классической музыки, коллекции цифровых копий шедевров русского искусства из фондов Государственной Третьяковской галереи, Государственного Русского музея, Государственного Эрмитажа).Именно эти ресурсы позволяют строить процесс преподавания с учетом межпредметных связей, а также культурного, исторического и современного научного контекста. Кроме того, у детей из отдаленных и сельских школ появилась возможность приблизиться к источникам исторического и культурного наследия и существенно расширились возможности учителей, пытающихся показать детям мир во всем его многообразии.

3. Инструменты: инструменты учебной деятельности; инструменты организации учебного процесса; программы просмотра ресурсов.

К инструментам, обеспечивающим работу с цифровыми объектами в учебной деятельности, относятся учебные картографические системы, временные оси, классификаторы, предметные виртуальные лаборатории, системы для построения генеалогических деревьев и т.д., и т.п.

4. Электронные издания: энциклопедия «Кругосвет»; журнал «Квант»; журнал «Наука и Жизнь»; журнал «Химия и Жизнь».

В Коллекции также представлены Ресурсы учителей – подраздел, предназначенный для размещения различных типов учебных материалов, а также методических рекомендаций по использованию ресурсов Единой коллекции в учебном процессе, подготовленных самостоятельно учителями и переданных в редакцию Коллекции с правом бесплатного и свободного использования.

Одним из преимуществ Единой коллекции как образовательного интернет-ресурса является наличие методического обеспечения по использованию ее ресурсов в образовательном процессе.

Основная часть цифровых образовательных ресурсов Единой коллекции может применяться при реализации различных методик, современных образовательных технологий с использованием различных УМК.

*Проект федерального центра информационно-образовательных ресурсов (ФЦИОР)* направлен на распространение электронных образовательных ресурсов и сервисов для всех уровней и ступеней образования.

На данный момент каталог сайта ФЦИОР объединяет более 12 000 электронных учебных модулей, созданных для общего образования, по 10 предметам общего образования и более 5 000 – ориентированных на профессиональное образование.

В последнее время получили распространение открытые модульные мультимедиасистемы (ОМС), объединяющие электронные учебные модули трех типов: информационные, практические и контрольные. Каждый учебный модуль автономен и представляет собой законченный интерактивный мультимедиапродукт, нацеленный на решение определенной учебной задачи.Для воспроизведения учебного модуля на компьютере требуется предварительно установить специальный программный продукт – ОМС-плеер.

*Информационный модуль* содержит теоретический материал, может быть использован для объяснения нового материала, иллюстрации сообщаемого факта, понятия, рассматриваемого закона, закономерности, может использоваться для организации эвристических бесед, дискуссий, учебных конференций и нацеливает учащихся на активную познавательную деятельность с использованием мультимедийных учебных материалов различной степени интерактивности.

*Практический модуль* представляет учащимся возможности и средства для применения полученных знаний на практике, для закрепления этих знаний, а также выработки на их основе умений и навыков (виртуальные лабораторные работы, тренинги, практикумы по решению задач).

Содержание данных ЭУМ (информационного или практического) может выступать как источник создания проблемной ситуации, постановки учебной проблемы, демонстрации способов ее решения.

*Контрольный модуль* предоставляет возможность проверки уровня усвоения знаний при работе учеников под руководством учителя или в самостоятельном режиме (тесты, контрольные работы, исследовательские проекты).

Обобщая вышесказанное, можно сказать, что ЭОР НП обладают большими возможностями как для обновления учебного процесса в условиях классно-урочной системы, при проведении уроков в традиционной форме, так и при организации самостоятельной деятельности учащихся.Главная задача учителя – освоить и вписать в свою педагогическую деятельность применение ЭУМ.

## **РЕКОМЕНДАЦИИ ПО ИСПОЛЬЗОВАНИЮ ЭЛЕКТРОННЫХ УЧЕБНЫХ МОДУЛЕЙ ФЕДЕРАЛЬНЫХ КОЛЛЕКЦИЙ В ПРАКТИЧЕСКОЙ ДЕЯТЕЛЬНОСТИ**

#### *Светлана Анатольевна Семко,*

*учитель русского языка, литературы и мировой художественной культуры БОУ Сокольского муниципального района «Средняя общеобразовательная школа № 9»* 

### **1. Почему многие педагоги не используют ЭУМ в своей деятельности?**

Электронные учебные модули коллекции Федерального центра информационно-образовательных ресурсов как ЭОР нового поколения стали популярными в педагогической среде около пяти лет назад.Тем не менее, даже сейчас, когда каталог коллекции насчитывает более двенадцати тысяч ЭУМ, из них по предмету «Литература» – 345 учебных единиц, учителя–предметники основной и старшей школы не используют данный электронный образовательный ресурс в полной мере.

Основными причинами, на наш взгляд, являются недостаточная информированность педагогов о возможностях ЭУМ и ограниченность применения ресурса учителем (только в качестве аналога учебнику – источнику информации).

На самом деле, при правильном использовании ЭУМ в учебном процессе, эти ресурсы могут стать не только средством обучения, которое выбирает педагог для того или иного урока, но и, что очень важно, средством самообучения школьника.

#### **2. Что представляет собой каждый ЭУМ?**

Электронный учебный модуль – это ресурс, который может включать в себя текстовую, аудио, видеоинформацию.В зависимости от цели урока он может включать интерактивные ссылки на другие ЭОР, глоссарий и т.д.

Электронный учебный модуль автономен (то есть может использоваться сам по себе), представляет собой законченный интерактивный мультимедиапродукт, нацеленный на решение определенной учебной задачи.Он разбит на части (от 3 до 7), в каждой части четко объяснена учебная задача для школьника.

В то же самое время большинство ЭУМ коллекции ФЦИОР – это не просто отдельный электронный образовательный ресурс, а часть образовательной модульной мультимедиа системы (ОМС), объединяющей электронные учебные модули трех типов: информационного, практического и контрольного.

В разных предметных областях типовые модули могут содержать разную информацию, поэтому в данном случае мы будем говорить о модулях, связанных с предметной областью «литература».

Модули И-типа (информационные) содержат информацию по определенной теме. Часто эта информация носит дополнительный характер по отношению к текстам из учебных пособий, то есть она расширяет круг знаний ученика.

Наличие иллюстративного материала, который легко изменяет размер, привлечение аудио- и видеоматериала по теме способствует привлечению к получению информации разными каналами восприятия, что способствует лучшему усвоению учебного материала. Тематический глоссарий включает в себя термины по всей изучаемой теме (так. в модуле «Своеобразие русской народной сказки» (базовое изучение И-типа) » даны термины по всей теме «Фольклор» на уровне 5 класса).

Модули П-типа (практические) предоставляют обучающимся возможность закрепления полученных знаний, применения их на практике, а также выработки на их основе умений и навыков. Модуль П-типа по литературе также может содержать учебную информацию, которая для школьников будет новой. Учебные практические задачи, которые ставят авторы ЭОР перед учениками, могут звучать так: «... исследовать тему любви в творчестве А.И. Куприна на примере его рассказа «Гранатовый браслет» (модуль П-типа «А. Куприн «Гранатовый браслет» (базовое изучение); «углубить сведения о сентиментализме (по сравнению с классицизмом)» (молуль П-типа «Н.М. Карамзин «Белная Лиза» (базовое изучение), «выявить характерные особенности поэтического творчества А. Белого» (модуль П-типа «Особенности символистской поэтики А. Белого» (углубленное изучение).

Интересной практической формой для изучения и заучивания стихотворений наизусть являются модули-тренажеры. Они включают в себя историю создания стихотворения (с визуальным рядом тех, кому посвящено произведение), аудиозапись выразительного чтения (часто не только актерами, но и школьниками - сверстниками обучающихся), задания для понимания содержания и формы произведения, наконец, текст стихотворения, строки которого даны «вразбивку» - для того, чтобы школьники «собрали» их в единое целое.

Модули К-типа предоставляют возможность учителю или ученику проверить уровень усвоения знаний по теме. понять, какие навыки практической работы нуждаются в дополнительных усилиях.

В молулях К-типа содержатся вопросы как закрытого (выбор одного правильного из нескольких, сопоставление), так и открытого типа (выбор нескольких правильных ответов из многих, самостоятельное написание правильного ответа). Сами задания имеют дополнительный иллюстративный материал, лелающий вопрос более наглялным. Также возможно использование аудио или видеофрагментов.

Если ЭУМ П- или К-типа - часть образовательной модульной мультимедиа системы, то вопросы в них будут связаны с той информацией, с которой школьники работали (или на которую давались ссылки) в модуле И-типа.

### 3. Как использовать ЭУМ учителю-предметнику?

ЭУМ коллекции ФШИОР по предмету «Литература» могут быть предложены учителем для работы школьникам в учебном процессе - то есть на уроке.

Выбор формы работы с ЭУМ будет зависеть от нескольких факторов

1) Тип модуля (И, П или К-тип).

С информационным модулем. главная цель которого дать новую информацию школьникам, можно построить работу по-разному: от коллективной до индивидуальной. На уроке «Систематизация и обобщение изученного по теме «Волшебные сказки как фольклорный жанр», конспект которого был представлен на конкурс, работа с модулями информации была организована в учебных группах. С учебными модулями практики и контроля нецелесообразно проводить коллективную фронтальную работу: учитель не сможет выполнить учебную задачу: проверить уровень овлаления учебными лействиями учеников. Поэтому здесь возможна только групповая или индивидуальная формы. Именно они более популярны среди школьников. Ребята хотят не пассивно получать информацию, а самостоятельно

делать открытия и радоваться маленьким победам: «Я научился». «Я умею».

2) Уровень технической оснашенности учебного заведения.

Если пелагог поставлен в условия, когда на весь класс у него один компьютер с мультимедийным проектором, тогда работа с информационными модулями будет строиться либо коллективно-фронтально (чтение информации с экрана и коллективная работа с модулями И- и П-типа), либо индивидуально (предложение пройти модуль К-типа одному или нескольким обучающимся по очереди).

Данные формы менее эффективны, но именно они доминировали в большинстве учебных заведений, пока в каждую школу не пришло оборудование, включающее набор ноутбуков с рабочим местом учителя. Теперь учитель имеет возможность планировать разнообразные формы с ЭУМ.

3) Уровень развития обучающихся (ИКТ-компетентность).

Часто учителя информатики сетуют, что у большинства школьников, проводящих свободное время за монитором, завышенная самооценка в плане ИКТ-компетентности: они не могут совершить элементарных операций с точки зрения информатики как науки. Определенных знаний и навыков требуют и ЭУМ. Но учебные молули коллекции ФШИОР достаточно просты в обращении: все операции, которые необходимо выполнить, чтобы решить учебную задачу, ребята не раз применяли в жизни: увеличить текст или иллюстрацию, включить на плеере воспроизведение, перейти по гиперссылке, переместить объект из одного места в другое. Лаже те школьники, которые имеют малый навык работы с компьютером, после двух-трех раз работы с ЭУМ, овладевают ИКТ-комптентностями.

Когда обучающиеся научатся работать с электронным учебным модулем и поймет его пользу как учебного ресурса, можно предлагать работу с ЭУМ в качестве домашней. Далеко не на всех уроках учитель имеет возможность организовать работу с электронными ресурсами, это не всегда и целесообразно. Дома же школьники (это год от года подтверждают результаты анкетирования, представляемые школьным психологом) большую часть свободного времени проводят за компьютером. Чем станет для подрастающего поколения компьютер: игровой приставкой, средством часового провождения в социальных сетях или возможностью познания мира и источником открытий - зависит и от нас. пелагогов.

4. Могут ли помочь электронные учебные модули коллекции ФЦИОР в формировании УУД?

ЭУМ может стать средством самообразования: ученики могут расширить и углубить информацию, данную в учебнике, с помощью модуля И-типа и представить ее в классе на уроках открытия новых знаний. Таким образом, у школьников будут формироваться познавательные УУД (поиск информации, смысловое чтение, структурирование знаний, умение строить высказывание).

При подготовке к урокам отработки умений школьник может проработать задания в модуле П-типа, в которых предметные задачи помогают формировать такие общеучебные действия, как самоопределение (ученик самостоятельно выбирает - работать ему с данным учебным ресурсом или нет) и прогнозирование (обучающийся по названию модуля и аннотации может предполагать, поможет ли ему данный модуль в подготовке к уроку).

Перед контрольной или самостоятельной работой по определенной теме ученик может проверить себя, выполнив задания модуля К-типа, и затем оценить себя и скорректировать свои знания и умения по данной теме.

Лучшим доказательством правильного выбора ресурсов и форм работы с ними является интерес к предмету со стороны школьников, углубление знаний по предмету (что проявляется в количестве победителей и призеров олимпиал разных уровней), увлеченность ребят внеклассной работой по предмету (успешное участие в филологических конференциях, краеведческих играх, викторинах и т.д.).

Конечно, дело не только в выборе одного электронного средства обучения. Но, на наш взгляд, именно такие средства обучения, как электронные учебные молули, помогут увеличить эффективность образовательной деятельности учителя, цель которого - помочь школьнику осознать, что познавать мир - это интересно и здорово, что самообучение человека может продолжаться всю жизнь.

Использование материалов портала «Елиная коллекция цифровых образовательных ресурсов» (http://school-collection.edu.ru/) зависит от цели и направления применения ЭОР. Рассмотрим основные вкладки портала и соотнесем их с основными направлениями работы учителя-предметника.

Первая вкладка Единой коллекции - это предметноклассный каталог. Он рассчитан на определенные программы (по русскому языку, например, это программа В.В. Бабайцевой, по литературе - программа М.А. Снежневской или Г.И. Беленького, по МХК - Л.А. Рапацкой), но ориентир на Федеральный государственный образовательный стандарт позволяет использовать материалы при выборе любой из учебных программ.

Электронные учебные ресурсы, представленные здесь, можно классифицировать следующим образом [2]:

А. Электронные ресурсы простой структуры: тексты изучаемых произведений, дополнительные учебные тексты с анализом произведения или вопросами к нему, иллюстрации, аудио- и видеозаписи, флеш-ресурсы, Отличительной особенностью является атрибуция каждого ЭОР: автор. время (иногда и место) создания. Таким образом, появляется соотнесенность произведения с культурно-исторической эпохой, оно может быть рассмотрено с точки зрения межпредметных связей. В качестве примера можно рассмотреть перечень электронных ресурсов для одной темы - изучение в 6 классе сказки-были М.М. Пришвина «Кладовая солнца». В коллекции представлены ЭОР разного типа: текстовые (фрагмент биографии писателя, воспоминания о нем), иллюстративные (фотографии М.М. Пришвина, иллюстрации

к произведению), аудиальные (актерское чтение фрагмента «Кладовой солнца»), визуальные (фрагмент фильма о писателе), флеш-ролики, выполняющие функцию контроля. проверки знаний. Данные ресурсы можно использовать на уроках по отдельности (в зависимости от цели и типа урока) или создавать ЭОР сложной структуры - ресурса с текстовой, аудиальной и визуальной информацией; гипертекст, содержащий ссылки на произведение, портреты автора и так далее. Таким образом, педагог становится разработчиком ЭОР, автором ресурсов нового поколения.

Б. На портале «Единая коллекция ЦОР» содержатся ЭОР и сложной структуры. К ним можно отнести так называемые ИИСС - информационные источники сложной структуры. Они представлены в разделах второй вкладки - «Коллекции». Метапредметность источника позволяет использовать его на уроках мировой художественной культуры, литературы, истории, музыки, изобразительного искусства. Таких ресурсов в собрании Единой коллекции достаточно много: это учебные программы «Виртуальная экскурсия по Московскому Кремлю» и «Утраченный Петербург», мультимелиаэнциклопелия «Серебряный век» и другие. Расскажем о структуре ИИСС и возможностях его использования на примере информационного учебно-методического комплекса «Пространственные искусства», созданного мультмедиастудией «Март».

Особо следует отметить методический материал для пролуктивной деятельности школьников: в рамках ИИСС есть материалы для распечатки - маршрутные листы для образовательных путешествий и учебных прогулок, позволяюшие ребятам работать над темой самостоятельно, используя различные виды источников, в том числе электронные и интернет-источники.

Можно отметить, что при работе с информационными источниками сложной структуры, помимо повышения интереса к предмету и углубления знаний, у ребят развиваются навыки поисковой работы с различными источниками, что является одним из универсальных учебных действий.

4. Вторая цель использования ЭОР учителем - это развитие ИКТ-компетентности школьника. О ней говорится уже в ФГОС НОО второго поколения, где выделяются следующие составляющие учебной ИКТ-компетентности: поиск информации: фиксация (запись) информации с помощью различных технических средств; структурирование информации, ее организация и представление в виде диаграмм, картосхем, линий времени и пр.: создание простых медиасообщений; построение простейших моделей объектов и процессов [3, С.10]. Развитие ИКТ-комптентности в основной и средней школе должно стать одной из основных задач любого учителя-предметника. Правильно построенная работа ученика с Единой коллекцией ЦОР позволяет решить эту залачу.

Самый распространенный способ работы школьника с интернет-ресурсами - это использование простых ЭОР для выполнения основного или дополнительного домашнего задания: доклада, сообщения, создания презентации. Также учитель может помочь ученику расширить представление о программах обработки, структурирования и представления информации. Остановимся на двух программах Единой коллекции ЦОР, выполняющих эти задачи. Обе программы находятся в третьей вкладке - «Инструменты учебной деятельности».

В проекте примерной программы по литературе для основной школы отмечается важность привлечения разнообразных наглядных средств обучения «...особенно при знакомстве учащихся с биографией писателя» [1, С.29]. Скажем больше: изучение жизненного и творческого пути творческой личности можно построить как самостоятельное исследование. Для этого целесообразно привлечь биографические ресурсы «Единой коллекции» с программой «ОСЗ ХроноЛайнер 1.0». Они представляют собой набор иллюстративного материала к биографии писателя и отдельных фактов его жизни. Материал в данном ЭОР дается в хронологическом порядке, события объединяются в коллекцию, называемую Линией времени или Временным потоком. Информация может быть полана в трех вариантах: в виде набора графических элементов, расположенных влоль оси времени (при выводе такого материала на экран видна хронологическая последовательность жизненного и творческого пути писателя) в обзорном и компактном виде (так называемые карточки, из которых можно сформировать самостоятельную презентацию по жизни писателя или включить отдельные факты в уже готовую). Учитель предлагает ученикам составить «ось времени» жизни и творчества отдельного писателя и представить результат в любом удобном для него виде. С одной стороны, дается возможность расширения информационного пространства, так как во многих карточках лается ссылка на источник информации, откула она взята, и, перейдя по гиперссылке, ученик дополнит факты биографии писателя; с другой стороны, возможность показа сразу нескольких временных потоков поможет развитию у обучающихся таких мыслительных операций, как анализ, сравнение и обобщение. Базовый уровень работы с этой программой - работа с коллекцией линий жизни писателей, находящейся на портале (это четыре личности). Продвинутый уровень - это самостоятельный поиск материала для создания оси времени любого писателя, поэта, художника, создание карточек с гиперссылками. Это позволяет сделать программа «ОСЗ ХроноЛайнер. Редактор 1.0». Работа такого вида позволяет развивать все составляющие ИКТ-компетентности, указанные выше.

Изучение биографии писателя невозможно без рассказа о его предках и потомках. Семья - это одна из базовых национальных ценностей. Исследование в данной области можно проводить с помощью комплекса «Живая родословная». Он включает в себя коллекцию примеров родословных древ для школьных курсов литературы, истории и МХК. Для каждого члена династии заведена отдельная карточка, в которой даются сведения о человеке: время и место рождения и смерти, профессия предков и родственников, государственные награды; способности и таланты, наиболее заметные черты характера.Отдельно в карточке выделен раздел «Иллюстрации», где помещены репродукции и фотопортреты.Данная программа позволяет систематизировать знания о предках и потомках писателя.Следует отметить, что родословные, данные для изучения, также позволяют проводить продуктивную деятельность.На семейном древе отмечены далеко не все предки и потомки, что позволяет ученику провести исследовательскую деятельность в этом направлении.

Кроме коллекции, в комплекс «Живая родословная» входит программа, которая позволяет проводить самостоятельное составление биографий писателей и поэтов.Данная работа способствовала выходу за рамки учебного предмета. Для некоторых обучающихся это стало отправной точкой создания собственной родословной, которые затем представлялась на краеведческих конференциях муниципального уровня.

Таким образом, овладение учеником ИКТ-компетентностью способствует дальнейшему интересу к исследовательской деятельности, осознанию собственной успешности.

5.Еще одна перспективная цель работы учителя-предметника с ЭОР Единой коллекции – это самообразование. Раздел «Методическая поддержка» включает в себя «Методические материалы», «Мастер-классы», «Педагогическую мастерскую». Особенно ценной, на наш взгляд, является коллекция уроков учителей-лауреатов конкурсов педагогического мастерства.В комплект входит конспект урока, его видеозапись, интервью с учителем (так называемый самоанализ), комментарий методиста.Использование передового опыта учителей позволит развивать навык анализа и самоанализа учебного занятия, повысить свое педагогическое мастерство.Данные ресурсы целесообразно использовать на заседаниях методических объединений.

6.Современный учитель должен ориентироваться в потоке информации, знать все новости образования. В этом педагогу также может помочь портал Единой коллекции ЦОР.Вкладка «Новости» позволяет учителю (а также обучающемуся) следить за новинками ИКТ в образовании, участвовать в сетевых конкурсах и олимпиадах, семинарах и вебинарах – то есть быть учителем «с веком наравне».

7. Единая коллекция цифровых образовательных ресурсов – не единственный источник ЭОР для педагогов и обучающихся, но образовательный портал, с помощью которого и учитель, и ученики будут вести исследовательскую и творческую деятельность, расширят границы своих учебных возможностей, найдут новые способы самовыражения.

#### СПИСОК ЛИТЕРАТУРЫ

1.Примерные программы по учебным предметам.Литература. 5–9 классы: проект – М.: Просвещение, 2010. – 176 с.

2. Синаторов С.В. Электронные образовательные ресурсы: классификация, требования к ним и принципы их разработки [Электронный ресурс]. URL: http: //wiki.saripkro.ru›images/SinatorovITO.doc.

3. Федеральный государственный образовательный стандарт начального общего образования [Электронный ресурс]. URL: http://mon.gov.ru/files/materials/7195/373.pdf.

## **ОБЗОР WEB-ПРИЛОЖЕНИЙ ДЛЯ ИСПОЛЬЗОВАНИЯ НА УРОКАХ БИОЛОГИИ**

### *Павел Алексеевич Кулев, учитель биологии МАОУ «Общеобразовательный лицей «АМТЭК» г. Череповца*

Web-приложения – это программы, предназначенные для использования в среде браузера.С помощью приложений можно, например, создавать документы, редактировать фотографии и слушать музыку, не устанавливая при этом сложное программное обеспечение.

В настоящее время многие Web-сайты обладают динамическими функциями, которые ранее были лоступны только в настольных приложениях, установленных на компьютере. Такие сайты называются Web-приложениями, а для краткости - просто приложениями.

При работе в приложениях возможна реализация всех элементов дидактического цикла: постановка познавательной задачи: предъявление содержания учебного материала: организация применения первично полученных знаний; обратная связь, контроль деятельности учащихся; организация подготовки к дальнейшей учебной деятельности.

Приложения обладают следующими преимуществами по сравнению с настольными программами:

• быстрая установка.

Web-приложения ориентируются на принцип «oneclick». Т.е. не требуют установки и доступны напрямую при помоши браузера. Пополнительно может требоваться flashпроигрыватель, или современный браузер с поддержкой новых технологий сети Интернет;

Большинство описанных лалее приложений лоступны для установки в браузер GoogleChrome по адресу https:// chrome.google.com/webstore/. Процесс установки сводится к появлению ссылки в меню браузера для удобства работы.

• мобильность и доступность.

Приложения могут быть доступны не только со стационарного компьютера, но и планшетов и телефонов, что актуально при современных тенденциях развития IT-технологий. Программы доступны с любой операционной системы и не требуют ограничений для использования в различных средах:

• постоянное обновление программного обеспечения.

Приложения фактически находятся на сервере произволителя, что обеспечивает постоянное обновление и стабильную работу, вне зависимости от состояния вашего компьютера;

• цена приложения.

Приложения привлекательны по цене, по сравнению со стационарными вариантами. Иногда Web-приложения представляют собой демонстрационную версию программы, но с практически не урезанным функционалом;

• не влияет на стабильность работы всей системы компьютер.

Так как приложения фактически находятся на мощных серверах изготовителя или издателя, то обеспечивается непревзойденная стабильность их работы;

• одновременная работа нескольких пользователей.

Возможна совместная работа нескольких пользователей над одним проектом, разделение прав при работе синхронизация данных.

Проблемы использования Web-приложений:

- необходимость постоянного доступа к сети Интернет;
- отсутствие отечественных приложений.

Современных отечественных Web-разработок по биологии крайне мало, и над их созданием чаще всего работают одиночные программисты. Как следствие, данные разработки не отличаются качеством, постоянной поллержкой и актуальным наполнением.

Отдельное внимание хотелось бы уделить зарубежным разработкам по данной тематике. Отсутствие перевода на русский язык не должно являться препятствием для работы с приложениями. Язык науки универсален, современный мир все более подвержен процессам глобализации и изучение некоторых аспектов науки на иностранном языке может мотивировать учащихся к изучению не только биологии, но английского языка.

Далее рассмотрим следующие ресурсы:

- программный комплекс Biocourseware;
- интерактивный атлас Anatomic.us:
- игровая образовательная платформа Funwithanatomy:

• игровая образовательная платформа Anatomyskills. **Bones:** 

• интерактивный атлас Anatomy 3D - Anatronica;

#### • интерактивная платформа **BioDigitalHuman.**

#### **Программный комплекс** *Biocourseware*

Данные англоязычные приложения доступны в режиме онлайн по ссылке http://www.biocourseware.com.Компания предоставляет целый комплекс биологических образовательных и научных программ.Данные комплекс в полноте раскрывается при покупке полного комплекта и использовании на планшетах фирмы Apple.

Наиболее интересными приложениями для учителя биологии будут:

• **Focus on Plant** (http://www.biocourseware.com/iphone/ plantlite/)

Данное приложение комплексно подходит к изучению строения клетки и анатомии растений, в наличии слайды со статическим и динамическим содержанием, анимация и видеофрагменты.Приложение имеет хороший словарь биологических терминов и гиперссылок на дополнительные материалы по теме. Часть статей снабжена аудиофайлами. Наиболее эффективное использование при работе кружков и научных секций.Часть материала можно включать в текущие уроки биологии.

• **VirtualYeastCell** (http://www.biocourseware.com/ iphone/cell/index\_pad.htm)

Данное приложение предназначено для изучения строения клетки. Показано строение клетки, ее органоидов, дано описание строения и функций частей клетки. В наличии гиперссылки на дополнительный материал. Есть видеофрагменты, иллюстрирующие динамические процессы в клетке (циклоз, митоз, мейоз). Большинство материала входит в основной курс школьной биологии.

• **Basic Microbiology Lab Techniques Lite** (http://www. biocourseware.com/iphone/vml/bmlt/index.html)

Данный программный продукт представляет собой онлайн-учебник по основным микробиологическим исследованиям.Содержит ссылки на внутренние разработки компании *Biocourseware* и внешние источники знаний.Содержит медиафайлы в виде анимации и видеофрагментов. Наиболее эффективно использовать на школьном биологическом кружке или научной секции. Часть материала можно включать в текущие уроки биологии по теме «Цитология» на всех уровнях изучения.

• **DNASequenceEditor** (http://www.biocourseware.com/ iphone/dnaseqeditor/)

Инструмент для анализа и редактирования последовательности ДНК. Можно получить обратную, дополнительную или транскрипцию последовательности ДНК. Так же можете перевести последовательность ДНК в последовательность аминокислот.Данное приложение направлено, в первую очередь, для научной школьной и студенческой работы. Использование приложения на обычных уроках по молекулярной биологии и генетике возможно только в профильных биологических классах.

• **GeneticDecoder** (http://twitter.com/home?status= Recommend%20Web%20App%20-%20Genetics%20History% 20for%20iPhone%20and%20iTouch.%20Have%20a%20 look%20now%20-%20http://www.biocourseware.com/iphone/ ghistory/index.htm), (http://www.biocourseware.com/iphone/ genecode/index\_pad.htm)

Данное приложение дает возможность конвертировать последовательности ДНК и РНК.Содержит базу аминокислот и их кодонов и антикодонов. Содержит структурные формулы аминокислотных остатков.Имеет очень удобный интерфейс и может быть использован школьниками и преподавателем при изучении тем «Нуклеиновые кислоты» и «Биосинтез белка».

• **HistoryofGenetics** (http://www.biocourseware.com/ iphone/ghistory/index.htm#1)

Приложение, в первую очередь, предназначено для мобильных устройств. Показывает на Ленте времени основные события, связанные с изучением генетики.

• **Anatomic.us** (http://www.anatomic.us)

Данная программа – это визуальный атлас, который позволяет найти информацию об анатомии человека.Включает в себя не только письменную информацию, но и грамотно выполненные иллюстрации.Есть аудиофайлы с описанием органов и тканей. Дополнительно данный сервис представляет игру для мобильных устройств, что позволяет учащимся в игровой форме изучать строение человека.Целесообразно использовать во всех видах учебной и внеурочной деятельности в рамках курса анатомии и физиологии человека.

• **Fun with anatomy** (http://skeleton.funwithanatomy. com/)

Игровой комплекс, посвященный изучению анатомии человека (в большей степени опорно-двигательной системе), можно использовать как иллюстративный материал и для проверки знаний учащихся.

• **Anatomyskills. Bones** (http://optiqal.com/anatomyskills-bones)

Игровой комплекс, посвященный изучению анатомии человека (в большей степени опорно-двигательной системе), также можно использовать как иллюстративный материал, так и для проверки знаний учащихся. Принципиальных отличий от предыдущего программного обеспечения нет, поэтому выбор в работе основывается на субъективных предпочтениях педагога или ребенка в самостоятельной подготовке.

• **Anatronica 3D** (http://www.anatronica.com/)

Программа представляет собой атлас анатомически точных 3D-моделей человеческого тела. Простой способ навигации. Есть функция поиска более 2500 частей тела человека. Частые обновления и дополнения.Доступны для всех соответствующих платформ Android, iOS (iPad), Windows, MacOS и бесплатные онлайн-версии.

Возможность использовать в качестве демонстрационного материала в рамках изучения всего курса анатомии и физиологии человека.Есть возможность проводить опросы при помощи данной компьютерной среды.

• Интерактивная платформа **BioDigitalHuman**

Программа не только представляет собой прекрасный анатомический атлас 3D-моделей человеческого тела, но и дает возможность для разработки собственных моделей и проведение экспериментов.

Явные преимущества данной программы по сравнению с конкурентами:

• удобный и настраиваемый индивидуальный интерфейс;

• регистрация пользователей;

• постоянная поддержка и обновление;

• качественный анатомический справочник с аудиофайлами.

• значительный банк динамических моделей;

• банк данных по заболеваниям и медицинским процедурам;

• возможность просмотра отдельно органов, систем органов и в целом организма человека;

• возможность просмотра в рентгеновском излучении;

• возможность ставить собственные метки, подписи, снимки и видео;

• редактировать и создавать модели, в том числе динамические;

• создание тестов и использование готовых разработок для проверки знаний по анатомии и физиологии человека;

• возможность работы в качестве screensaver'а.

Использование данной интерактивной платформы обоснованно практически на протяжении всего курса анатомии и физиологии человека, а также во внеурочной деятельности.

Подводя итоги, можно с уверенностью говорить о том, что Web-приложения позволяют успешно решать многие дидактические вопросы преподавания биологии. Описанные ранее преимущества данных программ свидетельствует быстрый рост рынка подобных проектов за рубежом не только педагогической тематики, но и приложений для решения любых задач.

Представленный каталог не претендует на всеобъемлюшее описание Web-приложений, доступных для учителя биологии. В дальнейшем работа по систематизации и поиску оптимальных программных средств будет продолжена.

## **ИСПОЛЬЗОВАНИЕ** ИНФОРМАЦИОННО-КОММУНИКАЦИОННЫХ ТЕХНОЛОГИЙ В РАБОТЕ С ОДАРЕННЫМИ ДЕТЬМИ

Вера Филипповна Ларькова, ичитель географии MAOУ «Общеобразовательный лицей «АМТЭК» г. Череповца

В 2010 году Д.А. Медведев, выступив с Национальной образовательной инициативой «Наша новая школа», особое внимание обратил не только на характеристики школы XXI века, но и на развитие системы поллержки талантливых детей. В школе будущего «... ребята будут вовлечены в исследовательские проекты и творческие занятия, чтобы научиться изобретать, понимать и осваивать новое, выражать собственные мысли, принимать решения и помогать друг другу, формулировать интересы и осознавать возможности».

Одаренные дети - это особые дети, которым от природы свойственны любознательность, постоянное стремление наблюдать, находиться в поиске новых сведений о мире. Как организовать учебную и внеклассную деятельность, чтобы не потерять талантливых, развивать их креативную индивидуальность? Какие современные образовательные технологии будут использовать учителя для формирования всесторонне образованной, инициативной и успешной личности, обладающей не только современным мировоззрением, но и умеющей вести поиск, анализ, отбор информации, ее структурирование и преобразование, сохранение, передачу и презентацию с помощью технических средств и информационных технологий? Как в условиях низкой востребованности географических знаний выпускниками школ сформировать и удержать интерес к предмету?

Для меня ответ на эти и другие вопросы появился в 2007 году, когда МАОУ «Общеобразовательный лицей «АМТЭК» встал на путь реализации инновационного проекта «Цифровая школа». В кабинете географии были установлены компьютер с выходом в интернет, проектор, интерактивная доска StarBoard. Это и обусловило необходимость внелрения информационно-коммуникационных технологий (ИКТ) в процессе реализации образовательной программы.

За шесть лет в нашем лицее накоплен опыт, который определяет следующие направления применения ИКТ в учебно-воспитательном процессе:

1. Использование интернет-ресурсов. Быстрый поиск обновленных учебных материалов природного, экономического, социального политического, статистического содержания позволяет работать с информацией не только во время подготовки к олимпиадам, викторинам и конкурсам, но и на уроках для создания проектов, прогнозов.

2. Особый интерес вызывают электронные карты. Космические снимки Google «Планета Земля», новое программное обеспечение «Геоинформационная система» (ГИС), учебные цифровые карты имеют лучшие демонстрационные возможности, чем карты на печатной основе. При работе с электронной картой можно:

- приближать выбранные участки земной поверхности для более детального рассмотрения;

- снимать часть обозначений, упрошая карту, делая ее более наглядной;

- снимать слои с картографической информацией, делая карту контурной:

- делать рисунки, увеличивая наглядность карты или на этапе проверки знаний и умений;

- наносить налписи при помоши обычной или экранной клавиатуры;

– накладывать ряд карт друг на друга, что позволяет выявлять причинно-следственные связи;

– формировать образ изучаемой территории благодаря дополнительному иллюстративному и текстовому материалу.

Цифровые карты помогают решать прикладные задачи на уроках и во внеурочное время. Например, анализируя космические снимки, школьники учатся прокладывать виртуальные трубопроводы. Одновременно это дает возможность учителю приблизить географические знания к практическому применению в управлении и землепользовании, в архитектуре и строительстве, в туризме, логистике, экологии, гидрологии, метеорологии, природопользовании, нефтегазовой отрасли и в работе экстренных служб. Так, в сентябре 2010 года, когда в России после очень знойного лета продолжались лесные пожары, уроки в старших классах начинались с анализа изменения их площади и очагов нового возгорания. Осенью 2013 г. обучающиеся с волнением следили за наводнением на юге Дальнего Востока. Регулярный космический мониторинг позволяет своевременно выявлять места возникновения опасных природных явлений и прогнозировать проявление природных катастроф, тем самым не допускать большого социального и материального ущерба.

3.Использование интерактивной доски.С момента появления в учебном кабинете интерактивной доски перед учителем встает проблема эффективного ее применения: на каких уроках, на каком этапе конкретного урока? Это замечательное устройство можно использовать не только для показа слайдов презентаций, как готовых, так и разработанных самим учителем. Для этого необходимо иметь минимальные навыки работы в программе PowerPoint. Это и визуализация природных и экономических объектов, и готовый конспект урока для учителя, к которому можно вернуться не один раз.

Одной из форм обучения детей (в том числе талантливых), стимулирующих учащихся к творческой деятельности, можно предложить создание одним учеником или группой учащихся мультимедийной презентации, сопровождающей изучение какой-либо темы курса или как результат проектной, исследовательской деятельности. Здесь каждый ученик имеет возможность самостоятельного выбора формы получения готового образовательного продукта, компоновки, дизайна, анимации и озвучивания слайдов для того, чтобы сделать материал наиболее интересным и запоминающимся. Задача учителя – проверить правильность содержания слайдов, научить детей в момент презентации активно ею управлять: комментировать, использовать указку, выделять цветом, рисовать стрелки (функции пера StarBoard) и т.д.

Применение интерактивной доски позволяет вовлекать учащихся в активную деятельность, особенно при использовании готовых интерактивных наглядных пособий: мультимедиаучебников, тренажеров по разным темам курса географии и при подготовке к ЕГЭ, энциклопедические статьи на CD, тесты, видеосюжеты.Демонстрация цифровых карт на интерактивной доске дает широкие возможности для выполнения творческих работ по моделированию и проектированию.Так, при моделировании природы Австралии через 50 млн лет школьники сначала определяют направление и высчитывают расстояние, на которое сместится материк. Затем, с помощью захвата пером (функция интерактивной доски) перемещают континент на необходимое расстояние и, используя тематические карты, дают характеристику природы материка в связи с его новым географическим положением.

В результате систематического использования ИКТ в учебно-воспитательном процессе возрастает интерес учеников к предмету, удалось максимально упростить доступ к информации, повысить результативность участия школьников в олимпиадном движении. Ежегодно лицеисты становятся победителями и призерами олимпиад по географии разных уровней.И, что особенно приятно, некоторые выпускники становятся студентами географических или смежных с географией факультетов высших учебных заведений Москвы и Санкт-Петербурга.

Исходя из накопленного опыта, можно говорить и о трудностях, которые возникнут при использовании ИКТ в учебно-воспитательном процессе, особенно при работе с одаренными детьми. Во-первых, в настоящее время имеется недостаточное количество доступных качественных цифровых ресурсов и методических разработок по использованию информационно-коммуникационных технологий.

Во-вторых, очень высокие трудозатраты учителя при создании собственных информационных ресурсов.Это связано не только с отсутствием готовых пособий, но и с тем, что большая часть педагогов не обладает высоким уровнем навыков в работе с компьютером (в отличие от учеников). Поэтому просто необходимо обеспечить непрерывное обучение учителей и сопровождение образовательного процесса квалифицированными специалистами – инженерами-электрониками.

В-третьих, недостаточная техническая оснащенность многих образовательных учреждений. Во многих школах г. Череповца только один кабинет оборудован современной техникой, необходимой для внедрения ИКТ.В таких межпредметных кабинетах учебные занятия осуществляются по графику и хорошо, если хотя бы два урока в месяц пройдут с использованием цифровых ресурсов. Для развития творческой среды, для выявления и сопровождения талантливых детей необходимо создать в каждой школе научно-методическую и современную учебную информационную и материально-техническую базу.

Несмотря на возникающие проблемы, применение ИКТ на уроках географии и во внеурочной деятельности помогает ученикам лучше усвоить учебный материал, углубить и расширить знания, обеспечивая интеллектуальное развитие с опережением, представляет новые возможности для развития творческих способностей одаренных детей.

## **РАБОТА С ИНТЕРНЕТ РЕСУРСАМИ: ПОИСК, ОБРАБОТКА, СОХРАНЕНИЕ. СПОСОБЫ ЗАЩИТЫ ОТ НЕГАТИВНОЙ ИНФОРМАЦИИ**

#### *Галина Михайловна Вершинина,*

*учитель информатики МОУ «Гимназия» г. Великого Устюга*

> «Никогда не заставляйте детей покупать истину ценою порока и не совершенствуйте их ума в ущерб сердцу»

#### *Ж. Бернарден*

В настоящее время ресурсы интернета используются практически во всех областях человеческой деятельности. Аудитория «всемирной паутины» непрерывно растет: современный человек обитает в среде изменяющихся «мобильных» информационных потоков и ему просто необходимо находиться в курсе этих изменений.Основное достоинство интернет-технологий заключается в том, что они позволяют работать в режиме реального времени. Поэтому для учащихся-исследователей интернет стал уникальным источником для получения информации, который ускоряет процесс сбора и обработки информации для последующего анализа, а также существенно облегчает ее поиск.Умелое использование ресурсов «всемирной паутины» позволяет в считанные часы получить доступ к архивам крупнейших библиотек, электронным подшивкам газет, новостным лентам, официальным правительственным документам и банкам данных. Естественно, чтобы не утонуть в этом море информации, необходимо научиться вести поиск наиболее эффективным образом.

Здесь находится несколько тысяч поисковых систем, как хорошо нам известных, так и менее известных. Качество поисковой системы оценивается по двум принципам: по коэффициенту попадания в цель, по коэффициенту охвата ресурсов.Выбор поисковой системы определяется целью

поиска, характером искомой информации. Существуют три типа поисковых систем: поисковые каталоги, поисковые указатели, рейтинги. Отдельной графой можно выделить метапоиск.

Надежным средством поиска являются каталоги. Как правило, они имеют сложную структуру и все их ресурсы классифицированы по темам. В разных каталогах те или иные темы могут быть приоритетными (кино, искусство, политика, программы для компьютеров, быт, туризм). Имеются и универсальные каталоги. В популярных тематических каталогах процесс поиска протекает качественно, но медленно. Пользователь передвигается по иерархическому дереву понятий вниз, от общего к частному, пока не доберется до нужного уровня. Такие каталоги по своему устройству аналогичны библиотечным систематическим каталогам. Каталоги имеют свои плюсы (каждая ссылка имеет краткое описание ресурса, ссылок совсем немного и их просмотр не займет много времени) и минусы (невозможно получить исчерпывающую информацию). Самое главное то, что каталоги предназначены для поиска сайтов по заданной теме, а не конкретной информации на их страницах.

По количеству охвата ресурсов первое место занимают поисковые указатели (индексы). Для понимания принципа работы представьте себе любой школьный учебник, где в конце книги имеется словарь терминов с указанием страниц, на которых этот термин раскрывается. Так и в сети Интернет: специальные программы просматривают ресурсы, находя новый сайт, определяют ключевые слова (по которым его можно найти) и присваивают им определенный индекс и заносят этот ресурс в свою базу данных. Когда вы осуществляете поиск по фразе, данные поисковые системы сопоставляют вашу фразу со своей и вылают вам все сайты. пронумерованные этим индексом.

В рейтингах происходит сортировка документов и сайтов по количеству обращений к ним. Таким образом выявляются самые популярные и на запрос выдаются по степени популярности.

Лля поиска информации на русском языке лучше использовать отечественные поисковые системы (Yandex, Rambler, Google), которые не такие мощные, как западные, уступают им по объему охваченных материалов, но зато они ориентированы пол особенности русского языка и часто работают быстрее. Каждая поисковая машина имеет собственный язык запросов, который дает возможность «отыскать иголку в стоге сена». Конечно, изучение этих языков необязательно, можно обойтись и без этого, но зато их знание позволяет получать релевантные списки ссылок и экономить массу времени.

К «золотым» правилам поиска информации в сети можно отнести следующие требования: избегать поиска по одному слову (лучше использовать синонимы), не писать большими буквами (даже если в начале строки-запроса, иначе поисковая система не будет выдавать документы, в которых это слово встречается с маленькой буквы, например, в срелине предложения), использовать специальные символы.

Например:

& Пелагогическая & система

+ педсовет по+пятницам (должны быть выбраны страницы, где встречается слово «педсовет» обязательно со словом «пятница»):

- описание Парижа-тур-агенства (будут исключены документы где эти слова встречаются вместе);

«педагогическая система» (будут исключены документы со словосочетанием «система педагогическая»);

! педагогическая система (из поиска будут исключены словосочетания «педагогические системы»);

~ «педагогическая ~система» (будут исключены документы, эти слова встречаются в одном предложении).

Следующим этапом является сохранение и обработка найденной информации.

1.1. Сохранение Web-страниц. Чтобы сохранить текущую Web-страницу на свеем компьютере, мы выбираем команду [Файл - Сохранить как]. Появится диалоговое окно для сохранения, в котором следует указать папку и имя файла (.htm или .html). Обратите внимание на элемент **Тип файла.** Если выбрать**HTML-файл с изображением,** на диске будет создана папка, в которую будет помещено все необходимое для отображения этой страницы, включая рисунки, кадры, таблицы стилей. И в дальнейшем вы увидите страницу такой, какой она изначально была в обозревателе.**Web-архив** создает только один файл, но страница открывается со всеми необходимыми рисунками. Если выбрать **HTML-файл**, текст страницы сохранится, но рисунки, звуковые эффекты и другие элементы будут утрачены. Кроме того, страницу можно сохранить в формате обычного текстового файла (Блокнот). Есть еще один способ перенеса текста с Web-страницы в документ Word – выделить текст на странице – дать команду копировать; открыть документ Word – дать команду вставить.

**При использовании документов из интернета помните о Законе об авторских правах! Обязательно укажите адрес сайта, фамилию автора.**

1. Сохранение рисунков. Вы можете сохранить любой рисунок с web-страницы, щелкнув на нем правой кнопкой и выбрав команду **[Сохранить рисунок как…].** Рекомендуется сохранять рисунки в родном формате(.gif или .jpeg).

2. Если вы постоянно пользуетесь сайтом, то удобнее всего сделать закладку на нужную страницу сайта. Для этого в строке меню браузера необходимо выбрать команду **Закладка – Создать закладку. Когда о**ткроется окно **Добавление закладки,** в поле **Имя** введите название сайта. Для завершения процедуры щелкните на кнопке **Добавить.**

3. Со страниц вашего документа вы можете переходить на нужные страницы сайта с помощью гиперссылок. Для создания гиперссылки вам необходимо выделить слово, которое будет играть роль ссылки. В меню **Вставка** выбрать команду **Гиперссылка**. Откроется диалоговое окно **Вставка гиперссылок***.* В нем необходимо указать полный адрес страницы сайта.

4. В реферат, доклад дети любят вставлять рисунки. Тогда он превращается в некое подобие альбома. Но и в этом случае можно найти выход:

4.1.использовать гиперссылки на рисунки (алгоритм **Вставка гиперссылки**)

4.2.помещать в текст реферата не рисунки, а их значки.

4.2.1. Установите курсор в точку вставки значка и выберите команду **Вставка – Объект….** В появившемся диалоговом окне установите флажок **В виде значка**.Вы можете сменить значок, идя по пути **Сменить значок – обзор** (откроется окно папки system32), в ней находите библиотеку **Shell32.dll** и выбираете понравившийся значок. При двойном щелчке на таком значке откроется ваш рисунок.

4.3. Обычно реферат дети любят сопровождать презентацией.Разумеется, такую презентацию можно смотреть отдельно от реферата. Но слайд-фильм можно включить и в текст реферата (например, в виде значка (путь создания аналогичный)).Если установить флажок **Связать с объектом**, в текст презентации будет включен первый слайд презентации. Если флажок нигде не устанавливать, в текст реферата будет включен первый слайд презентации и, вызывая в контекстном меню **Объект – Презентация – изменить***,* можно не только посмотреть презентацию не выходя из документа Word, но и при необходимости отредактировать.

Работа с открытыми источниками информации является одной из главных составляющих в процессе исследовательской деятельности.Но поток информации в сети Интернет огромен, поэтому надо тщательно анализировать посещаемые сайты, например, необходимо четко представлять себе его происхождение, авторство и дату создания.Такой анализ позволит определить ценность документа, его надежность и достоверность.

Не менее важно защитить детей от воздействия негативной информации при работе с интернет-ресурсами. За безопасностью пользователей следят как государственные структуры, так и сотрудники интернет-сервисов, в каждой школе установлена контент-фильтрация. С 1 сентября в нашей стране вступил в силу новый закон под названием «О защите детей от информации, причиняющей вред их здоровью и развитию». Однако оградить ребенка от доступа к негативной информации становится все труднее и труднее. Если в школах мы устанавливаем фильтры, то дома кроме антивирусной программы ничего не имеем, да и по телевидению свободно вещают о разного рода негативных вещах. Поэтому вопрос не только в том, насколько будет огражден ребенок от доступа к такой информации, а в том насколько будет он к ней подготовлен, когда такую информацию получит.

А метолы борьбы с таким родом материалов в среде интернета довольно просты. Чтобы защитить ребенка от негативной информации работая с интернет-ресурсами дома, достаточно зайти в Панель управления-Свойства обозревателя-Содержание и включить фильтры на Ограничение доступа к информации, получаемой из интернета, или установить небольшую программу NetPolice, с помошью которой можно настроить блокировку сайтов на ваше усмотрение. Существует десять основных, самых эффективных способов зашиты ребенка от негативной информации:

1. Персональный компьютер всегда должен быть на виду у родителей. Для этого лучше всего поставить ПК в зале, гостиной или даже в родительской спальне.

2. Взрослые должны убедиться, что компьютер у их детей именно для изучения, а не для игр и общения в сопиальных сетях. Конечно, запрешать полностью игры и виртуальное общение тоже не нужно, но дозировать время обязательно.

3. Иногда стоит проверять ребенка. Контроль не должен быть слишком жестким, но эффективным.

4. В социальных сетях люди заводят новые общения, поэтому следует иногда подробно поговорить с ребенком о его виртуальных друзьях.

5. Обязательно наличие программы-блокировки сайтов эротического содержания, сайтов-вымогателей и тому подобное. Опасность таят и интернет-магазины.

6. Особенное внимание уделить чатам и тем же социальным сетям

7. Ребенок может научиться ругательным словам в интернете. Родители должны на сто процентов знать, как он общается в сети, какие выражения использует.

8. Взрослые обязаны не допустить возможную встречу с виртуальными друзьями. Не лишним будет проверить информацию по каждому из них.

9. Ребенок не должен получать никаких файлов от незнакомых людей. Родители периодически должны проверять электронную почту

10. И, наконец, работать в интернете ребенок должен в дневное время суток.

Возникает вопрос, что делать с телевидением и реальной жизнью? Надо помнить, что, ограничив ребенку доступ к чему-либо, мы не убережете его от этого на  $100\%$ , так как рано или поздно ребенок где-нибудь сможет самостоятельно познакомиться с такой информацией. Поэтому лучше поговорить с ним обо всех этих вещах, расскажите, какую опасность они в себе таят и что нужно делать, чтобы себя уберечь.

Оградить ребенка от всех опасностей невозможно, но максимально снизить их влияние на его жизнь помогут наши с вами рекомендации, советы.

## ОПЫТ И ПЕРСПЕКТИВЫ ИСПОЛЬЗОВАНИЯ ИНФОРМАЦИОННО-КОММУНИКАЦИОННЫХ ТЕХНОЛОГИЙ В ОБУЧЕНИИ ИНОСТРАННОМУ ЯЗЫКУ

### Елена Ибрагимовна Шахназарова, учитель английского языка **MOV** «Гимназия» г. Великого Устюга

Стремительное внедрение информационных процессов в различные сферы жизни требует разработки новой модели системы образования на основе современных информационных технологий. Речь идет о создании условий для раскрытия творческого потенциала человека, развития способностей, воспитания потребности к самосовершенствованию. Знания и квалификация становятся приоритетными ценностями для человека. Соответственно, и система образования должна быть нацелена не столько на усвоение суммы готовых знаний, сколько на формирование интеллектуальных умений, умений самостоятельной познавательной деятельности.

Компьютерные технологии в обучении, в частности иностранным языкам, в значительной мере изменили подходы к разработке учебных материалов по этой дисциплине. Интерактивное обучение на основе компьютерных обучающих программ позволяет более полно реализовать целый комплекс методических, дидактических, педагогических и психологических принципов, делает процесс познания более интересным и творческим, позволяет учитывать индивидуальный темп работы каждого обучаемого. Практическое использование ИКТ предполагает новый вид познавательной активности обучаемого, результатом которой является открытие новых знаний, развитие познавательной самостоятельности учащихся, , осуществлять поиск и ориентироваться в потоке информации.

Использование ИКТ на уроках английского языка дает возможность решить противоречие между возрастающими требованиями программы по английскому языку и недостаточным уровнем познавательной деятельности и интереса к предмету в подростковом возрасте в связи с тем, что учебная деятельность отходит на второй план, а ведущим типом деятельности для подростка в этот период является общение со своими сверстниками.

Сочетание различных видов работы с использованием ИКТ на уроке иностранного языка является важным элементом мотивации учащихся, помогает сохранять их интерес к предмету в течение всего периода обучения. При наличии новейших технических средств педагогу легче осуществлять личностно ориентированный подход к обучению. появляется возможность оптимально организовать весь учебный процесс. Поскольку конформность (подражательность) является типичной чертой подростковых групп. то вовлечение во внеурочную деятельность учашихся разного возраста и организация более свободного их общения друг с другом и с учителем обеспечивают формирование навыков социально-ориентированного общения.

Создание собственных проектов и мультимедийных презентаций с опорой на лексику УМК, принятого в нашей гимназии, велет к расширению и углублению лексического запаса учащихся. Преимущество заключается также в повышении самооценки и приобретении веры в свои силы.

Новизна состоит в том, что, в отличие от традиционных методик при использовании интерактивных форм обучения, ученик сам становится главной действующей фигурой и сам открывает путь к усвоению знаний. Учитель выступает в этой ситуации активным помощником, и его главная функция организация и стимулирование учебного процесса.

Новейшие ИКТ занимают все большее место в нашей жизни. Их использование на уроках иностранного языка повышает мотивацию и познавательную активность учащихся, расширяет кругозор и позволяет применить личностноориентированную технологию интерактивного обучения иностранному языку, т.е. обучение во взаимодействии.

Использование информационно-коммуникационных технологий в учебно-воспитательном процессе помогает интенсифицировать и индивидуализировать обучение, способствует повышению интереса к предмету, дает возможность избежать субъективной оценки. Использование компьютера и цифровых образовательных ресурсов помогает учащимся преодолеть психологический барьер при изучении иностранного языка.

ИКТ являются как средством подачи материала, так и контролирующим средством. Они обеспечивают высокое качество подачи материала и используют различные коммуникативные каналы (текстовый, звуковой, графический, сенсорный и т.д.). Новые технологии позволяют индивидуализировать процесс обучения по темпу и глубине прохождения курса. Такой дифференцированный подход дает большой положительный результат, т.к. создает условия для успешной деятельности каждого ученика, вызывая у учащихся положительные эмоции, и, таким образом, влияет на их учебную мотивацию.

На своих уроках мы применяем следующие цифровые образовательные ресурсы: текстовые релакторы, презентации в PowerPoint (PP), обучающие программы на CD-ROM, учебные интернет-ресурсы.

Текстовые редакторы позволяют работать на уроке с различными текстами, таблицами, тестами и тестовыми заданиями.

Преимущества мультимедийных презентаций заключаются в сочетании разнообразной текстовой, аудио- и видеонаглядности; возможности использования для презентации интерактивной доски, которая позволяет более наглядно семантизировать новый лексический, грамматический и даже фонетический материал, а также осуществлять опорную поддержку при обучении всем видам речевой деятельности; возможность использовать отдельные слайды в качестве раздаточного материала (опоры, таблицы, диаграммы, графики, схемы); активизация внимания всего класса; обеспечение эффективности восприятия и запоминания нового учебного материала: осуществление контроля за усвоением новых знаний и систематизации изученного материала; сочетание классной и внеклассной самостоятельной работы учашихся: экономии учебного времени; формировании ИКТ компетентности как учителя, так и учащихся, развитии их креативных способностей в организации учебной работы.

На уроке английского языка в основном применяются обучающие презентации. Они различаются по видам речевой деятельности (при обучении чтению, письму, говорению или аудированиию); по аспектам речи (при обучении лексике,

грамматике или фонетике); по видам опор (содержательная, смысловая, вербальная, иллюстративная).

Обучающие программы на CD-ROM сегодня не являются редкостью. В настоящий момент в распоряжении учителя имеется довольно большое количество обучающих компьютерных программ как отечественных, так и аутентичных.

Для начальной школы подходит курс «Правильный английский без скучных правил». Это интерактивный курс английского языка для детей от 4 до 12 лет со встроенной системой распознавания речи. Курс предусматривает изучение британского и американского вариантов английского языка.

Программа сама проверяет правильность выполнения заданий, позволяя ребенку наглядно увидеть картину своего успеха. Программа «Профессор Хиггинс» состоит из двух частей - курса фонетики и курса грамматики. Курс фонетики ориентирован на классический британский вариант английского языка, а курс грамматики включает 130 независимых уроков, каждый из которых посвящен одному из разделов грамматики. Программа развивает коммуникативные навыки во всех видах речевой деятельности.

Kypc BridgetoEnglish I - лингафонный базовый курс английского языка. 20 уроков которого содержат лексику на английском и русском языках, диалоги и грамматический материал на русском. Каждый урок посвящен отдельной теме и включает в себя большое количество упражнений, которые можно использовать как для тренировки и закрепления, так и для контроля знаний учащихся.

Лля работы в 10-11-х классах полойдут следующие обучающие программы на CD-ROM (уровни Advanced и Intermediate): «Living English», «Frankly Speaking», «Discovering the World». Эти программы соответствуют тематике Госстандарта и требованиям ЕГЭ.

Образовательный мультимедийный контент КМ-школы состоит из предметной медиатеки - обширной и постоянно пополняемой базы медиаобъектов (графических изображе-
ний, объектов Flash-анимации, аудио- и видематериалов), готовых уроков, хрестоматий, словарных и энциклопедических статей, репетиторов, тренингов и т.д., а также программной среды – уникальной электронной оболочки, позволяющей учителю-предметнику редактировать готовые и разрабатывать собственные – авторские – уроки. Кроме этого, особая ценность программной среды КМ-школа заключается в возможности создавать электронные контрольно-измерительные материалы: в программную оболочку включены шаблоны девяти наиболее часто используемых форматов тестовых заданий.

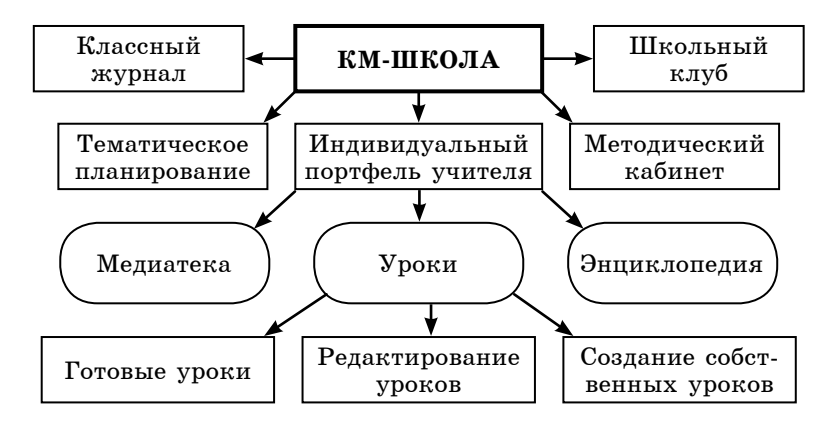

*Интернет-ресурсы* в процессе обучения английскому языку являются бесценной базой для создания информационно-предметной среды, образования и самообразования детей.Однако само по себе наличие доступа к интернет-ресурсам не является гарантом быстрого и качественного языкового образования.Методически неграмотно построенная работа учащихся с интернет-ресурсами может способствовать формированию у них ложных стереотипов о культуре страны изучаемого языка.

В дидактическом плане сеть Интернет включает в себя два основных компонента: формы телекоммуникации и информационные ресурсы.

Наиболее распространенные формы телекоммуникации – электронная почта, чат, форум, ICQ, видео-, веб-конференции и др.

Информационные ресурсы сети Интернет содержат текстовый, аудио- и визуальный материал по различной тематике на разных языках.Учебные интернет-ресурсы (ИР) создаются исключительно для учебных целей.

В англоязычной литературе выделяются пять видов учебных ИР: (hotlist, treasurehunt, subjectsampler, multimediascrapbook, webquest):

• Хотлист (список по теме) – список сайтов с текстовыми материалами по изучаемой теме.

• Мультимедиаскрэпбук (мультимедийный черновик) – коллекция мультимедийных ресурсов, где, кроме ссылок на текстовые сайты, есть еще фотографии, аудиофайлы и видеоклипы, графическая информация, анимационные виртуальные туры.

• Трежахант (охота за сокровищами), кроме ссылок на различные сайты по изучаемой теме, содержит и вопросы по содержанию каждого сайта.

• Сабджектсэмпла – следующая ступень сложности по сравнению с трежахантом.Также содержит ссылки на текстовые и мультимелийные материалы сети Интернет. Учащимся нужно не просто ознакомиться с материалом, но и выразить и аргументировать свое мнение по изучаемому дискуссионному вопросу.

• Вебквест (интернет-проект) – самый сложный тип учебных интернет-ресурсов.Это сценарий организации проектной деятельности учащихся по любой теме с использованием ресурсов сети Интернет.Он включает в себя все компоненты четырех указанных выше материалов и предполагает проведение проекта с участием всех учащихся.

Каждый из пяти видов учебных интернет-ресурсов основан на предшествующем, постепенно усложняясь и тем самым позволяя решать более сложные учебные задачи.

Внедрение в учебный процесс учебных интернет-ресурсов будет способствовать развитию коммуникативных умений учащихся.Сложность материала и его объем варьируются и должны соответствовать уровню развития школьников на каждом этапе обучения.

Наиболее полно возможности учебных интернет-ресурсов проявляются в профильной подготовке и элективных курсах, когда иноязычная коммуникативная компетенция играет ведущую роль в учебно-воспитательном процессе.

Можно сделать вывод, что использование ИКТ в настоящее время является неотъемлемой частью учебно-воспитательного процесса в средней школе, способствует модернизации общего образования, позволяет осуществить деятельностный подход в обучении и успешно формировать коммуникативную и информационную компетентность ученика.

## **ПРИМЕНЕНИЕ ЭОР НА УРОКАХ МАТЕМАТИКИ**

*Елена Вадимовна Бойченко, учитель математики МОУ Шекснинского муниципального района «Средняя общеобразовательная школа № 1 имени адмирала А.М. Калинина»*

В эпоху становления информационного общества государство заинтересовано в том, чтобы его граждане были способны грамотно работать с информацией, самостоятельно, активно действовать, принимать решения, гибко адаптироваться к изменяющимся условиям жизни.Процесс обучения современного человека не заканчивается в школе или вузе, он становится непрерывным.Система непрерывного образования – веление времени.Образование должно шагать в ногу со временем.

Увеличение умственной нагрузки на уроках математики заставляет задуматься над тем, как поддержать интерес к изучаемому материалу у учащихся, их активность в течение всего урока.В связи с этим ведутся поиски новых эффективных методов обучения и таких методических приемов, которые бы активизировали мысль школьников, стимулировали бы их к самостоятельному приобретению знаний. Возникновение интереса к математике у значительного числа учащихся зависит в большей степени от методики преподавания.Необходимо позаботиться о том, чтобы каждый ученик на уроках работал активно и увлеченно. Это особенно важно в подростковом возрасте, когда еще формируются, а иногда только определяются постоянные интересы и склонности к какому-либо предмету. Немаловажная роль отводится здесь и информационным и телекоммуникационным технологиям , так как они в наше время стали неотъемлемой частью современного образования.

За последние несколько лет персональные компьютеры перестали быть экзотикой и вошли в повседневную жизнь. В нашей стране, как и во всем мире, идет вытеснение «ручного» умственного труда компьютерным. Как следствие – изменение ситуации на рынке труда.Одним из требований при приеме на работу становится умение пользоваться компьютером.В связи с этим освоение компьютерных технологий должно происходить уже в школе, с тем чтобы выпускник как можно быстрее включался в жизнь общества.

**1. Что такое электронные образовательные ресурсы (ЭОР)?**

Электронными образовательными ресурсами называют учебные материалы, для воспроизведения которых используются электронные устройства. В самом общем случае к ЭОР относят учебные видеофильмы и звукозаписи, для воспроизведения которых достаточно бытового магнитофона или CD-плеера.Наиболее современные и эффективные для образования ЭОР воспроизводятся на компьютере.

ЭОР бывают разные, и как раз по степени отличия от традиционных полиграфических учебников их очень удобно классифицировать.

• Самые простые ЭОР – текстографические. Они отличаются от книг в основном базой предъявления текстов и иллюстраций - материал представляется на экране компьютера, а не на бумаге. Хотя его очень легко распечатать, т.е. перенести на бумагу.

• ЭОР следующей группы тоже текстографические, но имеют существенные отличия в навигации по тексту.

Страницы книги мы читаем последовательно, осуществляя таким образом так называемую линейную навигацию. При этом лостаточно часто в учебном тексте встречаются термины или ссылки на другой раздел того же текста. В таких случаях книга не очень удобна: нужно разыскивать пояснения где-то в другом месте, листая множество страниц.

В ЭОР это можно сделать гораздо комфортнее: указать незнакомый термин и тут же получить его определение в небольшом дополнительном окне. или мгновенно сменить содержимое экрана при указании так называемого ключевого слова (либо словосочетания). По существу ключевое словосочетание - аналог строки знакомого всем книжного оглавления, но строка эта не вынесена на отдельную страницу (оглавления), а внедрена в основной текст.

В данном случае навигация по тексту является нелинейной (вы просматриваете фрагменты текста в произвольном порядке, определяемом логической связностью и собственным желанием). Такой текстографический продукт называется гипертекстом.

• Третий уровень ЭОР - это ресурсы, целиком состояшие из визуального или звукового фрагмента. Формальные отличия от книги злесь очевилны: ни кино, ни анимация (мультфильм), ни звук для полиграфического издания невозможны.

С другой стороны, стоит заметить, что такие ЭОР по существу не отличаются от аудио/видеопродуктов, воспроизводимых на бытовом CD-плеере.

Наиболее существенные, принципиальные отличия от книги имеются мультимедийных ЭОР. Это самые мощные и интересные для образования продукты, и они заслуживают отдельного рассмотрения.

Использование ЭОР значительно облегчает и сокрашает время подготовки учителя к уроку. Более того, дает возможность конструировать школьные уроки и другие учебные занятия, определяя их оптимальное содержание, формы и методики обучения: способствует организации учебного процесса не только в традиционно-урочной, но и в проектной, дистанционной формах обучения. Это особенно важно для обучения одаренных детей, детей с ограниченными физическими возможностями, детей, пропустивших большое количество занятий из-за болезни.

В своей работе мы часто используем мультимелийные презентации на различных этапах урока. Презентация помогает изложить новый материал более ярко и красочно, при повторении и обобщении позволяет экономить время на уроке. Презентация не должна быть «книжкой на экране». Она должна дополнять учебники, используя все возможности современных компьютеров.

Учащихся интересует сам творческий процесс и его результат. При составлении презентаций школьники определяются с выбором темы, изучают различные источники информации по данной теме, составляют и оформляют работу. Особенно вдохновляют их возможности редактора PowerPoint. Учашиеся отказываются от «мертвых» слайдов, где нет анимации, так как они ничем не отличаются от учебников. Анимация, звук помогают сделать работу зрелищной, а тему урока простой и доступной для понимания. Изменяются представления о том, что математика - скучная, «сухая» наука.

Компьютерные технологии помогают развивать творческие способности учашихся в ходе выполнения самостоятельных заданий, навыки использования информационных технологий и различных источников информации для решения познавательных задач, развить умение вести индивидуальную работу, умение самостоятельного поиска решения новой задачи, помогают формировать интерес к математике.

Ниже приводятся фрагменты урока по теме «Сумма бесконечной убывающей геометрической прогрессии». С помощью анимации можно наглядно показать разбиение квадрата на части, плошали которых записываем в виле лробей и далее рассматриваем их как геометрическую прогрессию (см. рис. 1, рис. 2).

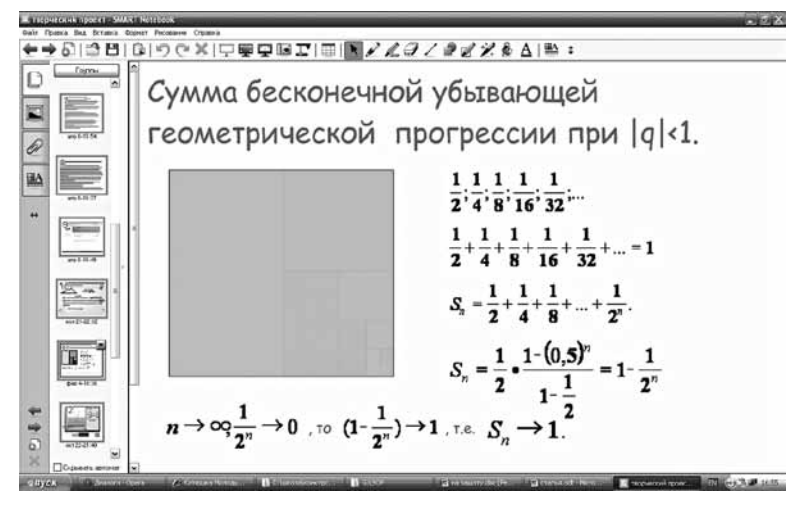

 $Puc. 1$ 

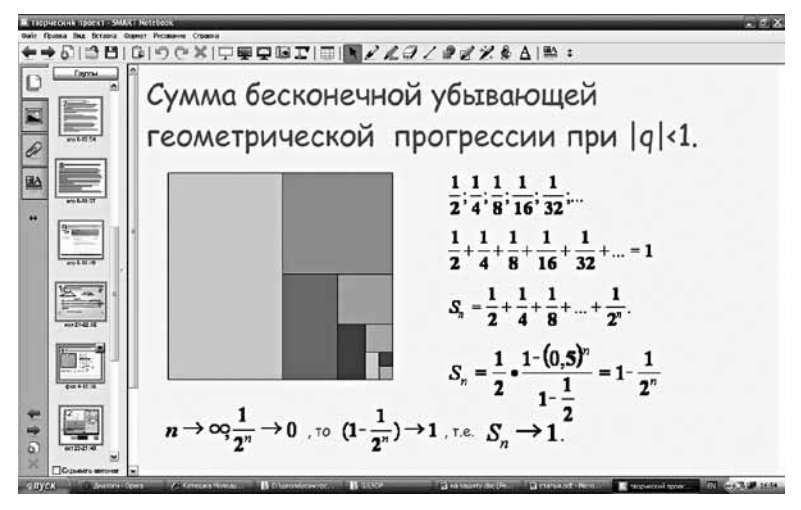

 $Puc. 2$ 

С помощью обучающих программ ученик может моделировать реальные процессы, а значит, видеть причины и следствия, понимать их смысл. Компьютер позволяет устранить одну из важнейших причин отрицательного отношения к учебе - неуспех, обусловленный непониманием сути проблемы, значительными пробелами в знаниях и т.д.

Можно показать, как изменяется график при изменении коэффициентов. На уроках по теме «Решение неравенств» интерактивный элемент позволяет сэкономить время на построении графиков и прорешивать больше заланий. Также удобно использовать его при итоговом повторении.

Есть много программ для построения графиков функций. На представленном ниже рисунке график функции построен с помошью программы Algebry v.1.6 - Универсальной программы по математике: решение уравнений, различные вычисления и многое другое (см. рис. 3).

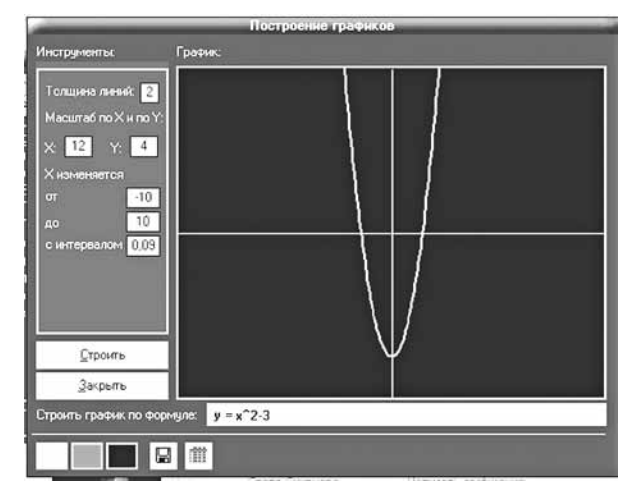

Puc.  $3$ 

При использовании вспомогательных программ можно продемонстрировать пространственные фигуры, их развертку. Так, например, на уроках стереометрии в старших классах можно использовать программу Poly.

В выпускных классах хорошо зарекомендовала себя работа с интернет-ресурсами. Это, прежде всего, веб-сайты для подготовки к EГЭ: http://www.uztest.ru, http://www.ege.ru и другие.

Одна из трудоемких проблем школьного учителя - отработка с учащимися навыков решения однотипных, несложных примеров. Во-первых, скорость восприятия учебного материала у разных учеников существенно отличается.

Во-вторых, в процессе повторения и закрепления знаний требуется большое количество похожих примеров. В-третьих. нужны ответы и образцы решений, которые ученик может самостоятельно просмотреть.

На сайте собрано много тестов по всем разделам школьной математики. Тренировочные задания на этом сайте полностью соответствуют структуре ЕГЭ. При каждой загрузке страницы ученик получает новое задание. При выполнении задания можно отключиться от интернета.

На сайте Федерального института педагогических измерений http://www.fipi.ru я использую контрольные измерительные материалы и открытый сегмент Федерального

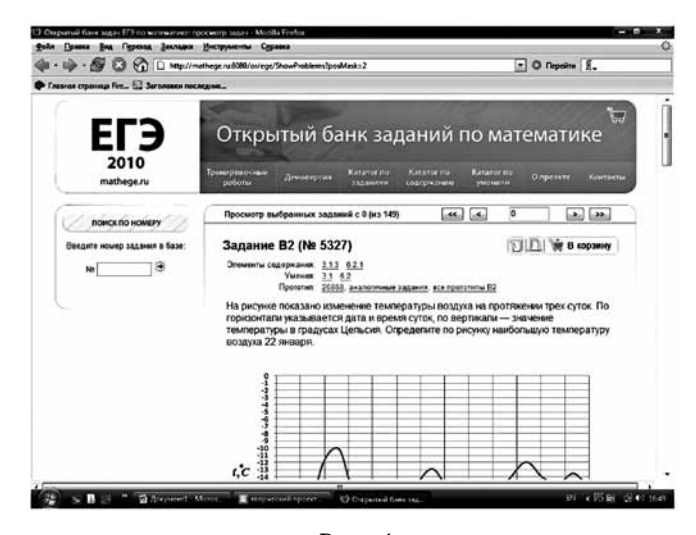

банка тестовых заданий. Открыв небольшой тренировочный тематический «зачет», ученик получает возможность ознакомиться с условиями всех входящих в него заданий, выполнить каждое из них и проверить результаты выполнения зачета в целом. После завершения зачета вылается страница с указанием процента выполнения заданий в целом и процентов выполнения по каждой теме, задания которой встретились в зачете. На странице с результатами также лается перечень заданий, щелкнув на каждое из которых, ученик может посмотреть свой вариант ответа по этому заданию и правильный ответ.

На портале информационной поддержки EГЭ http:// www.ege.edu.ru можно узнать спецификации ознакомительных вариантов ЕГЭ по всем предметам (рис. 4).

Включение в ход урока информационно-компьютерных технологий делает процесс обучения математике интересным и занимательным, создает у детей бодрое, рабочее настроение, облегчает преодоление трудностей в усвоении учебного материала, способствует осознанию учащимися притягательных сторон математики, ее возможностей в совершенствовании умственных способностей.

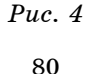

# из оПыта работы с современным интераКтивным оборудованием

# **СОВЕРШЕНСТВОВАНИЕ ПРОФЕССИОНАЛЬНОЙ ИКТ-КОМПЕТЕНТНОСТИ ПЕДАГОГОВ КАК УСЛОВИЕ РЕАЛИЗАЦИИ ФГОС**

*Ольга Анатольевна Смирнова,* 

*заместитель директора по информатизации, учитель информатики МБОУ «Средняя общеобразовательная школа № 11» г. Череповца*

### *Ирина Вячеславовна Шеко,*

*учитель начальных классов МБОУ «Средняя общеобразовательная школа № 11» г. Череповца*

Эффективное использование современных цифровых средств обучения предполагает компетентность сотрудников образовательного учреждения в решении профессиональных задач с применением ИКТ, а также наличие служб поддержки применения ИКТ.

Для успешной реализации задачи повышения ИКТкомпетентности учителей в МБОУ «Средняя общеобразовательная школа № 11», в рамках программы информатизации на 2009–2014 гг., был разработан план действий по комплексному сопровождению педагогов школы при внедрении современных цифровых (электронных) средств обучения, включающий два направления:

**1) Информационно-методическая поддержка при использовании современных цифровых (электронных) средств обучения:**

a) анализ имеющихся методик использования цифровых информационных технологий в учебном процессе;

b) разработка и апробация новых методик использования цифровых информационных технологий в учебном процессе с учетом требований здоровьесбережения;

c) подготовка кадрового ресурса для внедрения и использования цифровых информационных технологий в практику учебной деятельности;

d) представление опыта в рамках педагогического взаимодействия.

**2) Технологическая поддержка при использовании современных цифровых (электронных) средств обучения:**

a) разработка технологических карт использования оборудования;

b) сравнительный анализ одинакового по функционалу оборудования разных производителей;

c) IT-сопровождение.

Комплексное сопровождение предполагает специально организованный, целенаправленный и управляемый процесс, который включает в себя следующие этапы: аналитический, этап сопровождения, деятельностный и оценочный.

Модель комплексного сопровождения педагогов при внедрении Цифровых лабораторий:

**1. Анализ потребностей. Предполагает первичную диагностику и анализ:**

a) запрос ОУ в связи с поставкой цифровой техники, потребностно-мотивационные установки самих педагогов;

b) итоги анкетирования и собеседования с педагогами для выявления уровня ИКТ-компетентности.

**2. Комплексное сопровождение педагогов в области совершенствования профессиональной ИКТ-компетентности.**

a) Создание рабочей группы по апробации и внедрению Цифровых лабораторий.

Исходя из данных мониторинга ИКТ-компетентности учителей и уровня их готовности к изучению и использованию

современных технических средств обучения, формируется и закрепляется локальным актом рабочая группа. Направлениями работы рабочей группы, например, могут быть:

• апробация интерактивных инструментов и ресурсов, входящих в состав Цифровых лабораторий, разработка методик их использования;

• технология создания урока с использованием современных интерактивных средств обучения.

В состав рабочей группы могут входить не только учителя начальной школы, но и учителя-предметники по биологии, химии, музыке, информатики.Перед ними встают задачи по изучению литературы и передового опыта по данному направлению, проведение экспериментальной апробации средств Цифровых лабораторий, разработка, на основе полученного опыта, методических рекомендаций, дидактических материалов, представление результатов педагогической общественности.

Впоследствии данная группа педагогов активно участвует в сопровождении других учителей школы, транслируя им свой опыт, выступает в роли тьюторов.

b) программа сопровождения педагогов.

Учителя могут выбрать форму сопровождение с учетом степени готовности к тем или иным способам использования цифрового оборудования в своей работе.

Все предлагаемые формы сопровождения можно условно разделить на следующие группы:

• тьюторское сопровождение курсовой подготовки силами педагогов школы, в форме лекций, практических занятий, деловых игр;

• консультации, совместные проекты, семинары предполагают как информационную, так и практическую поддержку области совершенствования профессиональной ИКТкомпетентности;

• дистанционная поддержка позволяет проводить дискуссии, обмениваться мнениями, делиться собственными наработками в области изучения возможностей цифрового оборудования, используя дистанционные формы работы;

• экспериментальная деятельность педагогов, ведущих свою научно-исследовательскую деятельность, педагогический эксперимент в области изучения методических и технологических направлений работы со средствами и ресурсами Цифровых лабораторий;

• информационная поддержка участия педагогов в различных педагогических мероприятиях (конференции, мастер-классы, конкурсы профессионального мастерства) по представлению, обобщению своего опыта.

c) Деятельность педагога, направленная на использование Цифровых лабораторий.

Данный этап протекает параллельно с предыдущим, что и дает несомненные преимущества описываемой модели: организуя свое повышение квалификации на рабочем месте, педагог имеет возможность максимально включить этот процесс в свою работу.Опять же условно все направления деятельности педагогов, которые предполагают использование ими средств ИКТ, можно разделить на четыре вида:

• урочная деятельность;

- внеурочная деятельность;
- научно-методическая деятельность;
- научно-исследовательская деятельность.

Каждое из направлений предполагает свои способы использования оборудования Цифровых лабораторий, а приоритетность того или другого определяется как уровнем готовности педагога, так и потребностями образовательного учреждения.Но в любом случае, выдвигая приоритеты, ОУ руководствуется принципом создания условий для деятельности педагога.

Предпочтительной формой сопровождения является та, при которой педагог, самостоятельно определив направление своего совершенствование профессиональной ИКТ-компетентности в области использования современного цифрового оборудования, может рассчитывать на помощь в поиске курсов, в том числе дистанционных, мероприятий по обобщению опыта для участия, представлению результатов своей работы.

## **3. Оценочный этап.**

В рамках этого этапа принимается решение о степени совершенствования профессиональной ИКТ-компетентности в области использования средств и ресурсов цифровых лабораторий.Оценивание включает в себя самооценку педагога и внешнюю оценку его деятельности.

Существуют разные формы работы с педагогами, направленные на повышение их квалификации и мастерства. В МБОУ «Средняя общеобразовательная школа № 11» используются следующие формы работы с педагогами (их, как правило, проводят участники рабочей группы, п.2а):

- работа по инструкции;
- просмотр видеофильмов отснятых уроков;
- групповые и индивидуальные консультации;
- семинары-практикумы;
- мастер-классы;
- педагогическое наставничество.

На основе полученного опыта можно сказать, что наиболее востребованными формами обучения педагогов являются контактные методы – групповые и индивидуальные консультации, мастер-классы, педагогическое наставничество.

Описанная модель комплексного сопровождения педагогов при внедрении современных цифровых (электронных) средств обучения реализуется с 2011 года. Сейчас учителя начальных классов активно используют все возможности, предоставляемые ресурсами Цифровых лабораторий. На базе школы действует муниципальная инновационная площадка «Комплексное использование цифровых информационных средств и ресурсов в условиях реализации ФГОС НОО», работа которой востребована на уровне города. В течение  $2012-2013$  учебного года было проведено восемь семинаров-практикумов, которые посетили более 300 педагогов начальных классов образовательных учреждений г. Череповца.

Педагоги школы представляют свой опыт работы с современным обучающим оборудованием на мероприятиях муниципального, регионального и федерального уровней

в рамках деятельности федеральной стажировочной площадки по теме «Цифровая школа как ресурсный центр сетевого взаимодействия в муниципальной и региональной системах образования».За это время проведено двенадцать семинаров-практикумов, слушателями которых стали порядка 330 человек из г. Череповца, Вологды, Вологодской области, Республики Коми, Архангельской и Мурманской областей. На этих семинарах свой опыт представляли семь учителей начальной школы, десять учителей-предметников. Педагоги показывали открытые уроки, мастер-классы, практические занятия, видеоуроки, в ходе которых обучали слушателей семинаров работе с интерактивной доской, цифровыми микроскопами, графическими планшетами, midi-клавитурой, конструкторами по робототехнике и прочим цифровым оборудованием, а также с электронно-образовательными ресурсами, как открытого сегмента сети Интернет, так и лицензионным программным обеспечением.

## Литература

1. Структура ИКТ-компетентности учителей. Рекомендации ЮНЕСКО [Электронный ресурс].URL: http://www/unesko.org

2.Использование информационных и коммуникационных технологий в среднем образовании.Информационный меморандум Институт ЮНЕСКО по информационным технологиям в образовании. – М., 2005

# **ИСПОЛЬЗОВАНИЕ ЦИФРОВОГО МИКРОСКОПА НА УРОКАХ ЕСТЕСТВЕННО-НАУЧНОГО ЦИКЛА**

## *Марина Валентиновна Менькова,*

*учитель МБОУ «Средняя общеобразовательная школа № 11» г. Череповца*

Основная цель современной школы – создание условий для самореализации личности и удовлетворения образовательных потребностей каждого ученика в соответствии с его наклонностями, интересами и возможностями.

Современное обучение ставит целью не только приобретение знаний и умений, но и обеспечение качественного процесса обучения, создание соответствующих условий для получения нового образовательного результата.

Современные технологии предназначены для реализации инновационных образовательных проектов в области естественных наук, а кабинеты биологии, химии, географии дают возможность одаренным учащимся использовать информационные технологии, позволяют формировать инновационное поведение, созидательную деятельность учащихся.

Мир вокруг нас, рядом с нами, а порой и внутри нас – удивителен и интересен. Очень многие моменты окружающей жизни достойны быть запечатленными, чтобы можно было вернуться к ним в любое время. Современный компьютер позволяет фиксировать, а также сохранять изображения явлений живого мира. Цифровой микроскоп относится к таким инновационным информационно-коммуникативным средствам обучения на уроках окружающего мира в начальной школе и на уроках биологии, химии – в среднем звене.

В силу сложившихся стереотипов и боязни нового, учителя, как правило, с осторожностью относятся к новой технике. Вместе с тем цифровой микроскоп отлично дополняет световой и может занять достойное место в школьном кабинете биологии, химии, географии. Использование цифрового микроскопа в образовательном процессе нацелено на:

• повышение уровня мотивации и познавательной активности обучающихся;

• проведение лабораторных и практических работ на уроках биологии и окружающего мира индивидуально, групповым методом и фронтально с использованием мультимедийного проектора;

• развитие научно-исследовательской и проектной деятельности обучающихся;

• изменение способов взаимодействия между школьниками и учителем в ходе совместной учебной и внеурочной деятельности.

В нашей школе используются две модели цифрового микроскопа: обучающий цифровой микроскоп «Моя первая лаборатория», цифровой микроскоп DigitalBlue QX5.

Микроскоп «Моя первая лаборатория» комплектуется двумя окулярами (10х и16х), цифровым окуляром Брессер с разрешением 640x480 пикселей с USB кабелем, линзой Барлоу (диапазон увеличений 40х-1024х), тремя объективами (4х, 10х, 40х). Величина наименьшей различимости детали зависит от объектива, окуляра и линзы Барлоу. Всегда следует помнить, чем больше увеличение, тем меньше поле зрения и резкость изображения. Микроскоп состоит из корпуса, к которому прикреплен подвижный столик, осветителя, диска со светофильтрами, макрометрическими винтами; микротом – инструмент для получения исследуемых под микроскопом тонких срезов с образцов – позволяет получать срезы толщиной в доли миллиметра.В комплект поставки лаборатории входят пинцет, коробочки для разведения артемий (рачков), подробная инструкция по разведению рачков, их питанию и выращиванию; пять предметных и покровных стекол, флаконы с морской солью, дрожжами, артемиями, смолой для изготовления препаратов, установочный диск с программным обеспечением.

В отличие от микроскопа «Моя первая лаборатория», микроскоп DigitalBlue разъемный. Это позволяет рассматривать объекты не только на предметном столике, но и в естественных условиях, самостоятельно регулируя при этом угол освещения. Дружелюбный интерфейс программного обеспечения микроскопа DigitalBlue делает работу учащихся начальной школы с ним простой и понятной. Кроме его прямого назначения, учащиеся могут монтировать видеофильмы, создавать слайд-шоу, подписывать объекты, изменять фон, накладывать одно изображение на другое и т.п.

Чем же хороши данные цифровые микроскопы?

Они позволяет в реальном времени рассматривать изображение объекта сразу нескольким наблюдателям. Причем, в очень удобном и комфортном положении, сидя за экраном компьютера. Кроме того, есть возможность в любой момент зафиксировать объект, подписать и подрисовать его, что осуществляется с помощью прилагаемого программного обеспечения.

Одна из самых больших сложностей при проведении лабораторной работы с традиционным микроскопом, это отсутствие возможности понять, что же в действительности вилят его ученики. Часто в поле зрения попалает либо край препарата, либо пузырек воздуха, либо трещина. В этом случае реально производимые и одновременно демонстрируемые через проектор лействия с препаратом и получаемое при этом изображение - лучшие помошники. Микроскоп постоянно подключен к компьютеру, его не надо настраивать, достаточно положить микропрепарат на предметный столик и навести резкость.

Наличие одного цифрового микроскопа на столе у учителя дает возможность продемонстрировать микропрепарат одновременно всем учащимся (выводя изображение на экран) и обратить внимание на детали, что невозможно сделать при использовании традиционных микроскопов. В результате этого экономится драгоценное урочное время.

Цифровой микроскоп можно использовать в следующих ситуациях:

1. В начальной школе при изучении темы «Строение тела человека». Ребята рассматривали кожные покровы, ногтевые пластинки. Работа проводилась во время внеурочной деятельности, итоги подводились на уроке. При изучении получившихся изображений мы обрашали внимание на наличии грязи под ногтями, акцентировали внимание детей на важности соблюдения личной гигиены. Рассматривая ссадины и царапины, говорили с ребятами о способах обрабатывания таких ранок зеленкой или йодом.

2. При проведении в средней школе лабораторной работы «Микроскопическое строение крови человека и лягушки» ученики работают со световым микроскопом по инструктивным карточкам. Изучаемые объекты сравнивают с изображением на доске, делают выводы. Объектами исследования могут являться части цветка, поверхности листьев, корневые волоски, семена или проростки, плесень мукор, пеницилл. Для членистоногих - лапки, усики, ротовые аппараты, глаза, покровы (например, чешуйки крыльев бабочек); у хордовых - чешуя рыбы, перья птиц, шерсть, зубы, волосы, ногти, и многое-многое другое.

Важно и то, что очень многие исследуемые с помошью цифрового микроскопа объекты не пострадают: насекомых (взрослых особей или их личинок), а также пауков, моллюсков, червей можно наблюдать, поместив в специальные чашечки.

У горных пород, минералов, полезных ископаемых изучаем трешинки, вкрапления, отпечатки останков. В сравнении можно рассматривать бумагу, краски, денежные купюры и т.д. Это далеко не полный список возможных изучаемых объектов.

Программное обеспечение микроскопов имеет функцию видеосъемки. Это позволяет наблюдать процессы, происходяшие с объектами в течение времени. Например, таяние льда, растворение марганцовки в воде, спирте, ацетоне, опыт «Диффузия между твердыми телами», «Движение инфузории туфельки», «Передвижение амебы обыкновенной», «Передвижение нематоды» и др. Фиксировать видеоизображение можно в любом заданном интервале времени, от одного снимка в секунду, до одного снимка в час. Используя возможности программного обеспечения микроскопа, полученные видеоролики можно редактировать. Эти записи можно использовать в дальнейшем при проведении уроков.

При использовании микроскопа в обучающем процессе дети учатся: сравнивать объекты живой и неживой природы на основе внешних признаков и свойств объектов, проводить наблюдения, ставить опыты, используя лабораторное оборудование, следовать инструкции и соблюдать правила по

технике безопасности, понимать необходимость здорового образа жизни.

Использование цифрового микроскопа на уроках, в проектной и исследовательской деятельности повышает интерес учащихся к предметам, систематизирует и углубляет знания учеников, развивает их способности, повышает мотивацию обучающихся к изучению учебного материала, уровень систематизации и углубления знаний, развития способностей учащихся к приобретению и усвоению знаний, приобретения и закрепления навыков самостоятельной исследовательской работы.

### ЛИТЕРАТУРА

1. http://www.lunza.ru/shop/UID 673.html

2. http://www.teraskop.ru/itemsf 2211.htm

3. http://www.bestreferat.ru/referat-202983.html

4. http://econf.rae.ru/fpdf/article045.pdf

5. http://biology76.narod.ru/p6aa1.html

6. Digital microscope // http://en.wikipedia.org/wiki/ Digital microscope

7. USB microscope // http://en.wikipedia.org/wiki/USB microscope

8. Журнал «Биология» - 2012. - № 1. - С. 32-36.

# ИСПОЛЬЗОВАНИЕ ИНТЕРАКТИВНОЙ ДОСКИ НА УРОКАХ ГЕОГРАФИИ

### Ирина Михайловна Жданова.

ичитель географии МОУ «Средняя общеобразовательная школа № 41»  $2. \text{Ranzah}$ 

В современной школе невозможно обойтись без использования в образовательном процессе компьютерных технологий. Новые стандарты требуют от педагогов школы развития личности учащихся, формирования у них информационной компетентности при изучении всех предметов.

География - один из учебных предметов, при изучении которого особенно нужна визуализация фактов и явлений природы. Учитель на уроке должен найти возможность заинтересовать учащихся, обеспечить полное усвоение новых знаний, формирование компетенций. Успешность обучения учащихся во многом зависит от форм организации познавательной деятельности на уроке, взаимодействия учителя и учеников. Современному учителю, на наш взгляд, необходимо научиться умело использовать имеющийся на вооружении технический арсенал, в частности, интерактивную доску для эффективной организации учебного процесса.

Использование интерактивной доски дает возможность учашимся не только видеть и слышать, но еще и выполнять задания, включающие тактильные ошущения, - задания, связанные с перемешением, изменением и созданием различных объектов (иллюстраций, рисунков, геометрических фигур, символов и др.). Это активизирует различные органы чувств, участвующие в восприятии материала, что обостряет восприятие, повышает концентрацию внимания, улучшает понимание и запоминание материала на уроке. И, как следствие, возрастает и уровень познавательного интереса.

Остановлюсь на некоторых моментах из своего опыта организации урока с использованием интерактивной доски.

Для актуализации знаний можно использовать видеофрагменты, интересные фото, иллюстрирующие и демонстрирующие различные факты и явления, что позволит заинтриговать, заинтересовать учащихся, повысить познавательную активность детей. Например, при изучении Франции, показывается фотографии о стране; слайд-шоу сопровождается музыкой французских композиторов, что дает хороший эмоциональный настрой на урок.

На этапе изучения нового материала используются возможности сети Интернет. Выход в интернет на уроке позволяет научить летей нахолить новую информацию, анализировать ее, отбирать главное, критически мыслить. Например, при изучении темы «Машиностроение» всегда возникает вопрос, что такое «машина»? Находим определение «машина», которых в поисковой системе очень много. Разбираемся в предложенных определениях и выбираем нужное для нас.

В этом случае можно воспользоваться функцией «шторка», т.е. понятие написать на доске заранее, закрыть «шторкой», обсудить с учащимися и, открыв запись, проанализировать свою работу.

При изучении нового материала полезно использовать презентации.Доска позволяет в момент работы с презентацией передвигать элементы карты.Например, при изучении состава какого-либо экономического района, дается задание получить карту района из отдельных элементов. При изучении географического положения Вологодской области мало сказать, что площадь области равно сумме площадей четырех государств, можно продемонстрировать это на доске.

Можно также показать видеофрагмент для визуализации сложного изучаемого явления, например, извержения вулкана.Причем полезно показать особенности строения вулкана, процесс извержения и обсудить опасности данного явления. Почему это лучше делать с использованием доски? На ней можно, остановив фрагмент фильма, обрисовать детали вулкана.

На этапе закрепления изученного на уроке материала, можно провести тест, используя различные возможности доски (вывести тест в печатном виде на экран, решить тест в электронном виде и т.д.).Некоторые темы заканчиваем составлением кроссворда, используя электронные ресурсы (например,  $\frac{http://puzzlecup.com)}{http://puzzlecup.com}$ . Можно поработать на составление пар объектов, соединить пары линиями или двигать рукой (например, страна – столица).

Иногда кроссворды учащиеся делают дома, а в школе по ссылке открывают свои работы, представляя их вниманию одноклассников и учителя. Доска позволяет вписывать ответы в сетку кроссворда.

На уроках географии актуально знание учащимися географической карты, следовательно, работая на интерактивной доске с интерактивными картами, получаем новые знания и отрабатываем навыки.

Перечисленные приемы работы используются не только на уроке, но и во время внеурочной деятельности.

Хочется выделить преимущества в использовании интерактивной доски:

• материалы к уроку можно подготовить заранее – это обеспечит хороший темп занятия и сохранит время на обсуждение новых знаний;

• возможна импровизация и гибкость, например, при рисовании и записях поверх любых приложений и Webресурсов;

• позволяется сохранять и распечатывать изображения на доске, включая любые записи, сделанные во время занятия, не затрачивая при этом много времени и сил и упрощая проверку усвоенного материала;

• доску удобно применять в большой аудитории;

• применение на уроке компьютерных тестов и диагностических комплексов позволяет учителю за короткое время получать объективную картину уровня усвоения изучаемого материала у всех учащихся и своевременно его скорректировать (при этом есть возможность выбора уровня трудности задания для конкретного ученика);

• возможности интерактивной доски вдохновляют учителей на поиск новых приемов обучения, стимулируют профессиональный рост.

Конечно же, есть и трудности при работе с доской, например, большие временные затраты на подготовку урока, но они окупаются при дальнейшей работе, так как однажды выполненную работу можно использовать неоднократно. Многие трудности преодолимы, если у учителя и учащихся есть свободный доступ к компьютеру и интернету.

Учитель должен овладеть технологией использования доски и других интерактивных средств обучения, иначе он не сможет работать по-новому и повышать свою компетентность, формировать новые компетенции учащихся, что требуют федеральные государственные образовательные стандарты общего образования.

# из оПыта исПользованиЯ инструментов учебной деЯтельности

# **ВОЗМОЖНОСТИ ИСПОЛЬЗОВАНИЯ СРЕДСТВ ПРОГРАММЫ «1С: МАТЕМАТИЧЕСКИЙ КОНСТРУКТОР 3.0» В РАБОТЕ УЧИТЕЛЯ МАТЕМАТИКИ С ОДАРЕННЫМИ ДЕТЬМИ**

## *Борис Федорович Харитонов,*

*к.п.н., учитель математики МАОУ «Общеобразовательный лицей «АМТЭК» г. Череповца,*

# *Юлия Сергеевна Овчинникова,*

*учитель информатики МАОУ «Общеобразовательный лицей «АМТЭК» г. Череповца*

Одаренный ребенок – это ребенок, который выделяется яркими, очевидными достижениями или имеет внутренние предпосылки для таких достижений в том или ином виде деятельности.

Проблема выявления одаренных детей имеет четко выраженный этический аспект. Идентифицировать ребенка как «одаренного» либо как «неодаренного» на данный момент времени – значит искусственно вмешаться в его судьбу, заранее предопределяя его субъективные ожидания. Многие жизненные конфликты «одаренных» и «неодаренных» коренятся в неадекватности (и легкомысленности) исходного прогноза их будущих достижений. Следует учитывать, что детская одаренность не гарантирует талант взрослого человека. Соответственно, далеко не каждый талантливый взрослый проявлял себя в детстве как одаренный ребенок.

Возникает вопрос: как сохранить данную природой одаренность ребенка и развить творческие способности менее одаренного, вовремя поддержать, направить.

Поэтому в процессе обучения необходимо видеть каждого ребенка, а не усредненные показатели класса.

Широкое внедрение в учебный процесс современных компьютерных технологий позволяет расширить арсенал методологических приемов, что повышает эффективность педагогического труда, стимулирует познавательную деятельность обучающихся, особенно при самостоятельной работе. Появляется возможность создания зрелищных компьютерных средств обучения с элементами графики, звука, видео, мультимедиа, гипертекста.

Одним из таких средств обучения является электронный задачник по геометрии – программное средство, предназначенное для представления новой информации блоками, от простого к сложному при индивидуальном обучении, а также для работы с одаренными детьми.

Геометрия в своем изложении должна обязательно сопровождаться построениями, вычислительными формулами и другими наглядными средствами. Поэтому она является тем курсом, который позволяет в полной мере воспользоваться преимуществом электронного оформления.

Использование компьютерной программы «1С: Математический конструктор 3.0» позволяет на различных этапах урока организовать самостоятельную познавательную деятельность обучающихся, оказывает неоценимую помощь в подготовке дидактического разноуровневого материала с использованием моделей-апплетов, помогает иллюстрировать аналитические решения заданий.

Электронный задачник позволяет быстро находить необходимую информацию, обеспечивать обратную связь, проводить динамическое графическое сопровождение, моделировать результаты изменения параметров.

Материал представлен в виде двух блоков задач: блок задач «Бабочка» и блок задач «Параллелограммы в четырехугольниках». В каждой части задачника предлагается пошаговый наглядный процесс решения задач, начиная с наглялных приклалных залач базового уровня (например, залачи 1-6 блока «Бабочка») и заканчивая разбором залач олимпиадного уровня. Изложение материала разделов может сопровождаться как текстом предложенного решения, так и фрагментами демонстрационного характера, которые наглядно иллюстрируют изучаемый объект и изменения, происходящие с ним.

По мере необходимости обучающийся может возвращаться к недостаточно усвоенному разделу.

Возможность многократной отработки тем ведет к закреплению полученных умений и навыков, использование встроенных модулей повышает уровень наглядности, что положительно влияет на усвоение учебного материала.

Созданный учебно-информационный комплекс способствует более глубокому изучению математики.

## ЛИТЕРАТУРА

1. Единая коллекция цифровых образовательных ресурсов [Электронный ресурс]. URL: http://school-collection.edu.ru/

2. Материалы XV Международной конференции «Применение новых технологий в образовании» [Электронный pecypc]. URL: http://window.edu.ru/resource/928/55928/ files/conf04p1.pdf

# ПРИМЕНЕНИЕ КОНСТРУКТОРА ИНТЕРАКТИВНЫХ ПРЕЗЕНТАЦИЙ ДЛЯ СОЗДАНИЯ ЭЛЕКТРОННОГО СБОРНИКА ТЕСТОВ ПО ПОДГОТОВКЕ К ГИА ПО ХИМИИ ВЫПУСКНИКОВ ОСНОВНОЙ ШКОЛЫ

### Людмила Викторовна Беляева,

учитель химии MAOУ «Общеобразовательный лицей «АМТЭК» г. Череповца

С 1 сентября 2013 года в силу вступил новый закон «Об образовании в Российской Федерации» (от 29.12.2012

№ 273-ФЗ), который предусматривает проведение экзаменов по образовательным программам основного общего образования с помошью контрольных измерительных материалов. представляющих собой комплексы заданий стандартизированной формы. Его назначение - оценить подготовку обучающихся 9-х классов общеобразовательных учреждений с целью выявления склонностей для обучения в профильных классах. Поэтому особенно актуальной сегодня становится проблема качественной подготовки школьников к этому экзамену.

Лля успешной слачи экзамена ученик должен не только обладать определенными знаниями по предмету, но и уметь применять эти знания на практике. Анализируя свой опыт подготовки учащихся к сдаче ГИА, можно выделить проблему не столько незнания теоретического материала, сколько неумения работать с тестовыми заданиями разного типа и разного уровня сложности. В связи с этим возникает необходимость организации на уроках, факультативах и дома системной работы по подготовке учащихся к ГИА по предмету.

Олним из компонентов нашей системы полготовки учеников 9-го класса к ГИА стало использование интерактивных тестов.

Использование ИКТ в полготовке к ГИА способно повысить эффективность традиционных форм и ввести инновационные, слелав процесс более эффективным и привлекательным. Олним из лостаточно эффективных способов контроля является компьютерное тестирование.

Постоинства применения тематических интерактивных TecTOR:

• тестовые программы позволяют быстро оценивать результат работы, точно определять типы тестовых заданий, вызывающих трудности для конкретного ученика;

• использование интерактивного теста позволяет проверить степень усвоения материала у всех обучающихся. Что невозможно, например, при устном опросе;

• при компьютерном тестировании обучающийся видит свой результат сразу после выполнения задания, а не по происшествии какого-либо времени, когда для него оценка теряет свою актуальность;

• компьютерное тестирование позволяет осуществить обратную связь в процессе обучения, проанализировать результаты каждого ученика в отдельности и деятельность класса в целом;

• решая тест, ученик получает объективную оценку знаний и умений.

В 2012/13 учебном году для подготовки к ГИА мы использовали «Электронный сборник тестов», который был создан в программе PowerPoint-2007 с использованием конструктора тестов Анатолия Ивановича Комаровского (сайт «Тестирование в MS PowerPoint» http://www.rosinka.  $vrn.ru(pp/).$ 

Конструктор тестов А.И. Комаровского содержит подробную инструкцию и прост в использовании, что является его неоспоримым достоинством. Конструктор позволяет создавать слайды с тестовыми заданиями различных типов: единственный выбор, множественный выбор, соответствие, ввод ответа. При желании можно создать интерактивный тест, который бы содержал различные типы заданий в одной презентации (например, электронный вариант демонстрационной версии КИМа) (рис. 1).

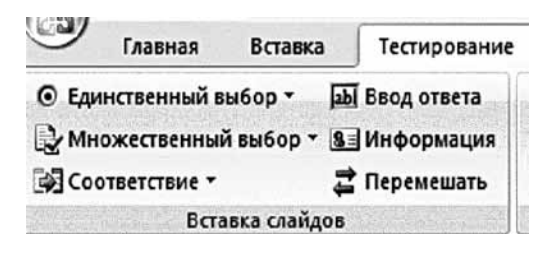

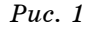

Очень важная функция - вставка информационного слайда. Информационный слайд может содержать краткую инструкцию (особенно это необходимо при создании теста с различными типами тестовых заданий) или теоретически сведения (если предусмотрено использовать тест как тренировочный).

Для учителя удобной функцией является возможность перемешивания слайдов с заданиями, это избавляет от создания множества различных вариантов для контрольных процедур и экономит время учителя.

Конструктор позволяет использовать не только пятибальную шкалу для оценки, но и устанавливать, а в дальнейшем изменять уровень требований к оценке, учитывать неполные ответы (рис. 2).

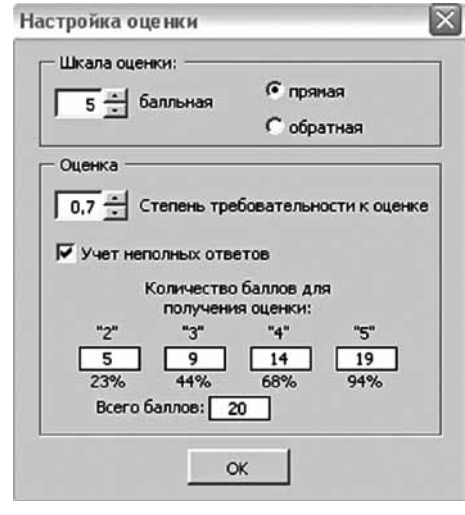

Puc.  $2$ 

Кроме того, важной возможностью конструктора является возможность устанавливать время тестирования. Ученик сможет контролировать время до конца контрольной процедуры, сможет вычислить среднее время выполнения одного задания. Это поможет ученикам приучиться рассчитывать время для выполнения экзаменационной работы  $(p<sub>MC</sub>, 3)$ .

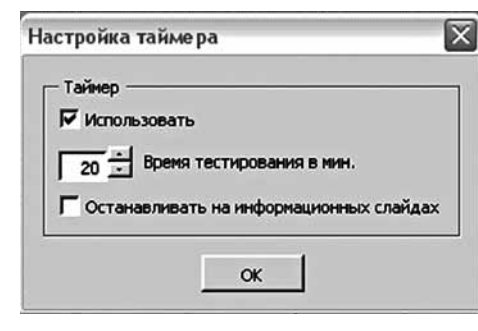

*Рис. 3*

До истечения времени тестирования ученик может вернуться к предыдущим слайдам и исправить ответ. Закончив прохождение теста, можно увидеть следующие результаты:

- количество правильных ответов и набранных баллов;
- процент правильных ответов и набранных баллов;
- номера заданий, в которых были допущены ошибки;
- оценку;
- время, затраченное на выполнение теста.

Таким образом, можно считать конструктор тестов А.И. Комаровского оптимальным для самостоятельного создания интерактивных тестов учителем.

«Электронный сборник» был создания на основании спецификации, кодификатора и демонстрационный вариант 2013 года.По спецификации 2013 года КИМ по химии состоит из трех частей: часть первая содержит 15 заданий с выбором ответа, часть вторая содержит четыре задания с кратким ответом и часть третья содержит три задания с развернутым ответом.

Подбирая задания для «Электронного сборника», мы использовали демонстрационные варианты различных лет, сборники типовых экзаменационных вариантов, сборники учебно-тренировочных задания для подготовки к ГИА, аналитический отчет о результатах ГИА-9 2012 г. по химии и включили различные типы заданий, вызвавшие наибольшие затруднения у обучающихся.

При использовании «Электронного сборника тестов для подготовки к ГИА по химии выпускников основной школы» можно применять различные формы организации работы обучающихся:

– Индивидуальная форма работы.Для использования индивидуальной формы необходим компьютерный класс. Каждый ученик работает за персональным компьютером, режим работы может быть тренировочным или контрольным. В тренировочном режиме каждый ученик работает в своем темпе, видит свой результат, есть возможность пройти тест повторно. У учителя есть возможность оказывать дозированную помощь каждому обучающемуся. В контрольном режиме ученик получает оценку за выполнение теста.

– Групповая форма работы. Для ее реализации тоже требуется компьютерный класс.Ребята работают в малых группах, обсуждают вопросы, приходят к единому мнению и выбирают ответы.Общение в группе помогает ребятам не только правильно оценить свои знания, но способствует выработке у них тех качеств, которые требуются для успешного контакта с другими людьми, выработке навыков социальной перцепции.В процессе групповой работы обучающиеся учатся регулировать свое поведение, преодолевать противоречия между членами группы, чтобы добиться большего взаимопонимания.

– Фронтальная работа. Для фронтальной работы требуется учебный кабинет, оборудованный компьютером, проектором и экраном (интерактивной доской).Возможны различные варианты фронтальной работы. Например, ученики выполняют задания теста в бланке ответов, последовательно просматривая презентацию, демонстрируемую учителем. После сдачи бланков с ответами один из учеников показывает свои ответы на компьютере (интерактивной доске), подробно комментируя их. Для остальных учащихся такая организация работы с тестом является своеобразной работой над ошибками.

Возможен другой вариант фронтальной работы. К компьютеру (интерактивной доске) приглашается ученик. Работая с мышкой, он рассуждает вслух, обосновывает свой выбор ответа. Фронтальная форма работы может использоваться, если нет свободного доступа в компьютерный класс. На наш взгляд, фронтальная форма работы наименее эффективна

«Электронный сборник» можно использовать для домашней работы обучающихся, а также для организации дистанционной подготовки к ГИА. Для этого достаточно разместить интерактивные тесты на школьном сайте или личном сайте учителя (возможны и лругие варианты, созлание группы ВКонтакте, использование облачного сервера).

# ИСПОЛЬЗОВАНИЕ FLASH-АНИМАЦИИ НА УРОКАХ ФИЗИКИ

### Надежда Васильевна Семакова.

ичитель физики и информатики MEOV «Тотемская средняя общеобразовательная школа»

> «Вы не можете научить человека чему-нибудь. Вы можете только помочь ему понять это самому.»

> > Галилео Галилей

Умелое использование информационных технологий приобретает в наши дни общегосударственное значение, и одна из значимых задач школы - вооружать учащихся знаниями, умениями и навыками, с помощью которых они смогли бы научиться применять современные информационные технологии в различных сферах своей учебной и повседневной жизни. Использование информационных технологий позволяет увеличить плотность урока в  $1,5-2$  раза; активизирует познавательный интерес; ускоряет процессы демонстрации, проверки, оценивания. Среди всех учебных дисциплин физика - наиболее поддающийся компьютеризации предмет. На сегодняшний день в интернете можно найти много интерактивного материала для уроков естественно-научного цикла. Профессионалы программисты все делают красиво, но не всегда слушают физика-сценариста, поэтому педагоги вынуждены самостоятельно осваивать новые программы для эффективного применения в учебном процессе в соответствии с государственным стандартом обучения.

Одной из таких программ стала AdobeFlash или MacromediaFlash. **Технология Flash**, прежде всего,  $-$  это технология векторной анимации. Такой полхол лает большие преимущества перед традиционной покадровой анимацией (avi, mpeg). Векторная графика - чистое математическое описание каждого объекта на экране, в отличие от растровой графики, очень нетребовательна к ресурсам для воспроизведения, занимает очень мало места, не искажается при масштабировании и поворотах. Главной особенностью Flash является собственный язык программирования ActionScript, который скрыт от глаз, просматривающих Flash-ролики. Он объектно-ориентирован и из него можно управлять любым элементом ролика и менять его свойства. Следствием внедрения в ролики языка программирования стала интерактивность, т.е. возможность ролика меняться в зависимости от лействий пользователя.

Применение Flash-анимации в процессе обучения обеспечивает активное восприятие нового учебного материала и повышает мотивацию к обучению, любознательность школьников, повышает наглядность его представления и способствует более прочному усвоению учениками теоретических основ. А также позволяет учителю организовать новые, нетрадиционные виды учебной деятельности, широко использовать методы активного, деятельностного обучения в организации творческой работы школьников.

Flash-пособия можно изготовить для изучения теоретического материала, тренинга, в качестве средства моделирования и визуализации и т.д. Выбор зависит от целей, задач и этапа урока. Попытаемся проследить за некоторыми примерами использования данной технологии на различных этапах урока.

### **Этап формулировки темы урока**

**Пример 1:** Учащимся 7-го класса предлагается задание «Физические термины». Необходимо распределить элементы по таблице (название столбцов: физическое тело, вещество, явление) путем их перетаскивания. Если элемент установлен правильно, он исчезает с экрана; если неправильно – отображается в столбце. Элементы: бензин, кислород, масса, окно, книга, дождь, самолет, гром, скорость, температура. После выполнения задания остаются три слова, которые отображаются в любом из предложенных столбцов (масса, температура, скорость). Учащимся предлагается назвать данные элементы: это физические величины. Тема урока сформулирована (рис.1).

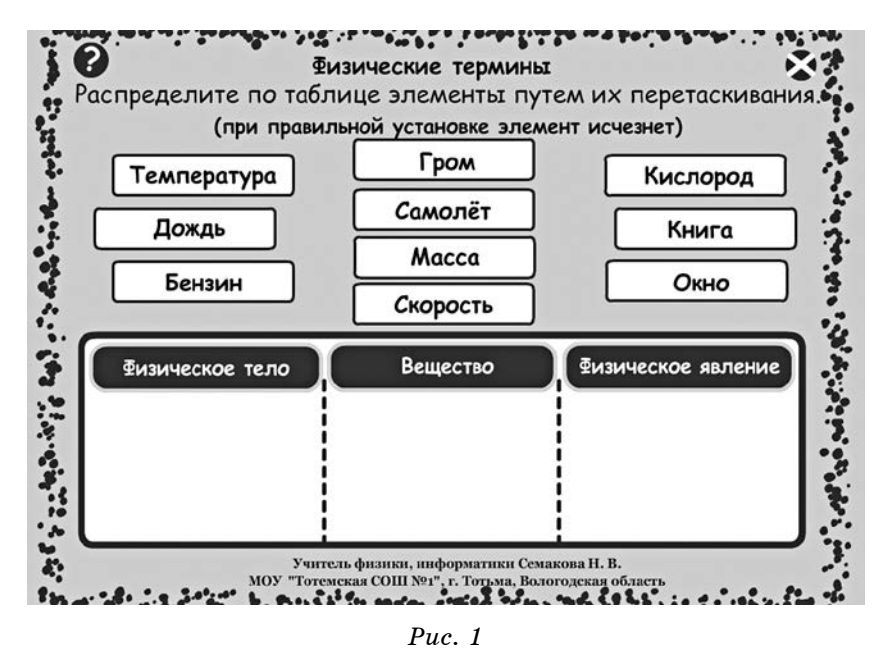

**Пример 2:** Учащимся 11-го класса предлагается назвать великих физиков, изображенных на слайде, и рассказать об их вкладе в науку. В качестве подсказок – рамки с фамилией, именем и годами жизни ученого.Соответствующие надписи могут перемещаться на любую позицию слайда. Ученые: И.Ньютон, А.Эйнштейн, М.Планк, А.Столетов, Г. Герц, Н.Бор, Дж.Максвелл, Э.Резерфорд.Учащиеся называют все имена, кроме Н. Бора. Предполагаемая тема урока – «Теория Бора» (рис. 2).

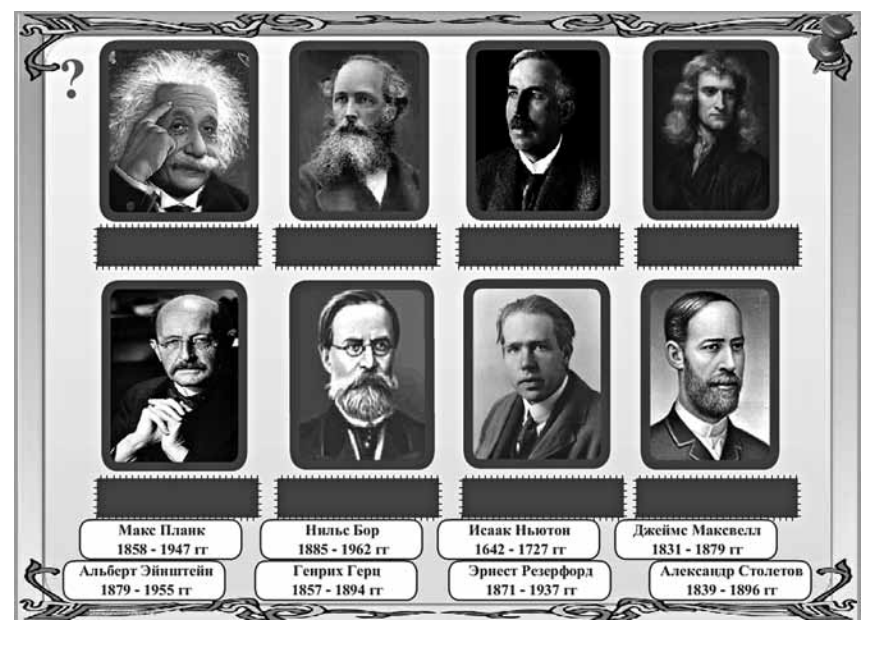

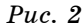

**Пример 3:** Для организации повторения изученного материала учащимся 7-го класса предлагается заполнить кроссворд.При наведении мыши на цифру кроссворда на экране появляется вопрос, при клике – ответ отображается в ячейках, при повторном клике ответ в виде рисунка под текстом вопроса. При полном заполнении кроссворда отображается задуманное слово, которое помогает сформулировать тему урока (в данном случае слово – плавание, тема урока – «Плавание тел») (рис. 3).

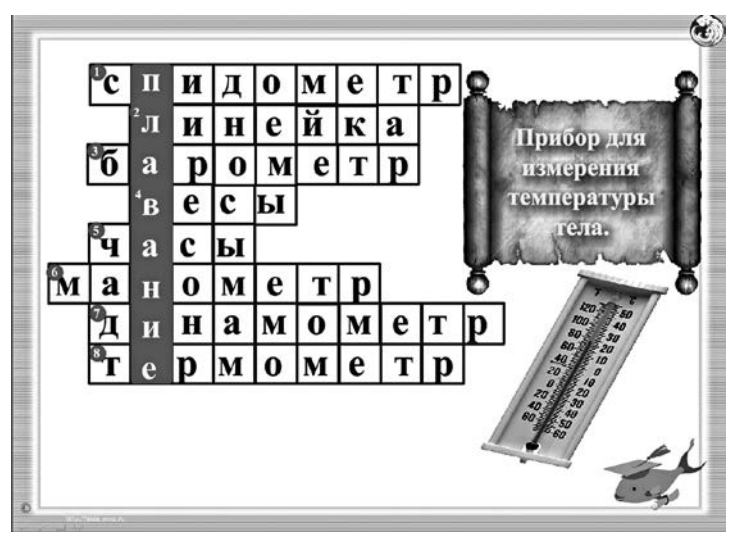

*Рис. 3*

## **Этап формулировки задач урока**

В программе Flash-анимация можно предоставить право каждому учащемуся вписать значимые задачи урока в окно вводимого текста и вернуться к ним в любой момент занятия.

**Пример 1:** «Скорость» (7 класс) (рис.4).

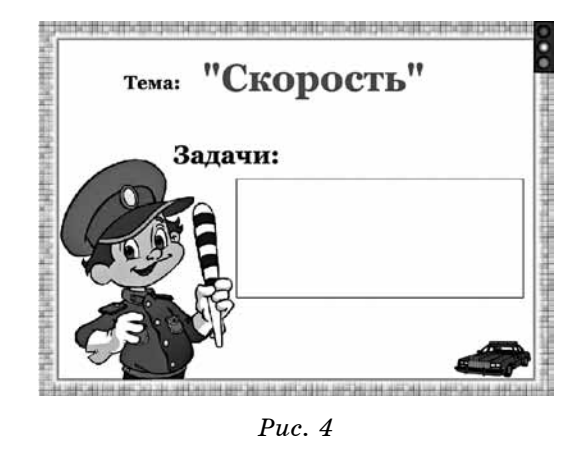

**Пример 2:** «Смешанное соединение проводников» (8 класс) (рис.5).

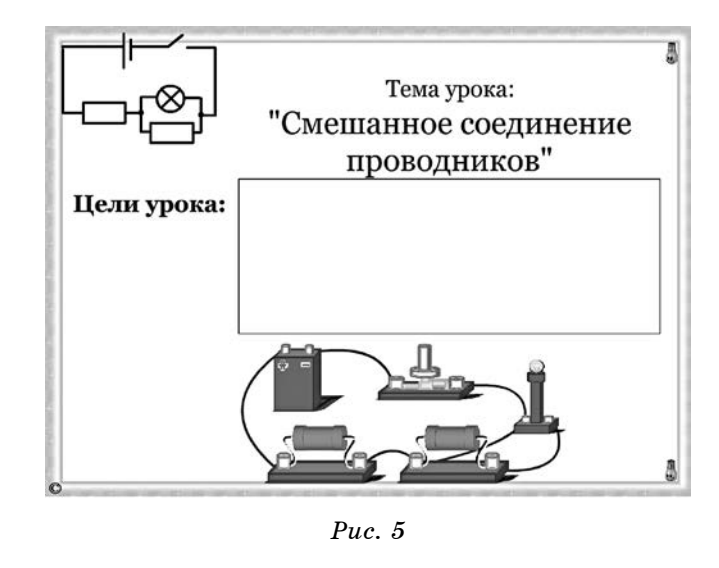

**Пример 3:** повторение темы: «Термодинамика» (10 класс) (рис.6).

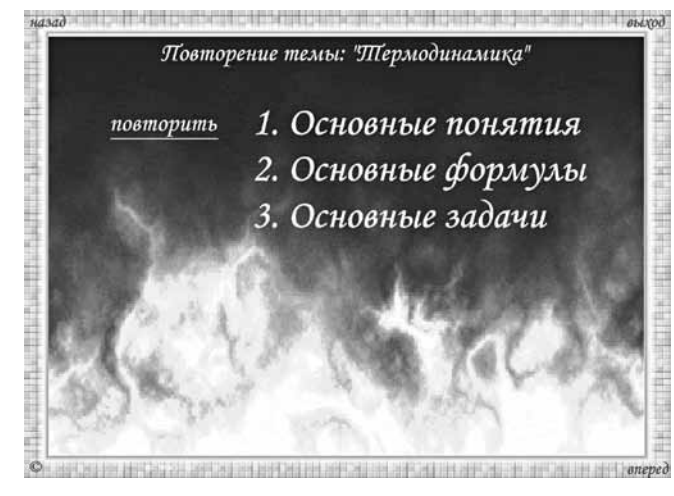

*Рис. 6*

### **Этап изучения нового материала**

Компьютерная анимация – совокупность кадров, сменяющих друг друга за определенное время, что создает иллюзию движения.Flash-анимация на уроках – это небольшой учебный ролик, в котором с помощью подвижных изображений, схем, подписей и дикторского текста изложен фрагмент изучаемого материала (рис.7–9).

Создавая презентацию во Flash-анимации, необходимо правильно: неброско, но ярко иллюстрировать каждый слайд, что способствует усвоению нового материала за счет непроизвольного внимания и непроизвольного запоминания. А значит, снижается утомление школьников. Переход и возврат к слайдам обеспечивается с помощью программированных кнопок, что гораздо удобнее презентаций, созданных в программе PowerPoint.В кнопки можно скрыть подсказки, правила, законы, понятия и т.д.

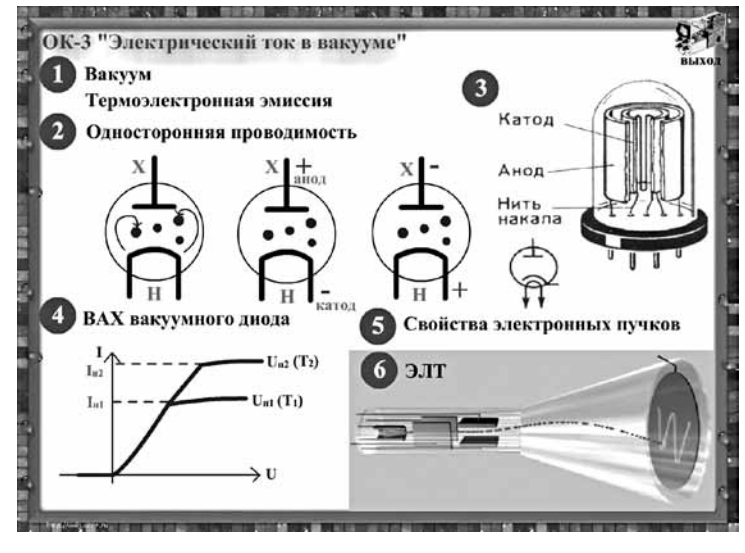

*Рис. 7*

Очень удобно использовать данную программу при работе с технологией создания интерактивных плакатов в каче-

Иллюстрацию к любому динамическому процессу в физике можно создать, используя Flash-анимацию.Например, тело, двигающееся под углом к горизонту, летит не по кривой, нарисованной от руки, а по той траектории, которая была бы на самом деле. Если добавим сюда возможность изменять параметры прямо по ходу демонстрации, то получим полностью смоделированный и подконтрольный эксперимент. Есть возможность замедлять, ускорять, или вообще останавливать проигрывание ролика.Это дает возможность учителю остановить просмотр на ключевых кадрах, обсудить полученную информацию с учащимися, записать в тетрадях определение понятия или схему. При необходимости можно уточнить или скорректировать информацию, а потом продолжить работу с Flash-анимацией.

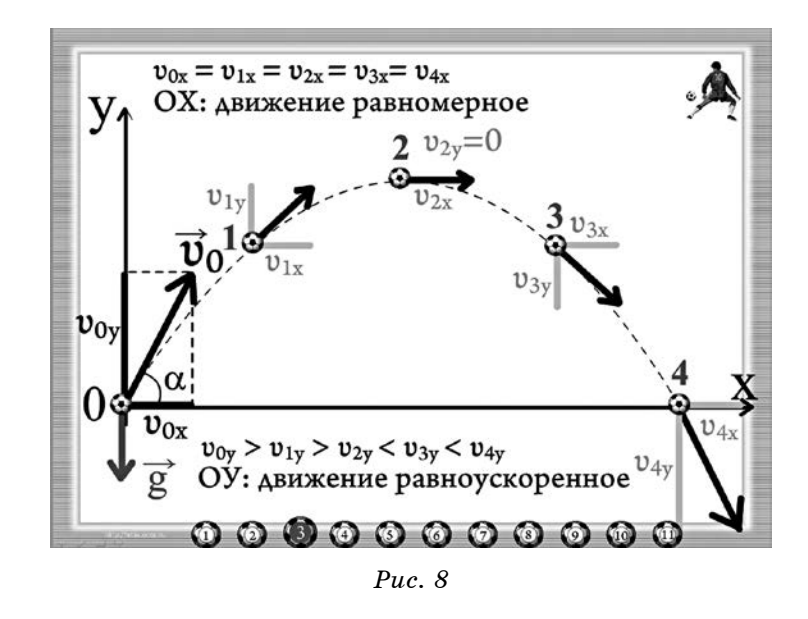

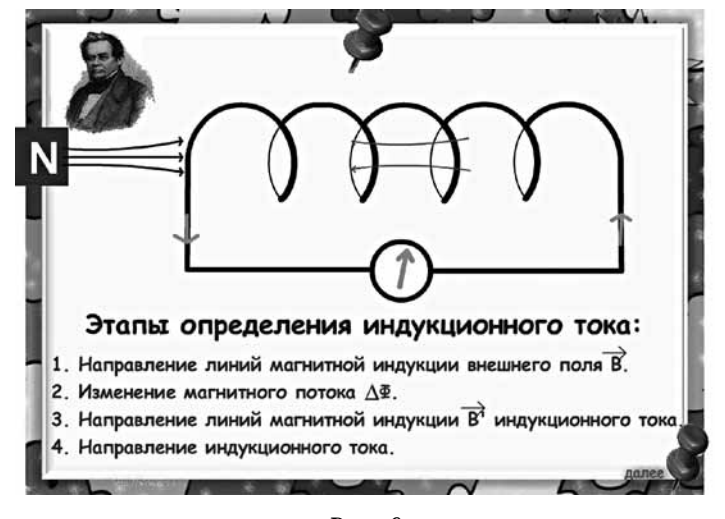

 $Puc$ <sub>9</sub>

В данной программе можно осуществить работу с видеоматериалами, например, видеоопыты, записанные учениками. Некоторые из экспериментов либо требуют тщательной полготовки, либо очень ллительны по времени или, наоборот, краткосрочны. Ускорив или замедлив процесс прокруток, можно детально разобрать изучаемый материал. А если видеоролик сопровождается пояснением, то можно выключить звук и попросить учащихся прокомментировать увиденное. Есть еще одна возможность использования видеоопытов: на сегодняшний день учителями физики все реже и реже используются на уроках качественные задачи, которые можно сформулировать к просмотренным опытам. Хочется отметить, что компьютерная демонстрация рассматривается не как замена реального физического демонстрационного опыта на уроке, а как его дополнение. Физика - наука экспериментальная. Изучение физики трудно представить без лабораторных работ. Невозможно показывать эксперименты, требующие сложного оборудования, которого просто нет в кабинете физики. Это приводит к тому, что некоторые ученики испытывают трудности в изучении физики, так как

не в состоянии мысленно представить необходимые процессы и явления. В этом случае выручает Flash-анимация, которая позволяет создавать модели физических явлений. изменить условия протекания процесса. В компьютерных лабораторных работах ученик может по своему усмотрению изменять исходные параметры опытов; наблюдать, как изменится в результате само явление, анализировать увиденное, делать соответствующие выводы. Некоторые физические явления и процессы также трудно продемонстрировать в школьных условиях, например, невозможно показать атомы и молекулы в 7-м классе, рентгеновское излучение в 9-м классе. Большую роль играет Flash-анимация при изучении приборов и физических устройств. Можно открывать для показа каждую деталь в отдельности, можно все целиком, можно в замедленном движении показать принцип работы и тут же проверить изученное.

#### Этап закрепления изученного

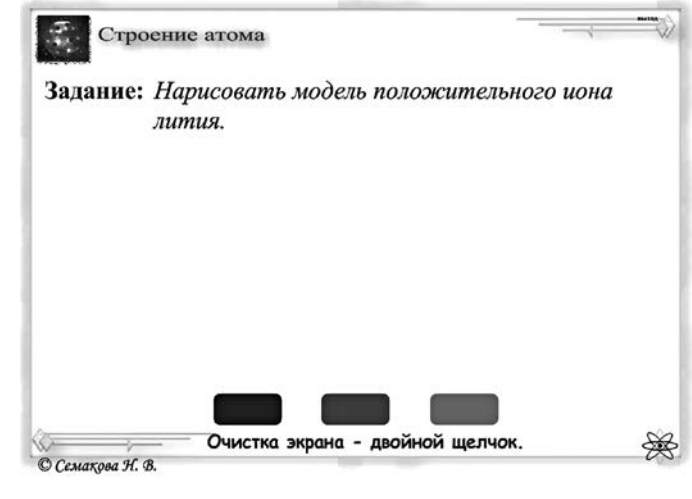

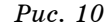

Не имея интерактивной доски, можно организовать повторение или закрепление полученных знаний и умений с помощью рисования на экране компьютера. Например, отработка умения графически показывать нейтральный атом, положительный или отрицательный ионы по теме «Строение атома» в 8-м классе в виде рисования моделей элементов, указанных в задании (рис. 9). В 11-м классе при изучении правила Ленца используем различные расположения магнита относительно катушки, вдвигание или выдвигание его, отрабатывая все этапы определения индукционного тока в отдельности.

Перел сборкой электрической непи у учашихся 8-го класса необходимо выработать навык построения электрических схем. В данной программе можно организовать перенос и поворот элементов цепи в указанное место слайда для отображения схемы указанной электрической цепи (рис. 10).

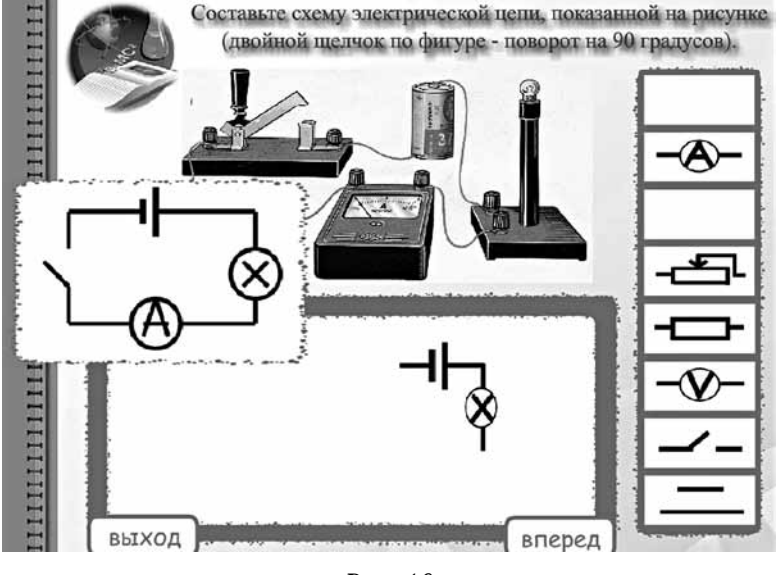

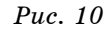

### Решение задач

Мы считаем, что учебный процесс эффективен только тогда, когда он способствует организации познавательной деятельности учащихся, когда вызывает у ученика интерес к предмету и пробуждает желание заниматься им в дальнейшем. Не секрет, что физика является одним из самых сложных предметов в школе. Большую трудность у учащихся вызывают задачи. При решении задач оформленные заранее слайды очень экономят время урока и высвобождают учителя, который, объяснив материал, может проверить правильность записи почти у каждого ученика. Скрыв за кнопками решение отдельных частей задач, можно либо его открыть в нужный момент урока, либо вообще не открывать, уливившись сообразительности учашихся.

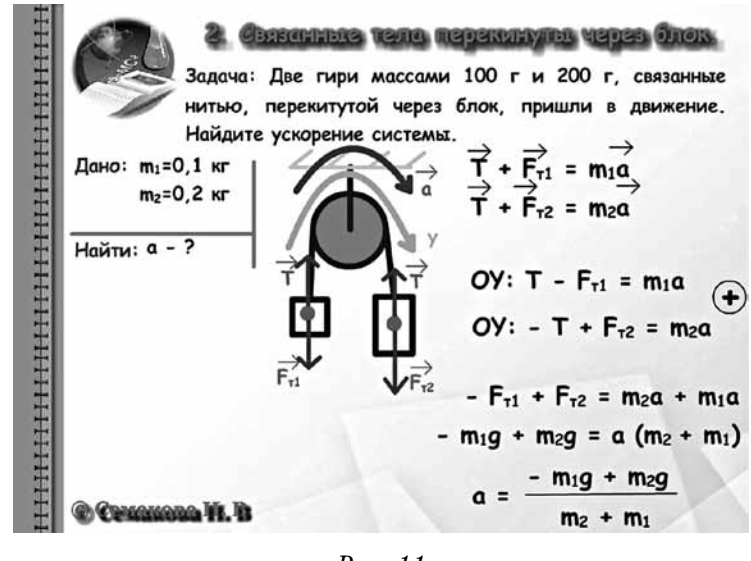

Puc.  $11$ 

Очень важное умение - находить собственные ошибки, помогает летям при решении самостоятельных и контрольных работ. И данное умение можно выработать с помощью программы Flash-анимации. В качестве примера можно привести задание на исправление ошибок по курсу тем 7-го класса. В виде ошибок можно изобразить неправильные математические расчеты, неверную запись формул, неверное выражение переменной из формулы, логические ошибки решения (рис.  $11-13$ ).

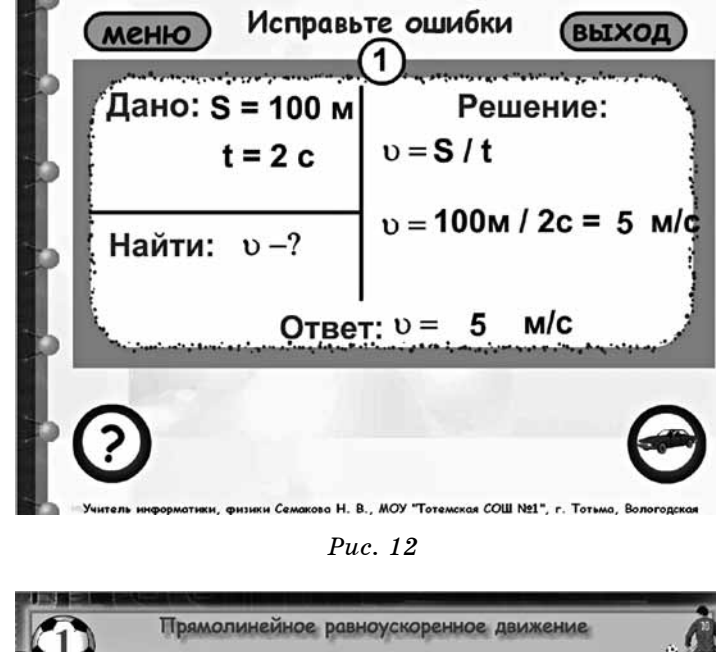

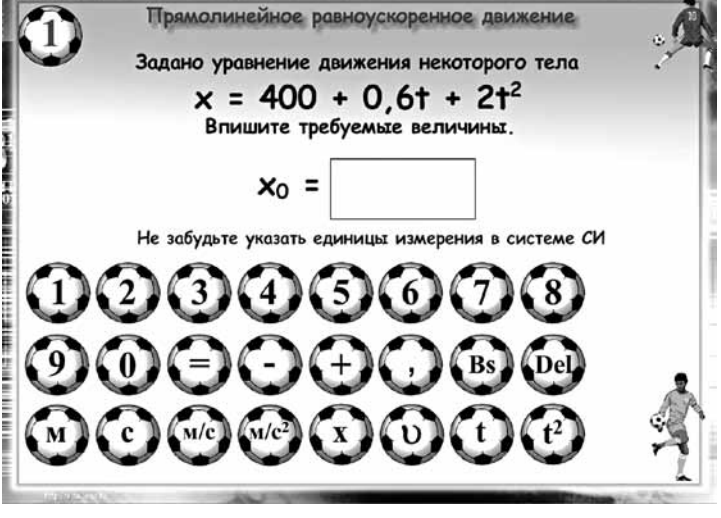

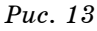

Этап контроля знаний

В современной школе все большее значение приобретают различные формы тестов в связи с тем, что основной формой сдачи экзаменов является тестирование. Компьютерное тестирование позволяет заинтересовать детей, дает возможность учителю проверить всех учащихся, затратив при этом минимум времени! Это одно из достоинств работы (рис. 14).

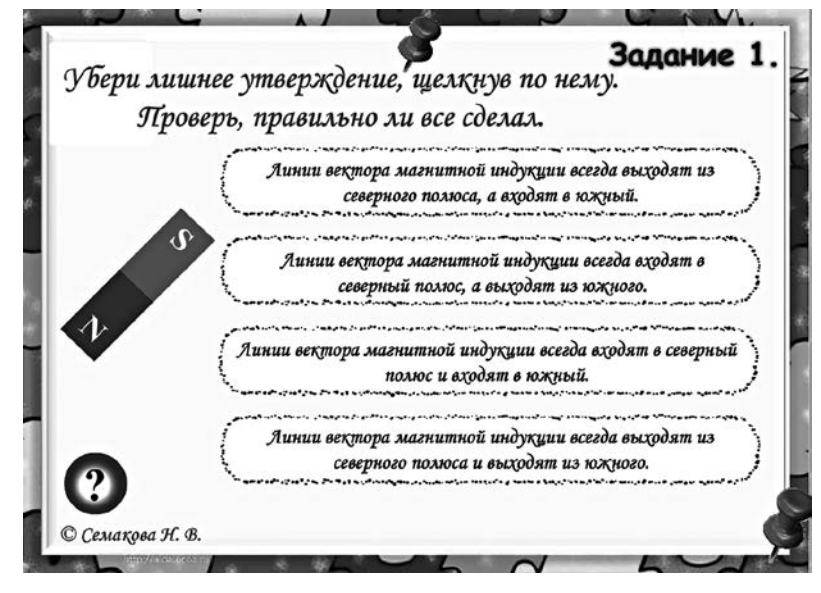

Puc.  $14$ 

В программе Flash-анимации можно осущетсвить выбор одного или нескольких правильных ответов, записать ответ (знак, формулу, слово словосочетание, ...) с помощью клавиатуры, изображенной на экране, или с помощью клавиатуры, лежащей на столе (пример из 9-го класса по теме «Равноускоренное движение»); удаление лишних (неверных) ответов (пример из 11-го класса по теме «Электромагнитная индукции») и т.д.

При ответе на вопросы теста можно организовать автоматический переход к следующему заданию без исправления

116

ошибки и с исправлением ошибки; можно показать учащемуся количество правильных и неправильных ответов. Можно организовать случайный выбор вопросов и обеспечить возврат только к заданиям, в которых допущены ошибки. Можно организовать одновременно тестирование и изучение теории, используя полосы прокрутки и т.д. Накопленный мною опыт, частично отраженный в настоящей работе, показывает, что применение Flash-тестирования на уроках и во внеурочной деятельности расширяет возможности творчества как учителя, так и учеников, повышает интерес к предмету, стимулирует освоение учениками довольно серьезных тем по физике, что, в итоге, ведет к повышению качества образования.

#### Полготовка к экзаменам

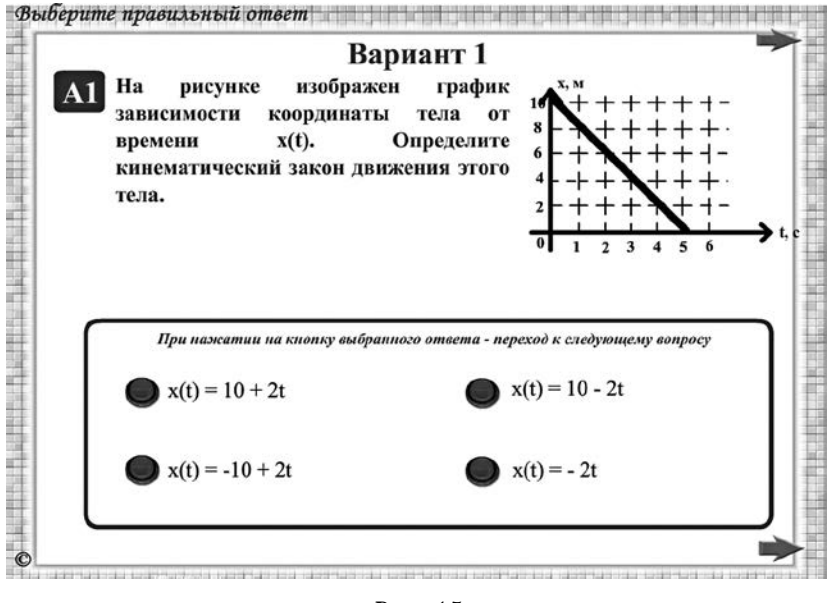

Puc. 15

Следует отметить возможности использования Flashпрограммы при подготовке учащихся к ГИА и ЕГЭ по физике. При работе с первой частью заланий ЕГЭ по физике необходимо выбрать один правильный ответ из предложенных. Анализируя итоговый слайд, демонстрирующий номера ответов и набранные баллы, можно вернуться к вопросам, в которых лопушены ошибки, можно организовать отображение правильных ответов при допущении ошибки и т.д.  $(pnc. 15-16)$ 

При работе со второй частью ЕГЭ учашемуся предоставляется право вписать номера ответов в таблицы. Каждый вариант заканчиваем слайдом, отображающим набранное  $K$  $\Omega$   $\overline{R}$   $\overline{R}$   $\overline{R$ 

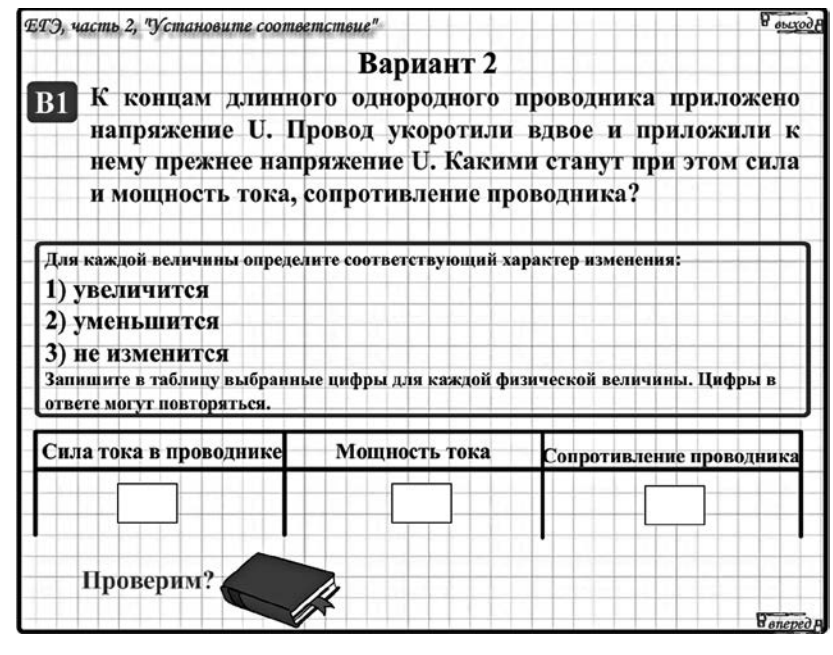

Puc. 16

Современный урок - это тот урок, где было бы интересно современному ученику, это тот урок, где было бы интересно современному учителю, это то место, где создаются возможности учиться мыслить нестандартно, не боясь совершать ошибки, это то место, где учитывается не только свое мнение, но мнение окружающих людей.

### ЛИТЕРАТУРА

1. http://r0masha.narod.ru/index/0-6

2. http://moimummi.ru/publ/predmety tochnykh disciplin/fizika/primenenie interaktivnykh flesh tekhnologij na urokakh fiziki kak sredstvo virtualizacii laboratornykh rabot/21-1-0-1088

# ИЗ ОПЫТА ПРИМЕНЕНИЯ ТЕХНОЛОГИЙ ОБУЧЕНИЯ В УСЛОВИЯХ НОВОЙ ИНФОРМАЦИОННО-ОБРАЗОВАТЕЛЬНОЙ СРЕДЫ

## ПРОЕКТ «МОЯ РОЛОСЛОВНАЯ»<sup>1</sup>

Ольга Леонидовна Костоломова.

учитель начальных классов MOV «Гимназия» г. Великого Устюга

В данной статье представлен опыт организации проектной деятельности с обучающимися 3-го класса по теме «Моя родословная».

<sup>1</sup> В описании данного проекта автор не указывает конкретные информационные ресурсы и инструменты информационно-образовательной среды школы, которые были использованы обучающимися и их родителями в процессе работы. Однако следует отметить, что технология проектной леятельности является олной из тех, использование которых наиболее целесообразно в условиях современной информационно-образовательной среды. Проектная деятельность предполагает поиск, критический отбор, анализ информации, выбор способов ее представления с применением различных программных сред. В частности, при оформлении результатов работы на этапах выполнения проекта можно было бы использовать графические редакторы, программный комплекс «Живая родословная», конструктор лент времени, презентации как статические, так и интерактивные. Интересным вариантом оформления результатов проекта могло бы стать создание электронной книги (с использованием программного обеспечения iSpring Kinetics).

Организация проектной деятельности возможна и с применением сетевых технологий. Под сетевым проектом понимают такую организацию проектной деятельности, которая подразумевает удаленное взаимодействие детей, объединенных общей темой, целью, формами работы, методами исследования. С примерами таких проектов можно ознакомиться на сайтах: Nachalka.com, Образовательная Галактика Intel (Прим. ред.).

Тема проекта является актуальной не только для учащихся, но и для родителей. Сегодня проблема изучения истории своей семьи особенно важна, потому что современные семьи теряют связь поколений, мало общаются не только дальние, но и близкие родственники. Изучение родословной способствует более близкому общению членов семьи, так как помощниками в исследованиях детей будут родители, дедушки и бабушки.

*Цель проекта*:

– Воспитать интерес к изучению истории своей семьи, своей родословной.

*Задачи проекта*:

1.Научить учащихся самостоятельному поиску необходимой информации, умению записывать воспоминания своих родственников, правильно задавать вопросы, работать с фотографиями, семейными реликвиями.

2. Способствовать более близкому общению членов семьи, укреплению духовных ценностей семьи.

3.Формировать коммуникативные умения детей.

Работа рассчитана на весь учебный год.

Тема проекта предполагает работу с семейными фотографиями, реликвиями.Ребята узнают о профессиях предков, семейных увлечениях и традициях, вместе с родителями разработают семейный герб, подберут девиз семьи.

Проект предусматривает занятия, которые проводятся один-два раза в месяц в виде классного часа. Дома дети вместе с родителями заняты поисковой работой и оформлением страничек альбома «Моя родословная».

### **Этапы работы над проектом**

**1 занятие (вводное):** «Моя родословная».

Цель: познакомить учеников с понятиями «родословная», «генеалогия».

Задача учителя – убедить детей в необходимости изучать историю своей семьи, пробудить интерес.

Детям выдаются памятки: «Как составить родословную» и «Этапы работы над проектом».

**2 занятие:** «Дорожите именем своим! Моя фамилия».

Цель: познакомить с историей возникновения имен, их многообразием.

Ученикам предлагаются поисковые задания: узнать значение своего имени, найти историю происхождения своей фамилии.

Дети оформляют в альбоме страничку: «Тайна моего имени и фамилии».

**3 занятие:** «Мои родители».

Цель: выяснить, что дети знают о своих мамах и папах (автобиографические сведения, профессии, увлечения).

Поисковые задания: записать рассказ о своих родителях по предложенному плану, оформить работу фотографиями.

**4 занятие:** «Мои бабушки и дедушки».

Цель: выяснить, что дети знают о своих бабушках и дедушках, их профессиях и занятиях.

Поисковые задания: попросить маму и папу рассказать о своих родителях, поговорить со своими бабушками и дедушками и записать рассказ на страничку альбома.

**5 занятие:** «Семейные традиции».

Цель: прививать уважение к семейным традициям, формировать культуру поведения в проведении семейных праздников, способствовать сближению членов семьи.

Учитель знакомит учащихся со словом «традиция», рассказывает, какие бывают традиции. Дети рассказывают о семейных традициях (памятные даты, семейные праздники, общие увлечения и т.д.).

**6 занятие:** «Фамильный герб и девиз».

Цель: познакомить с историей возникновения герба, значением изображенных на нем предметов, сформировать понятие «девиз».

Практические задания: нарисовать герб своей семьи и рассказать о нем, подобрать или сочинить девиз, который отражает внутренний мир семьи.

**7 занятие:** «Семейные реликвии».

Цель: познакомить детей с понятием «реликвия»; выяснить, что может являться семейной реликвией (фотографии, документы, памятные вещи …).

Поисковые задания: узнать, что в семье является реликвией, приготовить о ней рассказ или презентацию.

**8 занятие** – «Моя родословная. Генеалогическое дерево».

Цель: систематизировать сведения, полученные в ходе поисковой работы.

Оформляется стенды с генеалогическими деревьями и семейными гербами, выставка фотографий «Загляните в семейный альбом».

Дети принимают участие в конкурсе–аукционе пословиц и поговорок о семье.

Итогом работы над проектом является семейный праздник: «Моя семья – мое богатство», который проводится в мае.

## **Классный час в 3 классе**

**Тема:** «Моя семья – мое богатство». **Цели:**

– Формирование бережного отношения к семье, воспитание чувств любви к своей семье и гордости за нее.

– Развитие интереса к истории своей семьи, семейным реликвиям, родословной.

## **Предварительная подготовка:**

– Оформление страничек альбома по темам проекта «Моя родословная».

– Составление учениками генеалогического древа своей семьи.

– Оформление фотовыставки «Загляните в семейный альбом».

– Поиск семейных реликвий, составление рассказов по ним.

– Рисунки семейных гербов.

### Ход классного часа

### **1. Вступление.**

– Добрый день, дорогие ребята, уважаемые взрослые. Я рада приветствовать вас на нашем классном часе, посвященном всем нам – зрелым и юным, взрослым и детям, посвященном тому, что объединяет нас друг с другом – семье.

У каждого из нас есть своя семья, родительский дом, где нас ждут, помнят и за все простят.Именно в семье мы учимся любви, ответственности, заботе и уважению. И где бы мы ни были, мы всегда помним о своей семье, о близких нам людях: о родителях, сестрах и братьях, бабушках и дедушках.Прочитайте тему нашего классного часа.

– А как вы ее понимаете?

*Звучит стихотворение в исполнении одного из учеников.*

> Хочу найти, изведать и понять, Откуда я и что во мне издревле. Века стоят вкруг древнего огня Могучие и мудрые деревья. Велик и прост суровый их закон, И нету справедливее закона, Что дерево живет лишь целиком, Отрубишь корни – засыхает крона. По этому закону не дано О древнем прошлом забывать живущим. «Мне кажется, я – важное звено Между ушедшим миром и грядущим»

> > *(Маргарита Чебышева)*

## **2. Основная часть.**

2.1.Появляется Кабинетный:

– Ох-ти мне, батюшки! Ох-ти мне, матушки!

А народу-то… тьма-тьмущая. Откель и взялось-то эстолько обилия-изобилия? Никак все в гости к нам пожаловали. Загляденье, да и только!

> Вы, друзья, меня узнали? Ведь давненько не видали. Хоть я с виду неприметный Называюсь гордо … *(Кабинетный)*.

А детишки-то меня сразу узнали.С ними я познакомился в 1-м классе.Тетехи, недотепы, невразумихи непонятливые пришли в школу. А сейчас глаз радуется. Ну, прям, малина, сладка ягода. Весь год научным трудом занимаются, исследуют, изучают свои корни.

Я то, за вами давненько наблюдаю, от души радуюсь. Припас для вас, ребятишки, подарок необычный.Находится он в моем сундучке заветном.Помогли мне собрать его мои друзья Домовые.У каждого в доме побывал, столько интересного узнал.

Чтобы открыть сундучок, нужно вспомнить над каким проектом вы работаете в этом году, и рассказать гостям.

2.2.Учитель:

– Над каким проектом мы работаем в этом году? *(«Моя родословная».)*

– Цель нашего исследования.*(Создание генеалогического дерева.)*

– Вспомним самую первую тему.

Загадка про имя: (Нас не было – оно было, нас не будет – оно будет; никто ни у кого его не видел, а у каждого оно есть).

2.3. Знаете ли вы, что история начинается уже с вашего имени?

Мы привыкли называть каждого по имени и фамилии. Но ведь имя у человека возникло неслучайно. Прошли годы, прежде чем древние люди придумали способ выделять отдельного человека из толпы, обращаясь к нему по имени.

Именами занимается целая наука, которая называется ономастика.

– Ребята, все вы задавали себе вопрос: что означает ваше имя, какова тайна вашего имени, насколько вы, как личность соответствуете своему имени?

*(Дети рассказывают про свои имена.)*

Дорожите именем своим. Имена даются не случайно… В них простая маленькая тайна. Дорожите именем своим

2.4. Узнала про значение слова «фамилия» и провела интересную исследовательскую работу Настя О.

> Горжусь я своей фамилией, Ведь это не просто слово, Оно дорогое мне, милое, Его повторяю я снова. Ведь это – моя фамилия, Ведь это – моя реликвия.

2.5. Как раньше торжественно звучало: «род Пушкиных», «род Толстых».Дворянские семьи имели свои гербы и девизы. Герб говорил о происхождении семьи, а текст девиза отражал смысл жизни представителей этой семьи: «Честь превыше всего», или «Делами славен».

Мы с вами тоже рисовали фамильный герб своей семьи и придумывали девизы.*(Рассказывает о гербе Андрей П.)*

2.6. Все мы с нетерпением хотим узнать, что в сундучке принес для нас Кабинетный.

Достаются из сундучка семейные реликвии, дети о них рассказывают.*(Троицкие листки – Андрей П., рушник – Даша Д., кортик – О.В. Фомина, прабабушкин альбом – Олег С. и Антон К.)*.

> Храни семейные альбомы, Слуг верных памяти своей! Благодаря им в нашем доме – Тревожный отблеск прошлых дней Со снимков бледных, пожелтевших Глядят на нас с тобой в упор Глаза родных, давно умерших, Но не забытых до сих пор.*(Для Олега)*

Реликвия – старое, теплое слово… Его вспоминаем не часто, но снова. И достаем с антресолей однажды, Очистив от пыли, реликвию нашу.

Семейная ценность, фамильная гордость, Тебя через время вели, словно гостью, Хранили, спасали, как честь берегли, Чтоб дети и внуки увидеть смогли…

*–* Почему же мы храним эти вещи?

Они интересны нам с исторической точки зрения, как предметы старины, культуры, быта.Но они дороги нам и как память о наших родных и близких. История вещи – история человека, история семьи, история народа, история Отечества.

– Ребята, посмотрите на фотовыставку «Загляните в семейный альбом». В каждой семье есть фотографии, которые надолго оставляют память о дорогих людях, о событиях в семейной жизни. Недаром во время войны или в других ситуациях, когда люди были вынуждены покидать свои дома, они брали с собой только самые ценные вещи и среди них фотографии дорогих людей.

«Чтобы вспомнить, какими мы были – загляните в семейный альбом», – поется в одной из песен. Здесь на нашей выставке представлены фотографии из ваших семейных альбомов.

2.7.В старину о доме и семье говорили с большим уважением.Наверное, поэтому семьи на Руси были большие и дружные.Подтверждением тому являются пословицы и поговорки.На уроках литературного чтения мы собирали пословицы и поговорки о семье.Аукцион.

В гостях хорошо, … *(а дома лучше)*.

Не красна изба углами, … *(а красна пирогами)*. Каково на дому, … *(таково и самому)*. Не нужен клад, … *(когда в семье лад)*. В родной семье и … *(каша гуще)*. Добрая семья прибавит … *(разума-ума)*. В хорошей семье хорошие … *(дети растут)*. Родителей чти – не собьешься … *(с истинного пути)*. Родители трудолюбивы – и дети … *(не ленивы)*.

Счастье родителей – честность и … *(трудолюбие детей)*. Сердце матери греет лучше солнца.

Материнский гнев, что весенний снег: и много его выпадет, … *(да скоро растает)*.

У кого есть бабушка и дед, тот … *(не ведает бед)*. Для внука дедушка – ум, … *(а бабушка – душа)*. Семьей дорожить – … *(счастливым быть)*. Вся семья вместе, так и душа на месте. Семья в куче, не страшна и туча. В дружной семье и в холод тепло. Согласие да лад – в семье клад.

## **3. Подведение итогов.**

– Давайте вспомним тему нашего классного часа.

– В нашем классе есть очень богатая семья. В чем ее богатство?

*(Фото семьи Вани В. – короткий рассказ.)*

– Наш класс – тоже семья.Что нужно, чтобы в классе царил мир и согласие?

*(Ответы детей.)*

На партах бумажные сердечки, я предлагаю вам написать стихотворение – «синквейн» о семье.

Слово «синквейн» произошло от французского числительного «пять». Это стихотворение, которое состоит из пяти строчек, написанных по правилам.

## Семья.

Веселая, спортивная. Отдыхаем, учимся, помогаем. Моя семья – мое богатство. Любовь.

Класс.

Дружный, большой. Советуемся, учимся, радуемся. Здесь много моих друзей. Семья.

*(Под музыку дети пишут стихотворение о своей семье, затем желающие зачитывают его.)*

Дорожи своей семьей. Знай, что твоя семья – это не только мать и отец.Это бабушки, дедушки, сестры, братья и вы, дети.Самое большое счастье для родителей – ваша честная жизнь, трудолюбие.А в школьные годы – усердие в учении. Приносите в дом радость, оберегай счастье семьи.

В результате работы над проектом у учеников формируются личностные, регулятивные, познавательные и коммуникативные универсальные учебные действия:

Дети учатся:

– осуществлять расширенный поиск необходимой информации для выполнения учебной задачи;

– строить речевое высказывание в устной и письменной форме;

– задавать вопросы, необходимые для организации собственной деятельности и сотрудничества с членами семьи;

– систематизировать подобранные информационные материалы при подготовке сообщений, сочинений, проекта и т.п.;

– хранить информацию на бумажных и электронных носителях;

– выступать перед аудиторией с небольшими сообщениями, используя презентацию или иллюстративный ряд;

– осуществлять контроль, оценивать правильность выполнения и вносить необходимые коррективы.

# **ОРГАНИЗАЦИЯ ИССЛЕДОВАТЕЛЬСКОЙ ДЕЯТЕЛЬНОСТИ МЛАДШИХ ШКОЛЬНИКОВ**

*Елена Владимировна Шерстянкина, учитель начальных классов МОУ «Гимназия» г. Великого Устюга*

Условия цифровой школы позволяют успешно осуществлять формирование ключевых компетенций младших школьников в ходе исследовательской деятельности.

Компетентностный подход дает понимание того, что каждый ребенок по мере взросления овладевает не только конкретными, но и универсальными умениями на основе собственного опыта деятельности.

Организация исследовательской деятельности может рассматриваться как модель общеинтеллектуального направления внеурочной деятельности младших школьников.

Новизна и практическая значимость опыта заключается в выработке системного подхода к организации исследовательской деятельности учащихся начальных классов.

В настоящее время работа ведется в двух направлениях.

Во-первых: обучение школьников специальным знаниям, а также развитие у них общих умений и навыков, необходимых в исследовательском поиске возможно только во внеурочной деятельности.Для этого были разработаны занятия кружка «Введение в исследовательскую деятельность» по программе А.И.Савенкова.

Во-вторых: юный исследователь должен обладать определенными качествами мыслительных процессов. Эту задачу выполняет кружок «Умники и умницы» по курсу О.А.Холодовой «Развитие познавательных способностей», программа которого предусматривает комплексное развитие различных видов памяти, внимания, наблюдательности, воображения, формирование нестандартного мышления.

Исследовательская практика планируется как коллективное творческое дело на первой ступени обучения.

Начальная школа выбирает на каждый учебный год (сентябрь–март) общую тему долговременного исследования. Например:

• 2007/08 учебный год. Фантастические исследования «Школа будущего»;

• **2008/09** учебный год. Школьная научно-практическая конференция, посвященная 210-летию со дня рождения А.С. Пушкина;

• **2009/10** учебный год. Школьная научно-практическая конференция, посвященная 65-летию Победы «Устюжане в годы Великой Отечественной войны»;

• **2010/11** учебный год. Научно-практическая конференция, посвященная 50-летию первого полета человека в космос. Дети готовились к участию в одной из трех номинаций: «Эмпирические исследования», «Теоретические исследования», «Фантастические исследования»;

• **2011/12** учебный год. Научно-практическая конференция, посвященная 300-летию со дня рождения М.В.Ломоносова.

В 2010 году коллектив учителей начальных классов гимназии выступил с инициативой проведения научно-практических конференций среди младших школьников на муниципальном уровне и полностью обеспечил подготовку и проведение данного мероприятия в 2011 и 2012 годах.

В **2012/13** учебном году темы детских исследований были связаны с проблемами экологии.В основу выбора темы заложен принцип связи с жизнью как условие формирования социально-личностных компетенций.

Параллельно с долговременными исследованиями, как правило, проводятся кратковременные исследования к темам уроков и внеклассных мероприятий.

Например, читая сказочную повесть Ф. Зальтена «Бемби», ученик выполняет задание: обрати внимание на эпизоды встреч Бемби с оленем-вожаком, заполни таблицу.Попытайся разгадать замысел автора. Учащиеся обращают внимание на то, что автор изображает одиннадцать встреч Бемби со старым оленем. Сопоставляя обстоятельства встреч и действия героев, учащиеся приходят к выводу, что автор таким образом изображает взросление Бемби, его превращение в оленя-вожака.

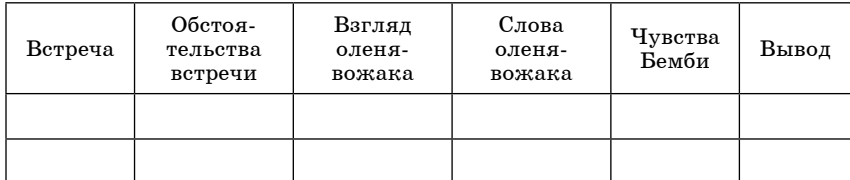

Еще один пример исследования литературного текста – анализ стихотворения А.С. Пушкина «Мой портрет» (1814 г.).В исследовательском задании требовалось установить, как юный поэт рассказывает о себе, о чем он сообщает (внешность, характер, привычки, предпочтения, отличительные черты).На основании анализа текста дети составили рассказ о юном Александре Пушкине. Неожиданно появилась идея рассказать о себе в стихотворной форме.

Научно-практическая конференция «Первые шаги в исследовательскую деятельность» – кульминационный момент учебного года.Ей предшествует серьезная подготовка.

План разрабатывается и утверждается на заседании методического объединения учителей начальных классов. Создается творческая группа учителей, ответственных за подготовку.

Разрабатывается положение о НПК, в котором подробно прописывается тема и цель конференции, порядок работы, регламент, условия презентации детских исследований, требования к содержанию и оформлению детских работ, состав жюри, процедура оценивания и подведения итогов, награждение участников.

 Каждый класс получает письмо-обращение с предложением участвовать в исследовательской деятельности, исследовательское задание и рекомендации (алгоритм) по его выполнению.

По мере готовности работ дети выступают в классах, где происходит выбор претендентов для участия в научно-практической конференции.

В ходе исследовательской деятельности у обучающихся формируются ценностно-смысловые, учебно-познавательные, информационные и коммуникативные компетенции.

При выполнении исследования на тему «Учителя гимназии – дети войны», четвероклассники поработали в школьном музее, где нашли информацию о ветеранах, сами договорились о возможности встреч, провели интервьюирование, сделали фотографии, аудио- и видеозаписи бесед, записали воспоминания детей войны, подготовили содержательную и яркую презентацию.Самое главное – почувствовали значимость своей работы.

Работая над исследованием темы «Писатели и поэты Великого Устюга», ученица третьего класса освоила поиск информации в интернете, систематизировала материал по разделам: писатели и поэты – коренные устюжане; писатели и поэты Великоустюгского района; писатели и поэты, для которых Великий Устюг стал второй родиной.Всего в работе освещено творчество двадцати трех писателей и поэтов и сделаны выводы об основных темах их творчества.Эти примеры подтверждают огромные возможности поисковой и исследовательской деятельности для формирования ключевых компетенций младших школьников.

# **ВНЕУРОЧНАЯ ДЕЯТЕЛЬНОСТЬ ОБУЧАЮЩИХСЯ ПО СОЗДАНИЮ МУЛЬТФИЛЬМА В ПРОГРАММЕ IМOVIE**

# *Ирина Вячеславовна Шеко,*

*учитель начальных классов МБОУ «Средняя общеобразовательная школа № 11» г. Череповца*

Несомненно, каждый ребенок любит мультфильмы. И, наверное, каждый ребенок хотел бы узнать, как создается мультфильм, и даже самому попробовать его создать. На занятиях внеурочной деятельностью мои второклассники узнали технологию создания мультфильма и смогли сами создать мультфильм по мотивам произведения А.Кушнера «Что я узнал?».

Создание мультфильма – длительный, трудоемкий процесс.В нем бывает задействовано до 50 человек.Раньше на создание одного мультфильма могло уйти до полугода. А сейчас, с появлением компьютерной графики, мультфильмы делаются значительно быстрее.

Создание мультфильма начинается с того, что продюсер определяет общий замысел, сценаристы разрабатывают сюжет и сценарий, который затем разбивается на эпизоды и сцены, иллюстрируемые серией набросков. Далее все это передается режиссеру-мультипликатору, который распределяет сцены между художниками-мультипликаторами. Каждый из них отвечает за основные положения персонажей в сцене.Промежуточные эпизоды дорисовывают младшие мультипликаторы. Другие художники готовят фон, на котором разворачивается действие. Контурные рисунки передаются для окраски, переносятся на прозрачный пластик и обводятся пером или тушью.В том случае, если используется цвет, он наносится на обратную сторону пластинок. Затем оператор покадрово фотографирует рисунки при помощи специальной камеры. В мультфильм добавляются титры и, наконец, с изображением синхронизируется звук.

Мои ученики, предварительно познакомившиеся с программами MacOS, должны были «освоить» все эти профессии.

Итак, технология создания мультфильма выглядит следующим образом:

1. Определение общего замысла. В нашем случае это создание мультфильма по произведению Александра Кушнера «Картина».

2. Разработка сценария, деление его на сцены. Весь сюжет мы разбили на три сцены по куплетам: «Пейзаж», «Натюрморт», «Портрет» (рис.1).

| Мультфильм<br>88<br>$\equiv$ $\equiv$<br><b>JUBIC</b><br>靐<br>Q |           |         |
|-----------------------------------------------------------------|-----------|---------|
|                                                                 |           |         |
| Пейзаж                                                          | Натюрморт | Портрет |

*Рис. 1. Окно папок*

3. Создание изображений на бумаге, Каждый ученик класса выполнил три рисунка, по одному к каждой из сцен.

4. Сканирование изображений. С помощью сканера, установленного в классе, каждый ученик смог отсканировать свои изображения.

5.Размещение изображений по папкам.Все изображения мы разделили на три папки по куплетам, то есть в одной папке оказалось сразу 26 изображений, из которых можно было составить сюжет каждого куплета в отдельности. Здесь же необходимо проверить наличие всех изображений в соответствии с сюжетом, и, если каких-либо изображений не хватает, нарисовать их.

6. Создание цепочек изображений в программе iMovie по сценам. Это можно сделать, просто последовательно перетягивая изображения.При этом необходимо несколько раз равномерно проговорить текст мультфильма и отредактировать длину каждого кадра.Проговаривая текст, не записывайте его (рис.2).

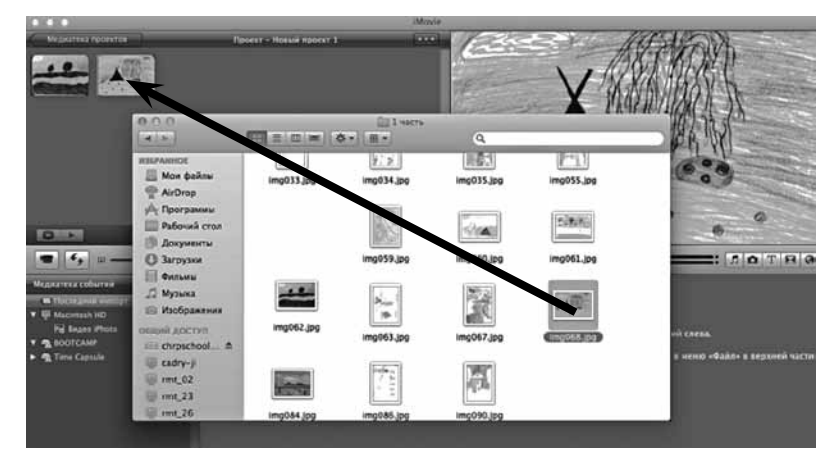

*Рис. 2. Создание цепочек изображений*

7. Склейка сцен в единый сюжет. Здесь необходимо проговорить весь текст от начала до конца, убрав при этом ненужные паузы.

8.Добавление названия, титров.Это творческая часть, где добавляется слайд до начала мультфильма и в его конце, оформляется внешний вид этого слайда. Для добавления подобного слайда существует функция «показать или скрыть браузер заголовков». При этом можно автоматически выбрать цвет и оформление фона и самого текста. Для того чтобы изменить сам текст, нужно активизировать функциональную строку титров.

9. Синхронизация звука и видео. Далее записывается звук в соответствии с изображением. Перед записью необходимо настроить параметры звука в появившемся окне, затем нажать на начало клипа и проговорить текст в соответствии с изображением. После наложения звука необходимо еще раз его прослушать.

10. Экспортирование мультфильма в нужный формат. Необходимо выбрать тот формат, в котором далее будет мультфильм просматриваться.

11. Презентация проекта. Каждая пара обучающихся представляет и оценивает свой мультфильм по следующим критериям: синхронизация звука и видео, оформление титров, общее впечатление от просмотренного мультфильма.

Подобная работа может быть интересна всем ученикам начальной школы. Конечный продукт вы можете посмотреть по ссылке https://drive.google.com/file/d/0Bx-dOrmvned 8NU9FOFlsaU9EeFk/edit?usp=sharing

# **РЕАЛИЗАЦИЯ ДИСТАНЦИОННОЙ ОБРАЗОВАТЕЛЬНОЙ ТЕХНОЛОГИИ НА ПРИМЕРЕ КУРСА «КОМПЬЮТЕРНАЯ ГРАФИКА»**

# *Швачко Наталья Валериевна,*

*учитель информатики МБОУ «Вожегодская средняя общеобразовательная школа № 1»*

Курс «Компьютерная графика» предназначен для учащихся 8–10-х классов и направлен на приобретение практических навыков по созданию растровых и векторных изображений в свободно-распространяемых программных продуктах. Данная тема выбрана неслучайно, так как при изучении курса информатики в школе на освоение графических программ отводится очень мало времени, а вместе с тем это направление является одним из часто используемых и интересных с точки зрения выполнения практических работ. С другой стороны, знание данного направления использования компьютера может помочь ребенку определиться с выбором профессии.

Старшеклассники могут использовать умения, полученные в ходе изучения курса, для визуализации результатов собственных учебных проектов, исследовательской деятельности по физике, химии, биологии, экономике и других предметах, в докладах, мультимедийных презентациях, при создании Web-сайтов и т.д.

Курс «Компьютерная графика» может рассматриваться в рамках одного из элективных курсов для учащихся основной и старшей школы.Элективные курсы позволяют поддерживать интерес к предмету и развивать творческие способности учащихся.

Организация обучения курса в дистанционной форме в полной мере оправдана.Во-первых, в процессе обучения учитываются индивидуальные особенности обучаемого. Каждый человек обладает различным уровнем знаний, поразному воспринимает информацию. Во-вторых, имеет место индивидуальный график работы, т.е.обучаемый сам регулирует свое время.В-третьих, это интенсификация преподавательского ресурса. Наконец, дистанционное образование может охватывать удаленные территории. Обучение учащихся в рамках курса «Компьютерная графика» осуществляется уже третий год. В  $2011/12$  учебном году в нем обучались только учащиеся Вожегодской средней общеобразовательной школы, в 2012/13 учебном году присоединились учащиеся еще одной школы, а 2013/14 учебном году заявки на обучение подали учащиеся четырех школ сельского образовательного округа (рис.1).

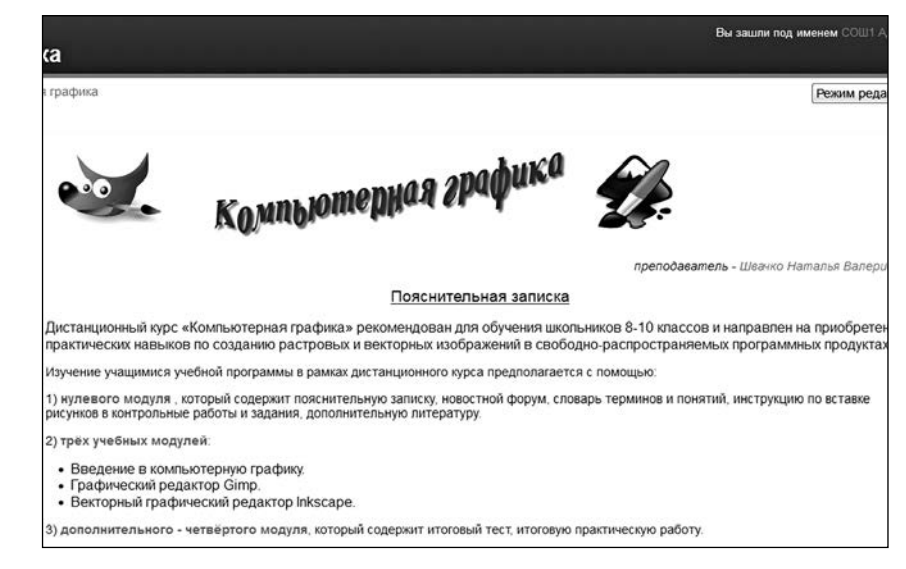

#### *Рис. 1*

**Структура продукта.** После обучения на дистанционных курсах повышения квалификации была выбрана система дистанционного обучения Moodle.Moodle дает учителю обширный инструментарий для представления учебно-методических материалов курса, проведения теоретических и практических занятий.

Курс «Компьютерная графика» содержит пять модулей:

1) Нулевой (программа курса, основные методические рекомендации, список литературы и глоссарий).

2) Три основных модуля:

– Введение в компьютерную графику (рис.2).

### Тема 1

#### Введение в компьютерную графику

Уважаемые ребята, внимательно прочитайте теоретический материал. В конце первой лекции ответьте на вопросы, при затруднени вернитесь к изучению теории. При завершении изучения первой темы Вам необходимо пройти тест, на выполнение которого у Вас 4 **ПОЛЬЛКИ** 

В Области применения компьютерной графики.

В Цвет изображения (цветовые модели или режимы).<br>|О Тест "Основные понятия компьютерной графики".

- Растровый графический редактор.

- Векторный графический редактор.

3) Итоговый (итоговый тест, проектная работа, анкета)  $(pnc. 3)$ .

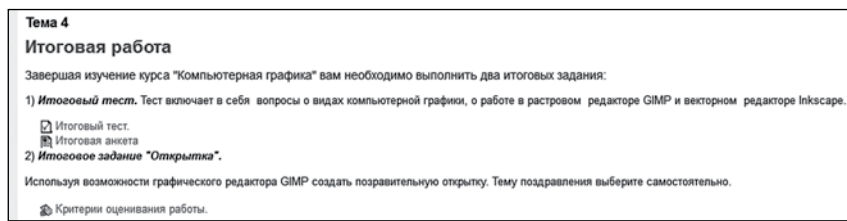

### Puc.  $3$

Программа курса содержит: 16 лекционных занятий, 17 практических работ, 2 теста, итоговую анкету и итоговую работу.

Отличительной чертой курса «Компьютерная графика» является преобладание практических работ. Так как именно практика позволяет ученику лучше изучить данный материал, а педагогу отследить уровень его усвоения. Практические упражнения разработаны таким образом, чтобы участники смогли их продолжить дальше или создать свои собственные примеры. Основная цель практических упражнений развить творческое мышление учащегося, ведь без творчества даже такой интересный предмет, как компьютерная графика, может стать довольно скучным занятием.

Для более продуктивного усвоения изучаемого материала все лекционные и практические занятия содержат иллюстрационный материал.

При разработке лекций курса используются интерактивные формы взаимодействия с обучающимися. Например, при изучении темы «Области применения компьютерной графики» для перехода к следующему разделу текста, необходимо ответить на предложенные вопросы.

Практические работы курса представлены в форме текстовых документов или видеофайлов. Видеофайлы были созданы в программе CamStudio. Учащиеся отмечают, что использование видеолекций является наиболее востребованной формой изучения материала.

Для промежуточной и итоговой проверки теоретических знаний учашихся в данном курсе используется тестирование  $(pnc. 4)$ .

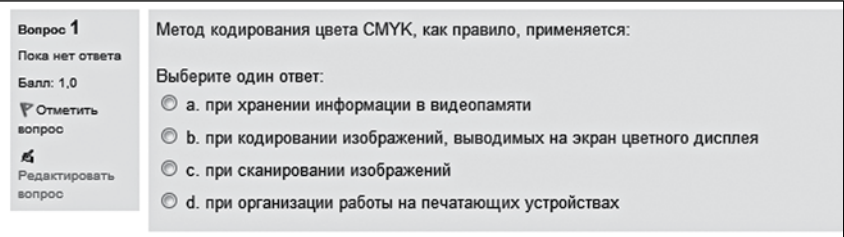

## Puc.  $4$

Для удобной работы с основными терминами курса в дистанционной оболочке разработан глоссарий.

Важной особенностью Moodle является создание и хранение портфолио каждого ребенка: сданные им работы, оценки и комментарии учителя к работам. Все отметки по курсу хранятся в сводной ведомости (рис. 5).

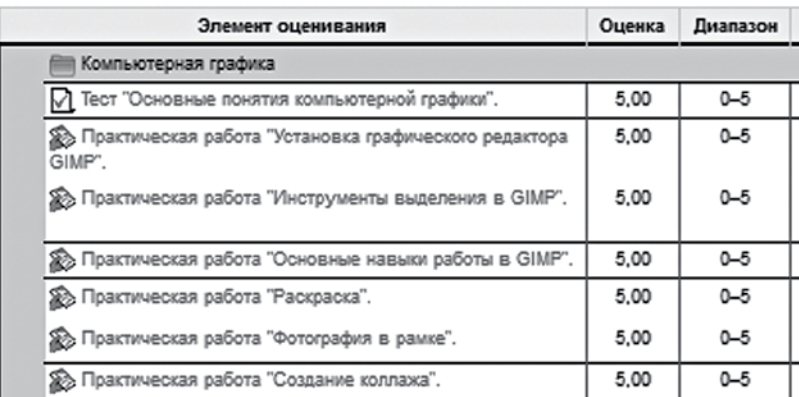

Puc.  $5$ 

Заключительным этапом курса «Компьютерная графика» является реализация школьниками собственных проектов.

В 2011/12 учебном году успешно прошли обучение по данному курсу 16 десятиклассников, в 2012/13 учебном году – 12 учащихся 8–10-х классов, в 2013/14 учебном году заявку оформили 13 учащихся из четырех образовательных учреждений Вожегодского муниципального района.

# из оПыта орГанизации информационноГо взаимодействиЯ

# **ФОРМИРОВАНИЕ ЕДИНОГО ИНФОРМАЦИОННО-ОБРАЗОВАТЕЛЬНОГО ПРОСТРАНСТВА «ШКОЛА – ВУЗ – СОЦИУМ»**

*Евгений Николаевич Корсаков,* 

*учитель истории МБОУ «Средняя общеобразовательная школа № 11» г. Череповца;*

# *Алексей Анатольевич Юмалов,*

*учитель истории МБОУ «Средняя общеобразовательная школа № 11» г. Череповца*

Уже давно ни для кого не секрет, что поступление в престижный вуз – это победа, одержать которую под силу только работоспособным и целеустремленным учащимся старшей школы.Знания, получаемые учащимися в школе и требования, предъявляемые при поступлении в вуз, зачастую далеки друг от друга.Помочь в преодолении барьера талантливому ученику может обучение в хорошей профильной школе.В связи с такими значительными переменами взаимодействие «школа – вуз» будет активно развиваться. Вузы заинтересованы в подготовке к поступлению школьников старшей ступени обучения и проводят большую подготовительную работу. И это заключается не только в рекламно-информационной деятельности, но и в кропотливой систематической работе высших учебных заведений в школе.

Основная критика в отношении школ идет сегодня со стороны университетов. Уровень знаний абитуриентов падает с каждым годом.Но внутренний потенциал школ к обновлению исчерпывается как по объективным, так и субъ-
ективным причинам, они уже не в состоянии самостоятельно справиться с возложенной на них задачей - качественной подготовкой выпускников. Поэтому взаимодействие с вузами сегодня становится не желанием отдельных школ, а необхолимостью лля всей системы обшего образования. И не зря наиболее успешными являются школы, у которых уже давно сложились прочные связи с вузами.

В общем виде мы выделили следующие направления взаимолействия средних образовательных учреждений с вузами:

1. Учебно-метолическое, которое содержит к себе:

• деятельность по обновлению и адаптации содержания профильного обучения в соответствии с особенностями избранной образовательной ориентацией;

• консультирование в учебной деятельности по профильным лиспиплинам:

• личные профессиональные контакты учителей средних образовательных учреждений с преподавателями вузов по обмену опытом.

2. Научно-методическое, которое характеризуется:

• работой факультативов, кружков, предпрофильных и профильных курсов школы;

• совместным проведением предметных олимпиад, семинаров, конкурсов средними образовательными учреждениями и вузами;

• совместным проведением научно-практических конференций учителей и учашихся средних образовательных учреждений со студентами и преподавателями вузов.

3. Кадровое, которое содержит в себе:

• переподготовку кадров, включающее в себя повышение уровня подготовки учителей и адаптацию преподавателей вузов к особенностям работы в среднем образовательном учреждении;

• прохождение учащимися средних образовательных учреждений практики на базе вузов;

• обеспечение учебного процесса средних образовательных учреждений высококвалифицированными педагогическими кадрами для преподавания профильных дисциплин.

4. Профориентационное, которое включает в себя:

• создание и развитие внутрисистемных связей в образовании, осуществляемых через пропаганду профессий, по которым готовят взаимодействующие образовательные учреждения:

• информирование о правилах приема и условиях обучения в базовых образовательных учреждениях и профильных вузах:

• демонстрацию фильмов, презентаций и рекламных вузовских буклетов о профильных вузах в средних образовательных учреждениях;

• выступление представителей вузов в школах с лекциями о специальностях, по которым готовят вузы;

• беседы с учителями, учащимися и их родителями о правилах приема в вуз и условиях обучения в нем:

• проведение дней открытых дверей во взаимодействующих образовательных учреждениях.

Все эти веши требуют создания единого информационнообразовательного пространства. Но, к сожалению, это единое пространство сегодня создавать очень сложно, потому что различные субъекты образования находятся в различном подчинении, они разобщены. Существуют разные критерии оценки их деятельности. И для того, чтобы создать единую систему «безбарьерного образования», нужно прилагать определенные усилия.

Наша школа начала активно сотрудничать с вузами с 2004 года, когда были установлены партнерские отношения с экономическим факультетом Череповецкого государственного университета. Программа предусматривала широкий спектр направлений деятельности, которые начали реализовываться. Но завершить программу школа не успела, так как руководитель программы уволилась из института, а другого заинтересованного человека там не нашлось.

Ланную работу мы возобновили в 2007 году, когда большой интерес к школе проявил ИМИТ Санкт-Петербургского Государственного Политехнического университета. В 2008/09 учебном году сложилась система экономического образования и профориентационной работы, состоящая из нескольких самостоятельных программ под общим названием «ИМИТ–Содружество». В него входили:

• интеллектуальный ИМИТ-марафон;

- деловая игра «Серебряный кит»;
- деловая игра «Компания»;
- день открытых дверей ИМИТ;

• система встреч по профориентации представителей вуза со старшеклассниками школы № 11.

В 2010 году это сотрудничество переросло в трехсторонний договор между ИМИТ, школой № 11 и Управлением образования мэрии города Череповца.Данный договор включает себя несколько направлений совместной деятельности по экономическому образованию молодежи.

1. Образовательное направление. В этом случае институт помогает преподавателям школы в нескольких направлениях:

• проводит консультации по определенным проблемам в гуманитарной области знаний;

• преподаватели института читают отдельные темы по экономике в школьном курсе;

• преподаватели института работают как штатные преподаватели нашей школы (первый опыт подобной работы мы реализуем в этом году).

2.Профориентационное направление.Оно заключается в систематических встречах по профориентации на экономические специальности.С этого года наши старшеклассники стали участниками еще одного проекта ИМИТа «Дегустация профессии».Направление деятельности новое и весьма перспективное.

3.Воспитательное направление.Оно включает в себя цикл деловых экономических игр, которые организует и проводит институт.

Эта деятельность дала положительный результат. За последние пять лет 24 выпускника нашей школы поступили либо в СПбГПУ на экономический факультет, либо в его филиал ИМИТ в городе Череповце, половина из них – на бюджетные места. Это лишний раз подчеркивает то, что интерес к экономическим специальностям растет, а институт получает грамотных, старательных, заинтересованных в хорошем образовании абитуриентов с активной жизненной позицией.

#### **Правовое образование.**

Школа с 2005 года начала работу по правовому образованию школьников – в рамках профильного и предпрофильного обучения был введен элективный курс «Права человека», а также курс «Право».Однако для успешного поступления в вузы по социально-экономическому и правовому профилю этого оказалось недостаточно.Для решения этой задачи, а также для формирования правового сознания старшеклассников администрация школы приняла решение сотрудничать не только с вузами, но и другими организациями.В итоге с 2008 по сегодняшний день складывается система правового образования, в которой задействованы школа, ЧГУ, Городская Дума города Череповца, территориальная избирательная комиссия, череповецкий районный суд, таможенная служба, Санкт-Петербургский государственный университет профсоюзов и т.д.

С 2010 года старшеклассники принимают участие в научной практической конференции ЧГУ «Виват, молодая наука!» в секции «Дебют».В прошлом году по итогам конференции ученик 10-го класса нашей школы занял второе место, и его работа была опубликована в сборнике.

С этого года школа пригласила к сотрудничеству судей череповецкого районного суда для проведения занятий со старшеклассниками по уголовному и гражданскому процессу. По окончанию работы запланирована ролевая игра в городском суде.Достигнута договоренность о том, что для ребят, выбравших юридические специальности, судьи проведут практическую индивидуальную работу.

Городская Дума в течение нескольких лет оказывает содействие в проведении Всероссийского конкурса «Моя законотворческая инициатива», в котором ребята принимают активное участие.Старшеклассники пишут работу по законотворческой инициативе. В 2010 году учащиеся принимали участие в обсуждении бюджета города и присутствовали при его принятии. Председатель Территориальной избирательной комиссии проводит консультации для ребят, победивших на городском этапе конкурса.Кроме того, Территориальная избирательная комиссия проводит занятия по избирательному праву и избирательному процессу. Традиционной формой взаимодействия с социумом являются экскурсии. В 2010 году ученики 11-го класса были участниками экскурсии в череповецкий городской суд.В 2011 году ребята 10–11-х классов были на экскурсии в Государственной Думе, где встречались с депутатом Г.Е.Шевцовым, побывали на заседании Государственной Думы, посетили все думские фракции.Ребята передали депутату свои разработки законотворческих предложений.

Условия цифровой школы позволяют также проведение видеоконференций.С 2010 года в школе прошли несколько видеоконференций с преподавателями Санкт-Петербургского государственного университета профсоюзов.

Такая система работы школы, вузов и социума способствует не только формированию правового сознания, правового образования старшеклассников, но и оказывает влияние на дальнейший выбор профессии.

Понятно, что «локомотивом» современного взаимодействия школы, вуза и социума являются внеэкономические и личностные факторы: энтузиазм, инициатива активных и творческих персон и взаимное желание сотрудничать друг с другом.Педагоги знают, что в настоящее время на уровне администрации связи, договоренности и обязательства отсутствуют; понимают, что необходима системная, структурированная и плановая работа в рамках системной программы развития школы и вуза, обеспеченная правовым полем и обеспечивающая преемственность общего и высшего образования, успешную социализацию старшеклассников. Мы считаем, что должна быть заинтересованность и поддержка государственных органов в таком взаимодействии. Немаловажна и материальная мотивация участия в сотрудничестве вуза и школы.Творческие педагоги вузов и школ должны всячески поддерживаться и материально поощряться.

Данное направление работы вызвало большой интерес со стороны учащихся и их родителей.Они предлагают в качестве форм взаимодействия: преподавание в школе работников вуза, организацию научной работы в школе в форме семинаров, конференций; знакомство с вузовской системой обучения, углубленная подготовка по выбранным предметам, расширенная информация о вузе, навыки научно-исследовательской работы.

Таким образом, систему сотрудничества школы, вуза и социума в настоящее время можно и нужно выстроить так, чтобы максимально удовлетворить самые разные потребности учащихся. Предоставить возможность получения высшего образования по всем возможным направлениям – техническому, естественно-научному, социальному, экономическому, гуманитарному, в области информационных технологий, права, что позволит обеспечить выпускникам перспективную и интересную работу в будущем, конкурентоспособность и востребованность на рынке труда. Такая работа в нашей школе началась, и мы надеемся, что она продолжится и даст свои положительные результаты.

#### **ОРГАНИЗАЦИЯ ДИСТАНЦИОННОГО ОБУЧЕНИЯ В МАЛОКОМПЛЕКТНЫХ ШКОЛАХ**

#### *Ирина Ивановна Белова,*

*заместитель директора БОУ Шекснинского муниципального района «Средняя общеобразовательная школа № 1 имени адмирала А.М. Калинина»;* 

#### *Ольга Сергеевна Никитина,*

*учитель биологии БОУ Шекснинского муниципального района «Средняя общеобразовательная школа № 1 имени адмирала А.М. Калинина»*

Российская школа переживает глобальные преобразования, основной целью которых стало формирование и развитие способностей ученика самостоятельно ставить учебную

проблему, формулировать алгоритм ее решения, контролировать процесс и оценивать полученный результат. т.е.. формирование умения учиться. Современное образование ориентировано на развитие тех способностей личности, которые обеспечивают включение ее в социальную активность. реализацию возможностей эффективного самообразования.

В условиях нехватки квалифицированных кадров, отдаленности многих населенных пунктов от базовых школ, большого количества малокомплектных школ актуальным становится применение дистанционных образовательных технологий. В Вологодской области организацией дистанционного образования занимается Вологодский областной Центр информатизации и оценки качества образования. В его компетенцию входит техническое и методическое сопровождение этого проекта, организация курсов повышения квалификации сетевых педагогов. Разработан и размещен дистанционный курс лля участников Проекта «Обучение базовым навыкам работы со специализированным программно-техническим комплексом», где можно самостоятельно найти ответы на вопросы, связанные с эксплуатацией оборудования.

С 2011 г. Шекснинский район Вологодской области включился в проект дистанционного образования детей с ограниченными возможностями здоровья. В нашей школе создан ресурсный центр дистанционного обучения в целях обеспечения проведения мероприятий по направлению «Развитие листанционного образования детей-инвалидов» в рамках программы реализации приоритетного национального проекта «Образование». В Центре оборудовано девять рабочих мест сетевых педагогов, которые обеспеченны компьютерной и оргтехникой, выделенным каналом доступа к сети Интернет, учебно-методическими материалами. На базе центра проводится обучение с использованием дистанционных образовательных технологий для обучающихся четырех школ района.

В рамках проекта школьникам поставлены комплекты компьютерного оборудования: компьютер, принтер, сканер, web-камера, звуковые колонки, наушники, цифровой фотоаппарат, набор электронных образовательных ресурсов. За счет средств проекта организовано подключение к сети Интернет.

В проекте задействованы десять педагогов нашей школы, пять из которых имеют высшую, пять - первую квалификационные категории. В ноябре 2011 года на базе центра было организовано повышение квалификации сетевых педагогов по программе «Обучение детей с ограниченными возможностями с использованием интернет-технологий» при Московском институте открытого образования.

В нашем центре работает много молодых педагогов, которые быстро реагируют на все нововведения: по итогам курсов повышения квалификации был создан курс по физике; все педагоги научились работать с электронным журналом успеваемости; освоили работу со специализированным программно-техническим комплексом, дополнительным обучающим оборудованием.

В восьми районах Вологодской области в 2012/13 учебном году начал действовать проект «Дистанционное образование школьников». При обучении учеников малокомплектных школ используется опыт и наработки дистанционного образования детей-инвалидов.

Благодаря проекту дети из малокомплектных школ. в которых не хватает учителей-предметников, смогут получить качественное образование путем интеграции традиционно организованного учебного процесса и дистанционных образовательных технологий. Лля этого в малокомплектные школы поставлено компьютерное оборудование: телекоммуникационное устройство для голосового общения удаленных абонентов, ЖК-монитор со встроенной акустической системой, система видеоконференцсвязи; увеличена скорость доступа к сети Интернет. Для Центра было также приобретено новое оборудование: телекоммуникационное устройство для голосового общения удаленных абонентов, интерактивная доска с короткофокусным проектором, ЖК-монитор со встроенной акустической системой, оборудование для видеоконференцсвязи, система организации беспроводной сети. С 4 марта 2013 года обучающиеся Ершовской основной школы предмет «Биология» изучают дистанционно. Именно из центра нашей школы сетевой педагог – учитель биологии – проводит занятия и находится не в одном классе с ребятами, а за 25 км от них.

Урок с использованием дистанционных технологий – такое же серьезное дело, как и обычный урок. Ребята отвечают, выполняют практические и контрольные работы, получают отметки, делают домашние задания. А помогает им в освоении информационных технологий, осуществляет контроль за ходом образовательного процесса сетевой куратор, который всегда находится рядом во время дистанционного урока.

Современные средства информационных технологий позволяют использовать при обучении разнообразные формы представления материала: вербальные и образные (графика, звук, анимация, видео). Компьютерные обучающие и контролирующие программы помогают учащимся быстрее и глубже освоить учебный материал, дают возможность учителю осуществить оперативный контроль уровня усвоения программы.Педагог создает свои собственные учебные материалы, учитывающие особенности учеников, пересылает их детям. С помощью поисковых систем, справочников, других ресурсов интернета учитель готовит набор ссылок на web-страницы, содержащие интересный, с его точки зрения, материал по изучаемым темам и сообщает эти ссылки обучающимся.С использованием возможностей Skype, организованы занятия в живом эфире, что не лишает ученика личного общения с преподавателем.

Благодаря дистанционному обучению ученики развивают навыки самостоятельной познавательной деятельности, осваивают современные электронные технологии обучения: поиск информации путем навигации в интернет-ресурсе, умение работать с гипертекстовыми документами, осуществляют общение с учителем при помощи обмена текстовыми и графическими файлами.Все это, несомненно, пригодится детям и в будущем при получении дальнейшего образования. Дистанционное обучение повышает учебную мотивацию, ориентирует учеников на получение дополнительных сведений по предмету.

Следует отметить, что данная форма обучения имеет и определенные трудности:

• подготовка к занятию от учителя требует больше времени, чем к обычному занятию;

• необходимо учитывать гигиенические нормы обучения за компьютером;

• при дистанционном обучении основная роль в получении знаний ложится на самих учеников, педагог выступает в качестве куратора, помощника; он указывает направление, в котором учащимся следует двигаться при изучении предмета;

• не всегда удается в доступной форме изложить материал, который требует либо индивидуального подхода, либо большей наглядности, но в этом случае на помощь приходят ЭОР, интерактивные схемы, динамические электронные пособия и видеоролики.Для лучшего усвоения материал разбивается на небольшие блоки, к каждому из которых следуют определенные инструкции по работе с материалом или заданиями.

• организация контроля учебной деятельности и оценка достигнутых результатов. Несмотря на поурочные устные индивидуальные и фронтальные опросы, которые в определенной степени показывают уровень подготовки к урокам, используются различные варианты письменных заданий: биологические диктанты, задания с множественным выбором ответа, составление схем, таблиц, ответы на вопросы. Как вариант применяю вариант работы в паре с взаимооценкой и самооценкой деятельности, также онлайн-тестирование.

• ненадежность линий связи приводит к необходимости восполнять уроки в другое время.

Для того чтобы разнообразить процесс обучения и не сводить его к лекциям, используются уместные приемы и методы: работа с интернет-ресурсами, уроки-дискуссии, уроки с элементами игры, коллоквиумы.Это помогает ребятам раскрыть себя с новой стороны, развивает устную речь и правильную формулировку своих мыслей.

Важно создать благоприятные условия для изучения материала, чтобы преподавание курса было значимо «именно здесь и сейчас». Поэтому всегда используются примеры из повседневной жизни, раскрывается, возможность реализации знаний на практике, а также перспектива их использования в будущем. Особое внимание уделяется достижениям биологии в мире современных технологий, с которыми ребята могут познакомиться самостоятельно, используя дополнительный материал, данный учителем.

Дистанционное обучение помогает ребятам чувствовать себя более раскованными на уроке, так как им интересен не только предмет, но и сам процесс взаимодействия с учителем через интернет. Это способствует благоприятному настрою на урок и позитивному отношению к отметкам и оценкам учителя.

Дистанционное обучение с помощью интернет-технологий помогает формировать новое образовательное окружение, в котором лети смогут реализовать свой потенциал и получить качественное образование. Новая среда обучения открывает им возможности практиковать свои навыки работы с интернетом и компьютерными технологиями, что оказывает влияние на их развитие и дальнейшую профессиональную ориентацию.

#### ПРИМЕНЕНИЕ ДИСТАНЦИОННЫХ ОБРАЗОВАТЕЛЬНЫХ ТЕХНОЛОГИЙ ДЛЯ ПОДГОТОВКИ ВЫПУСКНИКОВ К ГИА-9

#### Чехина Светлана Ивановна.

учитель математики БОУ Сокольского муниципального района «Средняя общеобразовательная школа № 3»

Высокие темпы информатизации образования, развитие информационных технологий, и, в первую очередь, глобальной сети Интернет, открывают школьникам множество новых возможностей в получении ими качественного образования. Одним из вариантов перехода к индивидуализированной системе учебной работы является применение листанционных образовательных технологий. Пистанционные образовательные технологии позволяют реализовать новую форму информационного взаимодействия учителя и обучающегося. С каждым годом данная форма обучения приобретает все большую популярность за счет открытости, гибкости и лифференциации.

1. Характерными особенностями листанционного образования являются:

#### $\cdot$  « $\Gamma$ *u*бкость».

Обучающиеся, занимаются в удобное для себя время. в удобном месте и в удобном темпе. Каждый может учиться столько, сколько ему необходимо для освоения курса диспиплины и получения необходимых знаний.

• «Модульность».

В основу программ дистанционного обучения закладывается модульный принцип. Каждая отдельная дисциплина (учебный курс), который осваивает обучающийся, адекватен по содержанию определенной предметной области. Это позволяет из набора независимых учебных курсов формировать учебный план, отвечающий индивидуальным или групповым потребностям.

#### • «Параллельность».

Обучение может проводиться при совмешении основной деятельности с дистанционным образованием.

#### 2. Преимущества дистанционного образования.

В средствах дистанционного обучения используются все виды информационных технологий, преимущественно современные.

Лля того чтобы эффективно обучаться в системе листанционного образования, обучающимся необходимы некоторые стартовые знания, а также наличие целого ряда индивидуально-психологических условий. Для дистанционного обучения необходима жесткая самодисциплина, а его результат напрямую зависит от самостоятельности и сознательности обучающегося.

Основой дистанционной формы обучения является работа с дистанционным курсом, включающим разнообразные приемы и средства обучения, мотивирующие ученика на получение дополнительных знаний.

При обучении в 9-ых классах одной из основных задач является подготовка обучающихся к успешной сдаче ГИА по математике. Определяющим фактором успешной сдачи экзамена по математике является целостное и качественное прохождение курса. Но не менее важно эффективно организовать итоговое повторение, выявить и ликвидировать пробелы в знаниях обучающихся, закреплять умения и навыки решения залач. Нами разработан курс «Полготовка к ГИА-9 по математике».

#### 3. Особенности образовательной среды Moodle.

Дистанционное обучение в среде Moodle имеет много возможностей для усвоения и проверки знаний: интерактивные задания и тесты различной структуры. В дистанционной образовательной среде учитель может контролировать выполнение упражнений, наблюдать динамику развития умений и навыков девятиклассников по математике. Важной особенностью специальной учебной среды является то, что она создает и хранит отчеты о деятельности каждого ребенка: все выполненные им работы, все оценки и комментарии учителя к работам, все сообщения в форуме. Система Moodle позволяет отслеживать посещаемость, активность ученика и время его учебной работы.

#### 4. Структура курса «Подготовка к ГИА-9 по математике».

Разработанный нами курс, содержит три модуля, которые соответствуют структуре КИМов по математике, а именно: «Алгебра», «Геометрия» и «Реальная математика».

В каждом модуле курса есть лекции, которые содержат теоретический материал и тестовые задания с различными формами ответов: это может быть краткий ответ, множественный выбор ответа, или задание на установление соответствий

Отличительной чертой курса является преобладание практических работ. Так как именно практика позволяет ученику лучше изучить данный материал, а мне - отследить уровень его усвоения. Практические работы представлены в форме тестов, текстовых документов или файлов. Каждый обучающийся может выполнять задания неоднократно - по результатам их проверки; это дает возможность оперативно корректировать работу обучающегося, добиваться полного решения учебной залачи.

Задания повышенного уровня сложности, то есть задания второй части КИМов по математике, представлены в виде текстовых локументов. Это задача, которую необходимо решить, проверить свое решение, используя ссылку на видеорепетитора (www.twitube.org/video), оформить решение задачи и отправить на проверку.

Также для проверки решения задачи самими обучающимися использую способ сопоставления решения с предложенным верным решением: это дает возможность обучающимся самим найти и исправить ошибки, а также демонстрирует образец правильного оформления решения задачи.

Молуль «Геометрия» - первый раздел листанционного курса. Он начинается с глоссария, где обучающиеся могут найти необходимые справочные материалы - формулы, теоремы, определения.

В модуле «Алгебра» используются не только задания. созданные мною, но и готовые задания с разных ЦОРов, например, задания по теме «Арифметическая прогрессия» из Единой коллекции ЦОР. Оно предполагает отработку практических навыков с последующим контролем.

В настоящее время широко используются разные онлайн-тесты. В данном курсе предлагается обучающимся, используя сайт «МЕТАШКОЛА» (http://www.metaschool.ru/ test.php), пройти тематические онлайн-тесты по всему курсу алгебры с 7 по 9 классы.

В модуле «Алгебра» представлены задания, выполненные в программе HOT POT.Данная программа удобна для составления ресурсов и проста в обращении.Обучающимся дает возможность сразу видеть результаты.

В курсе предусмотрены задания дифференцированного характера. Например, в контрольной работе по теме «Арифметическая прогрессия» есть задания различных уровней сложности.Обучающийся может выбрать сам одно из предложенных заданий или выполнить все, начиная с простого уровня и заканчивая повышенным уровнем.

Третий модуль – «Реальная математика». Для отработки заданий этого раздела используется один из сайтов в интернете (http://www.1zykin.ru/diagnostics/index.php), на котором предлагаются тестовые задания из модуля «Реальная математика» в соответствии с заданиями, предложенными в вариантах КИМов (рис.1).

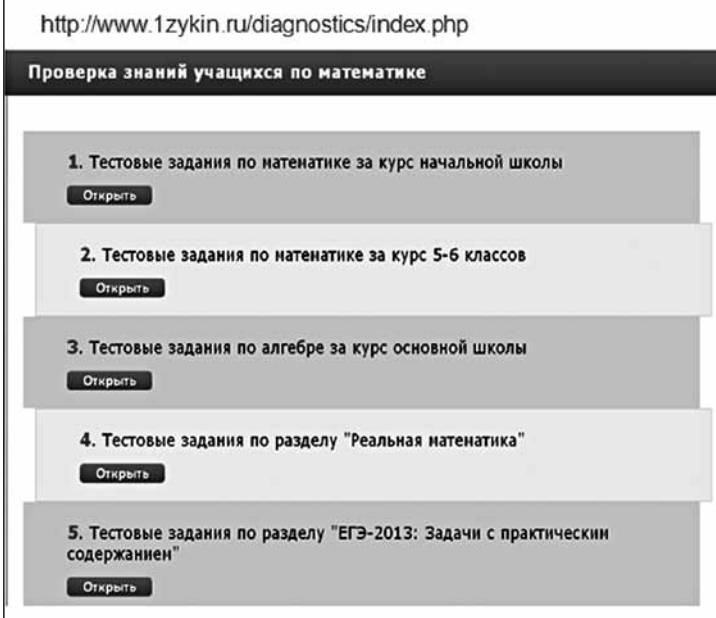

Обучающиеся выполняют данные задания в режиме онлайн.По окончании работы получают сведения о верно и неверно выполненных заданиях и имеют возможность вернуться к заданиям. Информация о прохождении тестов обучающимися и результаты приходят педагогу на электронную почту.

Отчеты о выполнении заданий из моего дистанционного курса в данной системе представлены разными способами. Это может быть общий отчет по результатам всех обучающихся, а могут быть индивидуальные работы, отправленные на проверку виде файла или выполненные прямо в текстовом документе.

В дистанционном курсе предусмотрена обратная связь в виде форумов и опросов.В нулевом модуле размещен форум «Интернет-ресурсы для подготовки к ГИА–9», в котором даны дополнительные интернет-ссылки для самостоятельного выполнения заданий.

Удобство и преимущества дистанционных технологий перед другими формами организации обучения очевидны. Об этом говорят сами выпускники.38% отмечают, что дистанционное обучение позволяет учиться в своем собственном темпе, исходя из потребностей в образовании и личностных особенностей. 22% считают преимуществом, что обучаемому предоставляется возможность самому корректировать и составлять график обучения (выбирать удобное время для выполнения заданий). А  $40\%$  считают более важным, что в процессе дистанционного обучения используются современные технологии, что также позволяет освоить навыки, которые в будущем пригодятся в работе и повседневной жизни (рис.2).

Первые результаты использования дистанционного обучения дают мне право сделать вывод, что дистанционное образование является прекрасной возможностью открыть для ребенка новые горизонты в познании окружающего мира и получении нужного объема знаний.

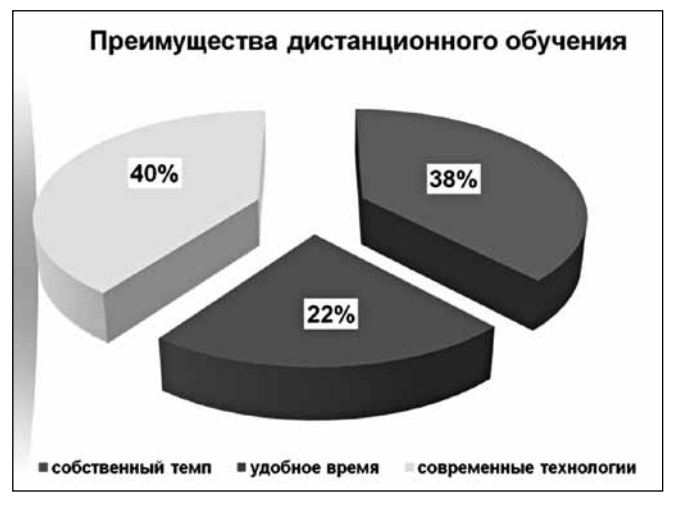

 $Puc. 2$ 

#### ЛИТЕРАТУРА

1. Дистанционное образование. Лекции [Электронный pecypc]. URL: http://www.iet.mesi.ru/dis/oglo.htm

2. Домрачев В.Г. Дистанционное обучение: возможности и перспективы // Высшее образование в России. - $1994. - N_2 3.$ 

3. Никитин А.Б., Синегал В.С., Сороцкий В.А., Цикин И.А. Интерактивные информационные технологии на основе web-серверов и систем компьютерной видеоконференцсвязи. - 1998. - № 1.

4. Околесов О.П. Системный подход к построению электронного курса для дистанционного обучения // Педагогика. - 1999. - № 6. - С. 50-56.

5. Открытое и дистанционное обучение: тенденции, политика и стратегии. - М.: Изд. ИНТ, 2004. - С. 13.

6. Пилкасистый П.И. Тышенко О.Б. Компьютерные технологии в системе дистанционного обучения // Педагогика. - 2000. - № 5. - С. 7-12.

7. Полат Е.С., Петров А.Е. Листанционное обучение: каким ему быть? // Педагогика. - 1999. - № 7. - С. 29-34.

8. Тихомиров В.П. Дистанционное обучение: история, экономика, тенденции // Пистанционное обучение - 1997. - $N_2$  2. - C. 69.

9. Хуторский А.В. Интернет в школе. Практикум по листанционному обучению. - М.: ИОСО РАО, 2000.

10. Информатизация образования: опыт, перспективы: сборник материалов IV межрегион. науч.-практ. конференции. - Вологла: ВИРО, 2013.

#### МОНИТОРИНГ ДЕЯТЕЛЬНОСТИ ОБРАЗОВАТЕЛЬНЫХ ОРГАНИЗАЦИЙ С ЦЕЛЬЮ ВЫЯВЛЕНИЯ ОСОБЕННОСТЕЙ ИХ ФУНКЦИОНИРОВАНИЯ ПО СОЗДАНИЮ И ИСПОЛЬЗОВАНИЮ ИНФОРМАЦИОННО-ОБРАЗОВАТЕЛЬНОЙ СРЕДЫ

#### ПРОГРАММА МОНИТОРИНГА ЛЕЯТЕЛЬНОСТИ ПИФРОВЫХ ШКОЛ ВОЛОГОДСКОЙ ОБЛАСТИ В 2013 ГОДУ

#### Татьяна Юрьевна Кувшинова,

заведующий отделом мониторинга и оценки качества образования БУ СО ВО «Центр информатизации и оценки качества образования»;

#### Наталья Александровна Лушкова, ведущий аналитик БУ СО ВО «Центр информатизации и оценки качества образования»

Современные тенденции развития общества и достижения научно-технического прогресса ведут за собой изменения во всех сферах жизнедеятельности человека. Сегодня цифровые технологии являются неотъемлемой частью процессов получения, хранения и воспроизведения разного рода информации.

Система образования не является в этом смысле исключением. Все более активно цифровые технологии внедряются в образовательный процесс, педагогическую деятельность. Тем самым происходит трансформация содержания, методов и организационных форм деятельности школы, обеспечивающей подготовку обучающихся к жизни в условиях информационного общества. В связи с необходимостью стимулирования информатизации образования и создания необходимых минимальных условий в образовательной организации возникла необходимость переоснашения материально-технической базы современной школы, повышения квалификации педагогических и руководящих работников в области использования информационно-коммуникационных технологий (далее - ИКТ) в профессиональной деятельности, создания банка программно-методических средств, применяемых в учебном процессе, достижения возможности максимально оперативного обмена информацией и опытом между субъектами образования.

Инновационный проект «Пифровая школа» (далее -Проект), реализуемый с 2007 года Правительством Вологодской области совместно с Департаментом образования Вологодской области на территории региона, призван решить названные залачи.

В настоящее время Губернатором Вологодской области поставлена задача провести мониторинг деятельности образовательных организаций - участников Проекта - с целью выявления особенностей их функционирования по созданию и использованию информационно-образовательной среды. взаимодействию с родителями с помощью предоставления некоторых услуг в электронном виде.

Постижение цели мониторинга требует решения следуюших залач:

1. Отследить изменения, происходящие в развитии пронесса информатизации цифровых школ.

2. Обобщить опыт цифровых школ по созданию и использованию информационно-образовательной среды, взаимодействию с родителями с помощью предоставления некоторых услуг в электронном виде.

Заказчик мониторинга - Департамент образования области, исполнитель - БУ СО ВО «Пентр информатизации и оценки качества образования».

*Приложение 1*

**Объекты мониторинга –** цифровые школы Вологодской области (см.*Приложение 1*).

**Предмет мониторинга** – изменения, происходящие в основных видах деятельности цифровых школ, в ходе участия их в Проекте.

#### **Методы исследования**:

– анализ информации из различных источников (статистические данные, сведения мониторинга информатизации Вологодской области, информация мониторинга реализации национальной образовательной инициативы «Наша новая школа» (далее – мониторинг ННШ), данные мониторинга развития сайтов образовательных организаций области);

– анкетирование (письменный опрос руководителей цифровых школ);

– методы статистической обработки данных.

#### **Группы критериев мониторинга**:

– ресурсное обеспечение цифровой школы (техническое, кадровое, информационное);

– применение ИКТ и электронных ресурсов в различных видах деятельности школы, в том числе для работы с родителями (см.*Приложение 2*).

**Инструментарий мониторинга:** анкеты для руководителей школ (см.*Приложение 3*), обобщенная информация из различных источников (статистические данные, сведения мониторинга информатизации Вологодской области, информация мониторинга реализации национальной образовательной инициативы «Наша новая школа» (далее – мониторинг ННШ), данные мониторинга развития сайтов образовательных организаций области).

Ожидаемые **результаты мониторинга**:

– информационно-аналитическая справка по результатам мониторинга;

– рекомендации для образовательных организаций, планирующих свое развитие в качестве цифровых школ (по мере накопления и обобщения информации).

#### **Общеобразовательные организации – участники проекта «Цифровая школа»**

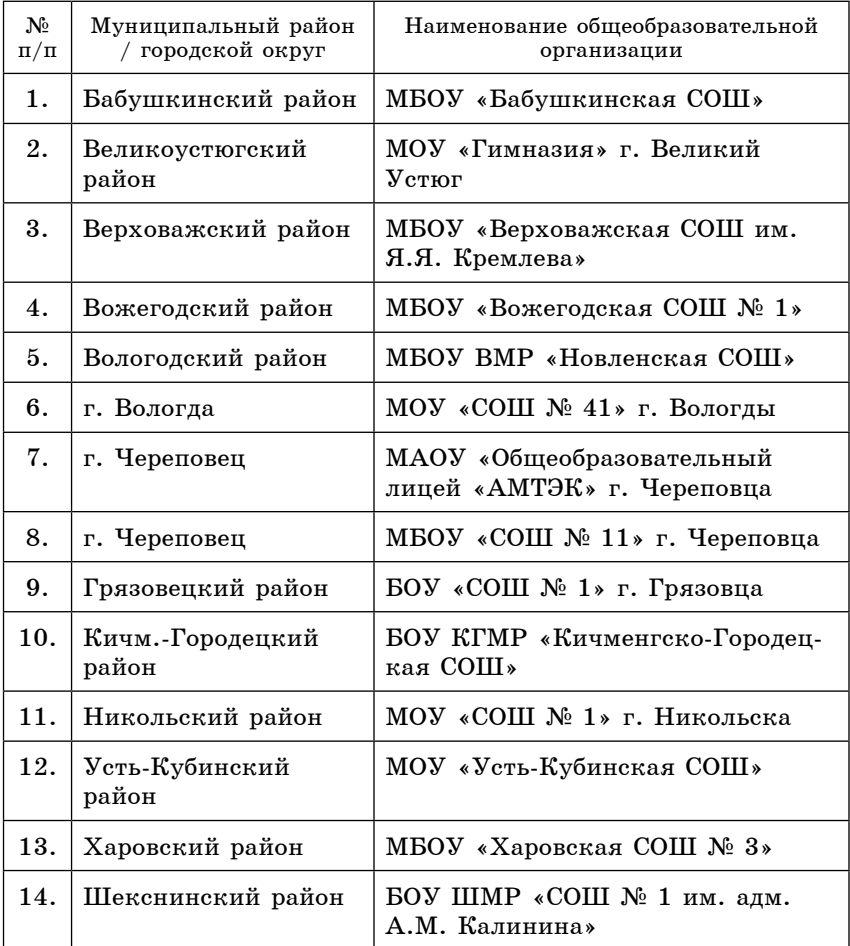

#### *Приложение 2*

#### **Критерии и показатели мониторинга деятельности цифровых школ Вологодской области**

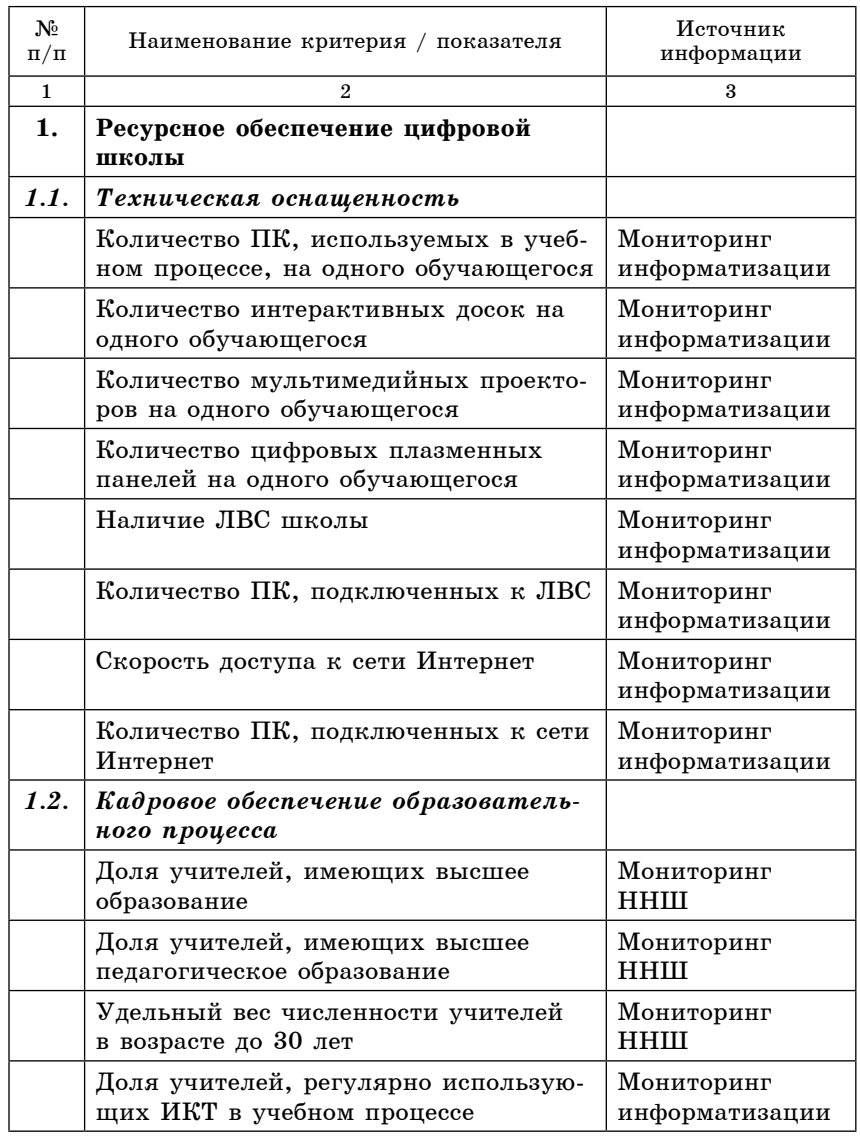

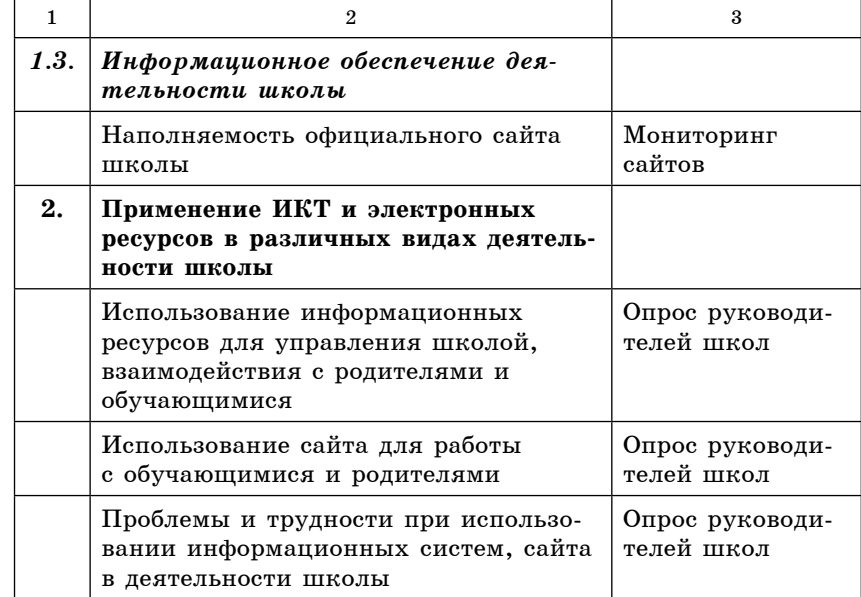

#### **АНАЛИЗ РЕЗУЛЬТАТОВ МОНИТОРИНГА ДЕЯТЕЛЬНОСТИ ЦИФРОВЫХ ШКОЛ ВОЛОГОДСКОЙ ОБЛАСТИ В 2013 ГОДУ**

#### *Татьяна Юрьевна Кувшинова,*

*заведующий отделом мониторинга и оценки качества образования БУ СО ВО «Центр информатизации и оценки качества образования»;*

#### *Наталья Александровна Лушкова,*

*ведущий аналитик БУ СО ВО «Центр информатизации и оценки качества образования»*

#### **1. Ресурсное обеспечение цифровой школы**

#### 1.1. Техническая оснащенность

По результатам мониторинга на 1 ноября 2013 года в образовательных организациях Вологодской области – участниках проекта «Цифровая школа» (далее **–** цифровые школы) имеется 1616 персональных компьютеров (включая 715 ноутбуков), из которых 1404 (86,9%) используются в образовательном процессе.Подключены к сети Интернет 1575 (97.5%) персональных компьютеров (далее – ПК). В образовательном процессе используются 1395 (86,3% от общего количества) ПК, имеющих выход в интернет (см.*Приложение 1*).

*Обеспеченность цифровых школ региона ПК, использующимися в образовательном процессе, в среднем составляет 6,9 обучающихся на один ПК* (в 2012 году – 6,8 обучающихся на один ПК). Наиболее высокие значения по данному показателю наблюдаются в МБОУ ВМР «Новленская СОШ» Вологодского района (3,8 обучающихся на один ПК), МОУ «Усть-Кубинская СОШ» (4,1 обучающихся на один ПК) и МБОУ «Вожегодская СОШ № 1» (5,5 обучающихся на один ПК).Менее всего обеспечены ПК, использующимися в образовательном процессе, МБОУ «Бабушкинская СОШ» (9,1 обучающихся на один ПК), МОУ «СОШ № 41» г.Вологды (9,8 обучающихся на один 1 ПК) и МБОУ «СОШ № 11» г. Череповца (11,3 обучающихся на один ПК) (см. *Приложение 2*).

Из периферийного оборудования в цифровых школах Вологодской области имеются 201 принтер, 81 сканер, 331 мультимедийный проектор, 25 копировальных аппаратов, 111 многофункциональных устройств, 31 цифровая плазменная панель и 313 интерактивных досок (см.*Приложение 3*).

В наибольшей степени *обеспечены цифровым оборудованием* МБОУ ВМР «Новленская СОШ» Вологодского района, МАОУ «Общеобразовательный лицей «АМТЭК» г. Череповца и МБОУ «Бабушкинская СОШ». Низкие показатели обеспеченности оборудованием наблюдаются в БОУ «Кичменгско-Гродецкая СОШ», МОУ «СОШ № 41» г.Вологды и МБОУ «СОШ №11» г.Череповца (см.*Приложение 4*).

Локальная вычислительная сеть (далее – ЛВС) настроена во всех цифровых школах Вологодской области: в двух школах – по кабель-каналам, в 11 школах – применяются две технологии (по кабель-каналам и беспроводные сети Wi-Fi). В целом в цифровых школах области к ЛВС подключено 1542 (95,4% от общего количества) ПК, из которых 1366 (84,5% от общего количества) используются в образовательном процессе (см.*Приложение 5*).

*Скорость доступа к сети Интернет* по сравнению с февралем 2013 года в цифровых школах региона не увеличилась: 5 школ (38,5%) подключены к сети Интернет на скорости 2 Мбит/с, 5 школ (38,5%) – 4 Мбит/с, 1 школа  $(7.7\%) - 5$  Мбит/с и 2 школы  $(15.3\%) - 10$  Мбит/с (см. *Приложение 6*). Основным поставщиком услуг интернета является ОАО «Ростелеком», к нему подключены 11 цифровых школ (84,6%). По одной школе подключены к ОАО «Мегафон» и ЗАО «Квантум».

#### 1.2.Кадровое обеспечение

Общее количество учителей, работающих в цифровых школах Вологодской области, составляет 601 человек. Из них высшее образование имеют 89,4% учителей, высшее педагогическое – 88,2%. Доля учителей цифровых школ, имеющих возраст моложе 30 лет, равна 14,1%. Целенаправленная работа по привлечению молодых специалистов ведется в МБОУ «Бабушкинская средняя общеобразовательная школа», МОУ «Гимназия» г. Великого Устюга, МБОУ «Верховажская средняя общеобразовательная школа им. Я.Я. Кремлева», МОУ «средняя общеобразовательная школа № 41» г. Вологды и БОУ ШМР «средняя общеобразовательная школа № 1 им. адмирала А.М. Калинина» Шекснинского района. Отсутствуют молодые педагоги в МБОУ «Харовская средняя общеобразовательная школа № 3» , только 2,3% молодежи работают в МБОУ «Вожегодская средняя общеобразовательная школа № 1» (см.*Приложение 7*).

В среднем 95,8% учителей цифровых школ регулярно используют информационно-коммуникационные технологии в учебном процессе. В 8 школах (61,5%) данный показатель равен 100%.Наиболее низкий процент учителей, использующих ИКТ, наблюдается в МБОУ «Вожегодская средняя общеобразовательная школа № 1» и МБОУ Вологодского муниципального района «Новленская средняя общеобразовательная школа».

#### 1.3. Информационное обеспечение деятельности школы

Вступление с 1 сентября 2013 года в силу Федерального Закона от 29.12.2012 № 273-ФЗ «Об образовании в Российской Федерации» обусловило появление более жестких требований к размещению информации на официальных сайтах образовательной организации в сети Интернет (перечень информации и документов, подлежащих обязательному размещению в открытом доступе, приведен в статьях 29 и 30 данного закона).

В соответствии с федеральными требованиями на официальных сайтах школ должны быть размещены материалы по 45 показателям (22 документа, 1 ссылка на информационнообразовательные ресурсы и 22 блока информации).

На декабрь 2013 года всю требуемую информацию не имеет ни одна цифровая школа Вологодской области (см. *Приложение 8*). Общее количество материалов, размещенных цифровыми школами региона, составляет 73,3% (по региону – 62,4%).

*Наибольший процент требуемой информации размещен на официальных сайтах* МОУ «Средняя общеобразовательная школа №1» г. Грязовца (93,3%), МБОУ «Бабушкинская средняя общеобразовательная школа» (88,9%), МБОУ Вологодского муниципального района «Новленская средняя общеобразовательная школа» (86,7%), *наименьший – на сайтах* МОУ «Усть-Кубинская средняя общеобразовательная школа» (35,6%) и БОУ Шекснинского муниципального района «Средняя общеобразовательная школа № 1 им. адмирала А.М. Калинина»  $(48.9\%)$ .

#### **2. Применение ИКТ и электронных ресурсов в различных видах деятельности школы**

Сбор информации по данному критерию проводился посредством анкетирования руководителей цифровых школ. Целью опроса являлось выявление особенностей функционирования цифровых школ по созданию и использованию информационно-образовательной среды, взаимодействию с родителями с помощью предоставления некоторых услуг в электронном виде.

Анкета состояла из 13 вопросов закрытой и открытой формы, которые были направлены на получение информации о применении ИКТ и электронных ресурсов в различных видах деятельности школы, в частности:

• об использовании информационных ресурсов для управления школой, взаимодействия с родителями и обучающимися;

• об использовании сайта для работы с обучающимися и родителями;

• о проблемах и трудностях при использовании информационных систем, сайта в деятельности школы.

В опросе приняли участие все 13 руководителей образовательных организаций – участников проекта «Цифровая школа».

#### 2.1. Использование информационных ресурсов для управления школой, взаимодействия с родителями и обучающимися

Анализ полученных результатов показал, что все цифровые школы используют свои информационные ресурсы для предоставления в электронном виде услуг по информированию о родительских собраниях, встречах с учителем, о мероприятиях, проходящих в школе. Также активно предоставляется услуга по приему обращений от граждан посредством электронной приемной или гостевой книги (см. *Приложение 9*).

Наименьшее количество школ предоставляют услуги по информированию родителей о посещении обучающимся школы, о питании в столовой / трате обучающимся денежных средств, выделяемых на питание в столовой. Только в двух школах осуществляется в электронном виде запись в школу.

Следует отметить, что, в основном, указанные услуги предоставляются школами посредством сайта, а также автоматизированных информационных систем, которые используются шестью образовательными организациями. Электронная почта регулярно используется только тремя школами, а СМС-рассылка - одной. В то время как портал государственных услуг на данный момент не используется ни одной из школ (см. Приложение 10).

В школах, использующих для управления и взаимодействия с родителями и обучающимися автоматизированные информационные системы, установлены следующие аппаратно-программные средства:

- «Сетевой Город. Образование» (NetSchool):

- ИИП «КМ-Школа» (компания «Кирилл и Мефодий»)  $(2 \text{ пкольі})$ :

 $-$  «Дневник.ру»;

- ИАС «АВЕРС: Электронный Классный Журнал»;

- «Электронный журнал» (НП «Семья и Школа»).

Указанные системы предлагают различный спектр возможностей, однако всеми школами, прежде всего, востребованы оперативный сбор, учет и анализ результатов учебной деятельности обучающихся (электронные дневники, журналы и пр.), а также решение задачи функционирования елиного информационного пространства образовательного учреждения. Единичны случаи использования автоматизированных информационных систем для управления административно-финансовой и хозяйственной деятельностью, а также для организации учета питания и социальной сферы школы. В одной из школ система позволяет также консолилировать сведения о состоянии здоровья обучающихся (см. Приложение 11).

Востребованность услуг у родителей, по мнению руковолителей цифровых школ, различается в зависимости от ступени обучения. Так, родители обучающихся на начальной ступени обучения (1-4 классы) наиболее часто пользуются такой услугой, как запись в школу (100%). Услуги по информированию о питании в столовой / трате обучающимися денежных средств, выделяемых на питание в столовой, о мероприятиях, проходящих в школе, а также по предоставлению сведений об индивидуальных достижениях обучающихся. В начальной и основной школе также популярны услуги по информированию о домашнем задании, а также по предоставлению сведений о посещении обучающимися школы (см. Приложение 12).

Среди учителей наиболее используемыми услугами для взаимодействия с родителями являются информирование о питании в столовой / трате обучающимся денежных средств. выделяемых на питание в столовой, информирование о мероприятиях, проходящих в школе, предоставление сведений об индивидуальных достижениях обучающихся, а также информирование о родительских собраниях, встречах с учителем (см. Приложение 13).

> 2.2. Использование сайта для работы с обучающимися и родителями

Как уже указывалось выше, цифровые школы активно используют сайты для работы с обучающимися и их родителями. Однако следует отметить, что анализ предоставленной информации о количестве посещений сайта школы выявил отсутствие регулярного мониторинга посещаемости сайта в большинстве образовательных организаций.

По мнению руководителей цифровых школ, в среднем процентное соотношение пользователей сайта «родители обучающиеся - другие посетители» в цифровых школах составило 40 - 40 - 20. Таким образом, основными посетителями школьных сайтов являются обучающиеся и родители, и именно на них направлены специальные сервисы.

В основном на сайтах школ, участвующих в проекте «Шифровая школа», родителям доступны сервисы ознакомления с анонсами о предстоящих школьных мероприятиях. обращения к администрации школы, просмотра объявлений о родительских собраниях (см. Приложение 14). Реже родителям предоставляются сервисы, связанные с возможностью общения с учителями и другими родителями.

#### 2.3. Проблемы и трудности при использовании информационных систем, сайта в деятельности школы

Основные трудности, которые испытывают руководители цифровых школ при использовании автоматизированных информационных систем, следующие:

- недостаточная мотивация педагогов в ведении электронного журнала;

- сложности со своевременным обновлением данной информации в связи с большим объемом информации и персональных данных, которые должны находиться в базе автоматизированных систем:

- опасения, связанные с переходом школы / введением новой системы (БАРС): нехватка финансирования на закупку необходимого оборудования и программного обеспечения (дополнительные APM, лицензии на ПО VipNet), неготовность учителей к новой системе (необходимость обучения работе в системе);

- высокая загруженность алминистрации школы, требуется выделять дополнительное время для работы с системой.

Трудности для учителей руководители школ видят в том, что возможны сбои в системе при одновременном подключении большого числа пользователей; что потребуется выполнение одной и той же работы в электронном и бумажном виде, что значительно увеличит нагрузку на учителей; что учителяконсерваторы (старшего поколения) не имеют соответствующей ИКТ-компетенции, которая позволила бы без трудностей использовать возможности АИС БАРС.

При ведении сайта руководители сталкиваются с такими трудностями, как: отсутствие необходимых навыков по наполнению сайта, слишком строгие требования по наполнению сайта, смена оболочки сайта, постоянное изменение требований к наполнению сайта и его структуре, своевременность размещения актуальной информации, отсутствие должности администратора сайта, сжатые сроки выполнения требований.

Учителя, по мнению руководителей, испытывают трудности, связанные с отсутствием у них необходимых навыков по наполнению сайта, в умении кратко и лаконично сформулировать материалы для сайта, в соблюдении сроков предоставления информации администратору сайта.

#### Выволы

Техническая оснащенность цифровых школ позволяет организовать образовательный процесс с использованием компьютерного и цифрового оборудования для всех обучающихся. Однако следует отметить, что школы с большим контингентом (например, MBOV «СОШ № 11» г. Череповца, МОУ «СОШ № 41» г. Вологлы) находятся в менее благоприятном положении, нежели школы с меньшей наполняемостью. Вероятно, для крупных школ требуется дополнительная закупка оборудования. Также для руководителей школ актуален вопрос о техническом обслуживании оборудования (наблюдается отсутствие возможности ввести ставку системного администратора), закупки для него необходимых запчастей. В основном, техническое обслуживание оборудования школы обеспечивается за счет внебюджетных средств.

Высокая скорость доступа к сети Интернет - одно из основных условий оптимальной работы цифровой школы. Скорость доступа к сети Интернет в цифровых школах выше, чем средний показатель по региону, однако для функционирования образовательной организации в цифровом качестве целесообразно обеспечение не менее 4 мБит/с, то есть в пяти школах требуется увеличение скорости.

Статус цифровой школы предъявляет особые требования к ее работе с современными информационными ресурсами. в том числе с официальным сайтом образовательной организации. Анализ наполняемости сайтов цифровых школ показал, что они не в полной мере соответствуют требованиям законодательства. Администрации цифровых школ следует обратить особое внимание на организацию работы с сайтами, обучение педагогического состава умениям подготовки информации для сайта и ее своевременного размещения. Важно не только обеспечить стопроцентную открытость и лоступность информации в соответствии с требованиями законодательства, но и активизировать использование данного ресурса для работы с родителями и обучающимися. Тем не менее, опыт цифровых школ по данному вопросу является интересным и его необходимо рекомендовать использовать образовательным организациям региона.

В шести из 13 цифровых школ установлены и используются автоматизированные информационные системы, накоплен опыт организации работы с ними администрации, учителей, родителей. Данный опыт является единичным в нашем регионе, поэтому в условиях массового введения предоставления некоторых услуг в электронном виде целесообразно его изучать и распространять. В то же время данным школам требуется дополнительная методическая помощь для перехода от используемой системы к новой в целях решения потенциальных трудностей, которые могут возникнуть.

пользующиеся<br>образовательном ПК, подключен-<br>ные к сети<br>Интернет и исобщего  $\%$ от кол-ва 83,3 84,2 86,0 82,4 87,0  $91,1$  $\overline{a}$ Количество персональных компьютеров в цифровых школах Вологодской области процессе  $K$ ол-во 140 134  $60\,$ 96 92  $\overline{41}$ c,  $\blacksquare$ общего  $\%$ от кол-ва ПК, подключен-87,1 98,1 100 100 100 100 ные к сети<br>Интернет  $\infty$  $K$ ол-во 148 114 105 154 72  $45$ N  $\%$ от<br>общего ющиеся в образо-<br>вательном прокол-ва 83,3 84,2 86,9 82,4 87,0  $91,1$ ПК, использу-Ġ цессе  $K$ ол-во 140 134  $60$ 96 93  $\overline{41}$ ıo, Из них ноутбуки  $^{28}$  $42$  $29$  $\overline{8}$  $\overline{6}$ 53  $\overline{\mathcal{A}}$ Кол-во ПК Общее<br>кол-во 114 170 107 154 72  $45$ c, общеобразовательных<br>организаций г. Великого Устюга  $41*$ «Бабушкин-«Верховаж-MBOY BMP «HoB-MBOY «Вожегод-MOV «Гимназия» Наименование ская СОШ № 1» Я.Я. Кремлева»  $\rm{MO} Y$  «COIII  $\rm{N\!e}$ ленская COII» ская СОШ им. ская COII»  $\sim$ г. Вологды NBOY **MBOY** ż  $\overline{ }$  $\overline{ }$ ര  $\overline{4}$  $\infty$ פנ  $\circ$ 

Приложение 1

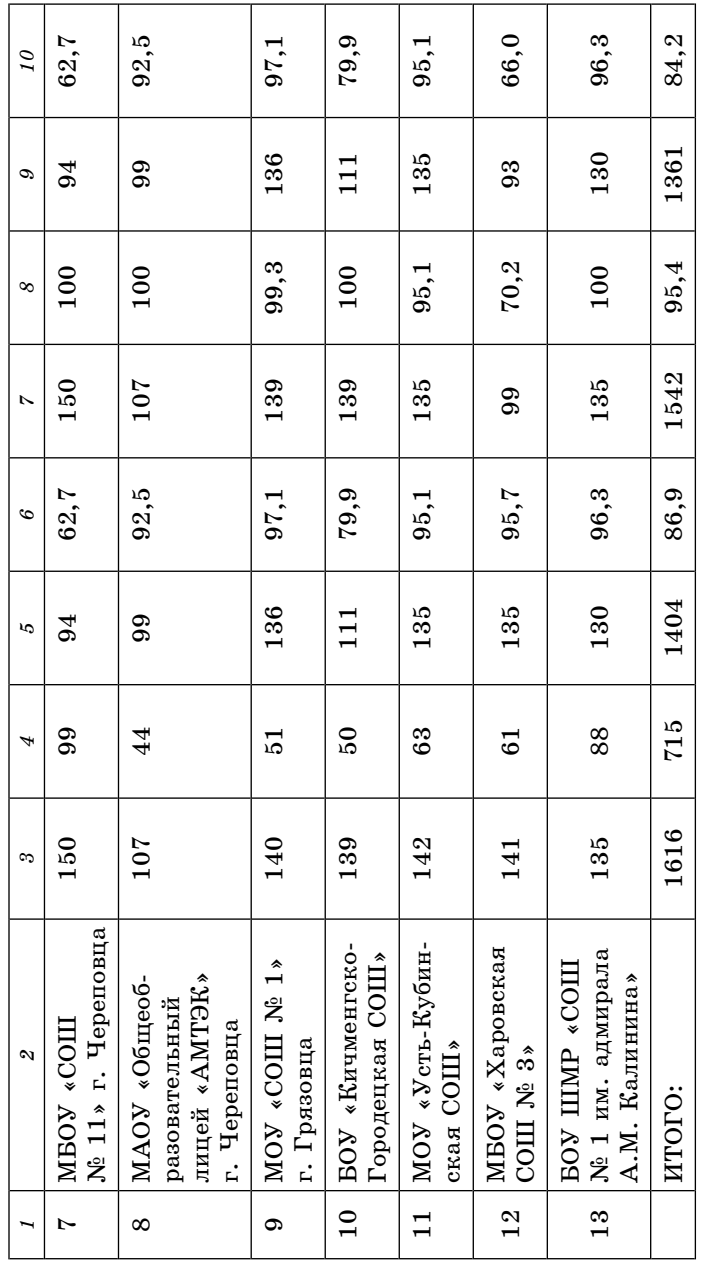

*Приложение 2*  $I$ риложение Обеспеченность цифровых школ Вологодской области персональными компьютерами **Обеспеченность цифровых школ Вологодской области персональными компьютерами**

 $\boldsymbol{\alpha}$ 

 $\begin{tabular}{l} \bf HeHHEK \;Cerm \\ \hline \bf{I}Hrepter \; n \\ \hline \end{tabular}$   $\begin{tabular}{l} \bf 18.14\;CFTR \end{tabular}$   $\begin{tabular}{l} \bf 19.25\;CFTR \end{tabular}$ ченные к сети использующиеся в образова-ПК, подклю-ПК, подклю-Интернет и процессе тельном процессе  $6,4$ 5,5  $3, 8$  $9, 8$  $9,1$  $7,1$ 6,4  $6,4$   $6,4$   $7$   $5,4$   $5,4$   $6,4$ 767 4,5 5,5 (3) 5,2 5,5 МБОУ ВМР «Новлен- 154 | 3,4 3,8 (1) 3,4 3,8<br>ская СОШ» 1316 8,5  $| 8,5 | 8,5 | 8,5 |$ Обеспеченность (кол-во обучающихся на 1 ПК) МБОУ «Бабушкин- | 543 | 7,5 9,1 (11) | 7,5 | 9,1<br>ская СОШ» 649 6,1 7,0 (9) 6,2 7,1 N Обеспеченность (кол-во обучающихся на 1 ПК) *2 3 4 5 6 7* ПК, подклю-<br>ченные к сети<br>Интернет ченные к сети ПК, подклю-Интернет  $7,5$  $5,4$  $6,2$  $5,2$  $3,4$  $8,5$  $\mathcal O$ ПК, использу-<br>ющиеся в<br>образователь-<br>образователь-<br>ном процессе<br>(место в рейтинге) ПК, используобразовательном процессе ющиеся в  $(11)$  $(12)$ рейтинге)  $6,4(7)$ 5,5 (3)  $\odot$  $\Theta$  $\mathfrak{c}$  $7,0$  $3,8$  $9, 8$  $9,1$ Все ПК 8,5  $3,4$  $7,5$  $5,4$  $6,1$  $4, 5$  $\overline{\mathcal{A}}$ Общее кол-во обучающихся Общее кол-во обучающихся  $\circ$ 543 649 767 154  $611$  $131($ ຕ 4 | МБОУ «Вожегодская общеобразовательных «Новлен- МБОУ ВМР «Новлен-Наименование<br>общеобразовательных<br>организаций МБОУ «Вожегодская<br>СОШ № 1» им. Я.Я. Кремлева» г. Великого Устюга им. Я.Я. Кремлева» 6  $\blacksquare$  MOY «COIII  $N_2$  41» г. Великого Устюга  $\hat{\mathbf{z}}$ МБОУ «Бабушкин- МБОУ «Бабушкин-MBOY «Верховаж- МБОУ «Верховаж- МОУ «Гимназия» Наименование МОУ «Гимназия»  $\overline{41}$ организаций  $\tilde{\mathbf{X}}$  $\begin{bmatrix} \text{MOV} & \text{COLI} \\ \text{r.} & \text{Boлогды} \end{bmatrix}$ MBOY BMP  $\infty$ ская COII» ская СОШ СОШ № 1» ская СОШ г. Вологды  $\boldsymbol{\alpha}$  $\infty$  $\overline{4}$ 5 $\bullet$ № *1* $\overline{1}$ 

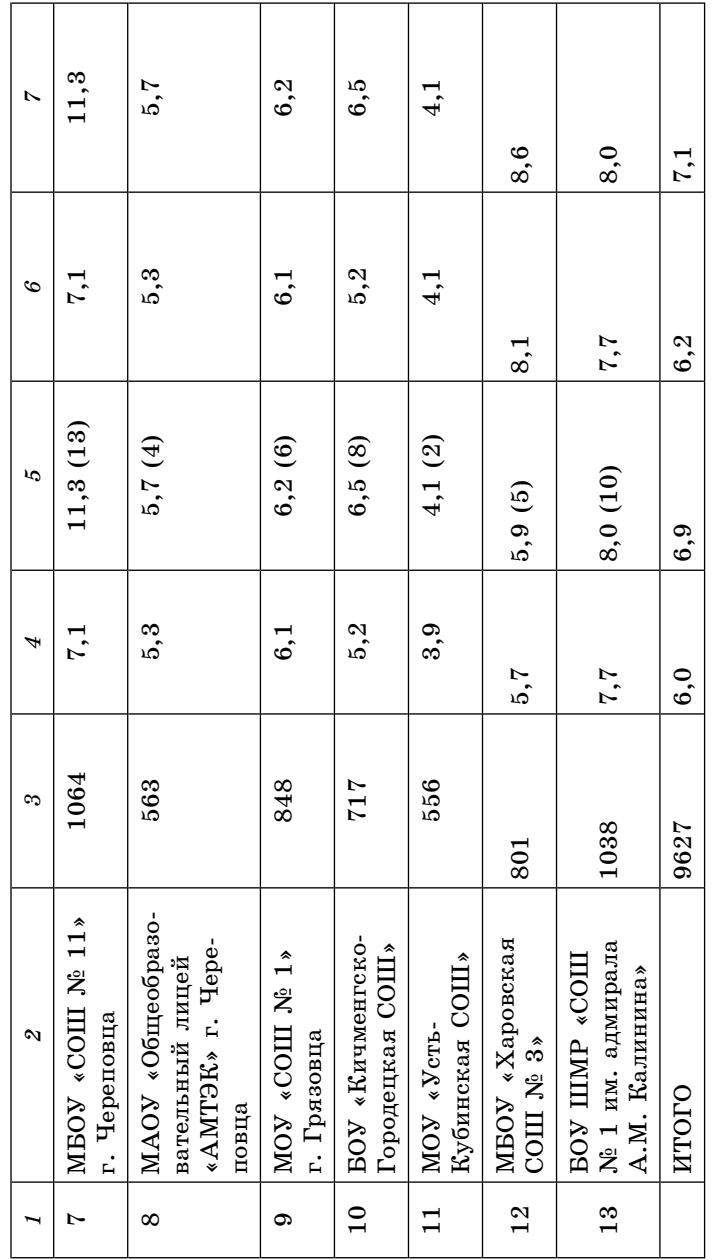

### $\ensuremath{\mathit{I}}\xspace$ риложение<br>  $\ensuremath{\mathit{3}}\xspace$ *Приложение 3*

┱

 $\mathbf{I}$ 

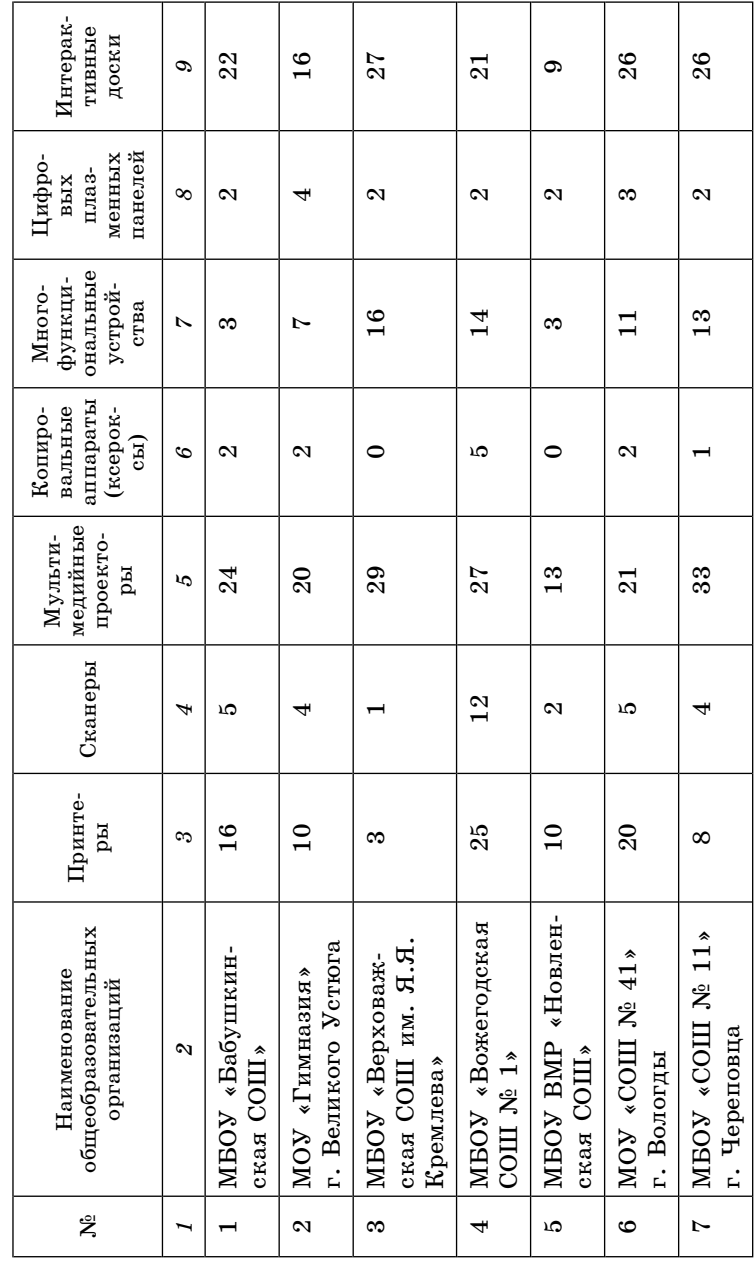

 $\overline{\phantom{a}}$ 

# Периферийное оборудование в цифровых школах Вологодской области **Периферийное оборудование в цифровых школах Вологодской области**

180 181

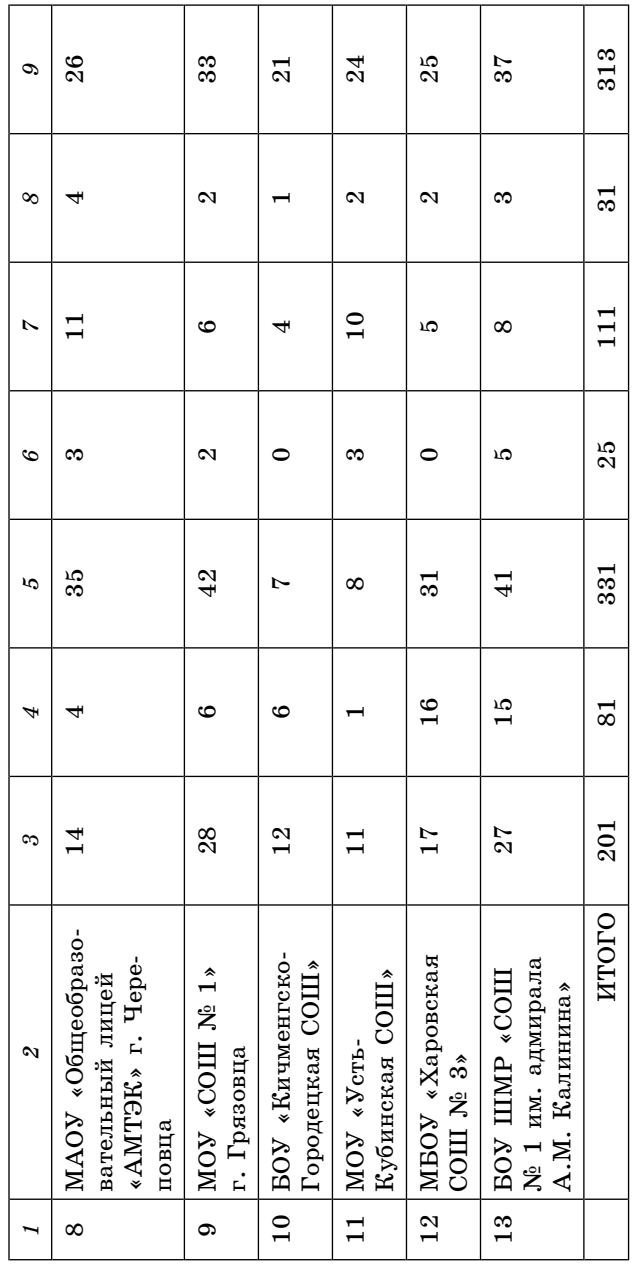

 $\ensuremath{\Pi}$ риложение $\ensuremath{\mathbf{4}}$ *Приложение 4*

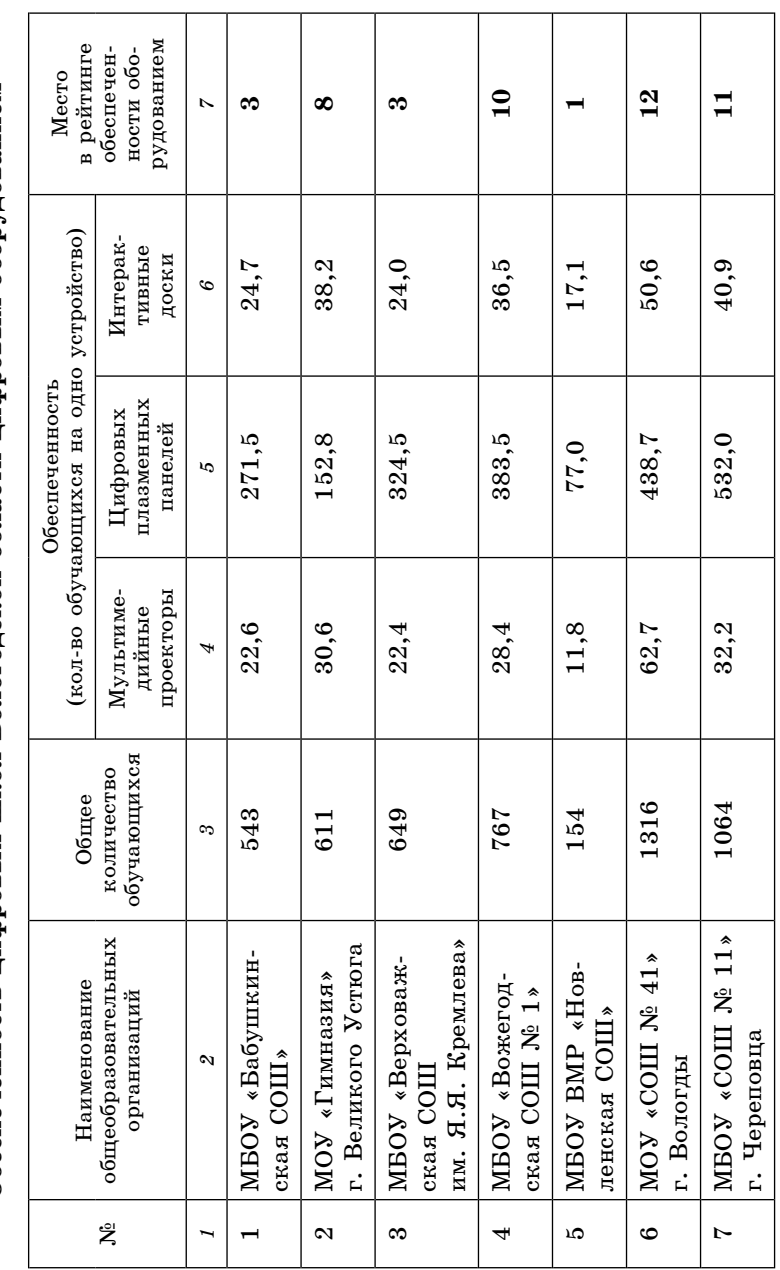

# Обеспеченность цифровых школ Вологодской области цифровым оборудованием **Обеспеченность цифровых школ Вологодской области цифровым оборудованием**

 $182$  and  $183$ 

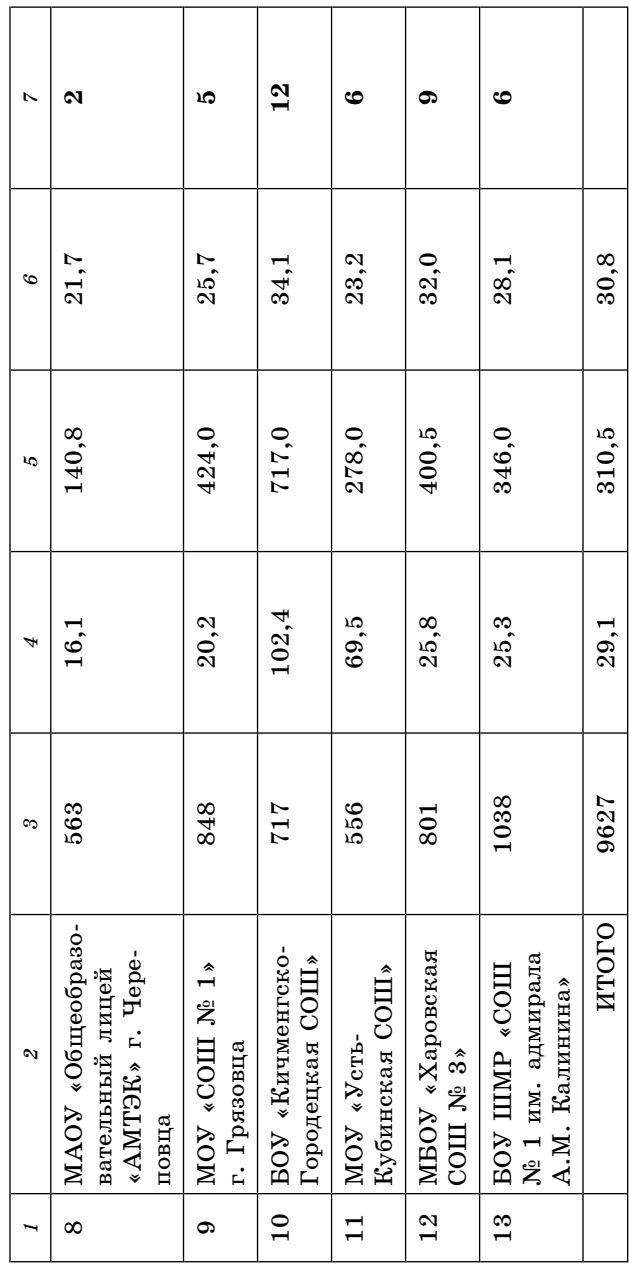

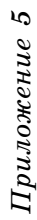

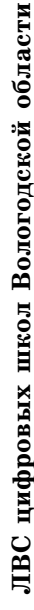

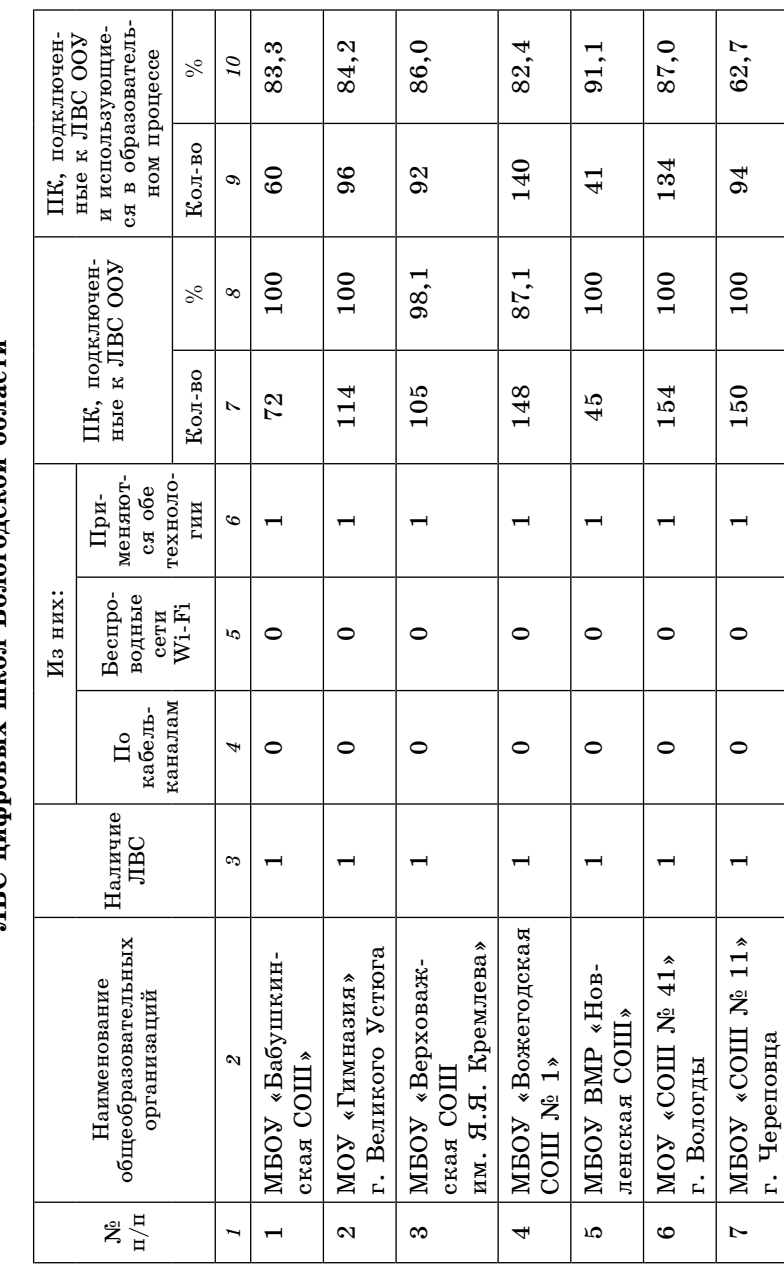

 $184$  185

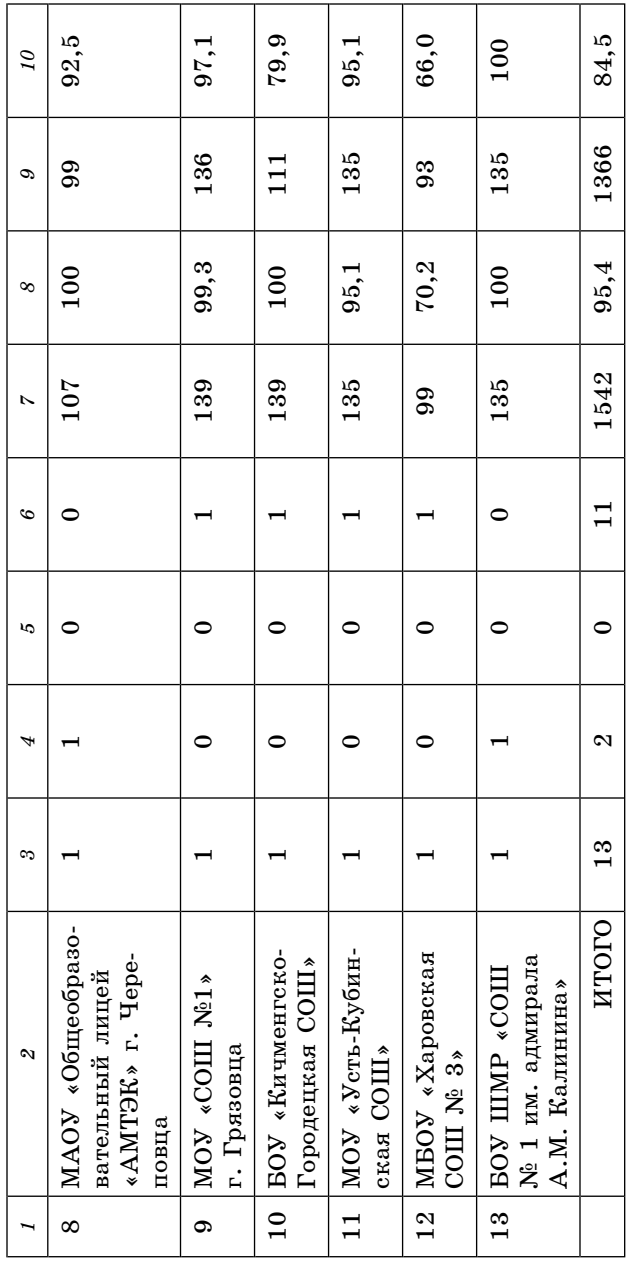

 $\ensuremath{\Pi}$ риложение<br> 6 *Приложение 6*

## Скорости подключения к сети Интернет цифровых школ Вологодской области<br>по договору с провайдером **Скорости подключения к сети Интернет цифровых школ Вологодской области по договору с провайдером**

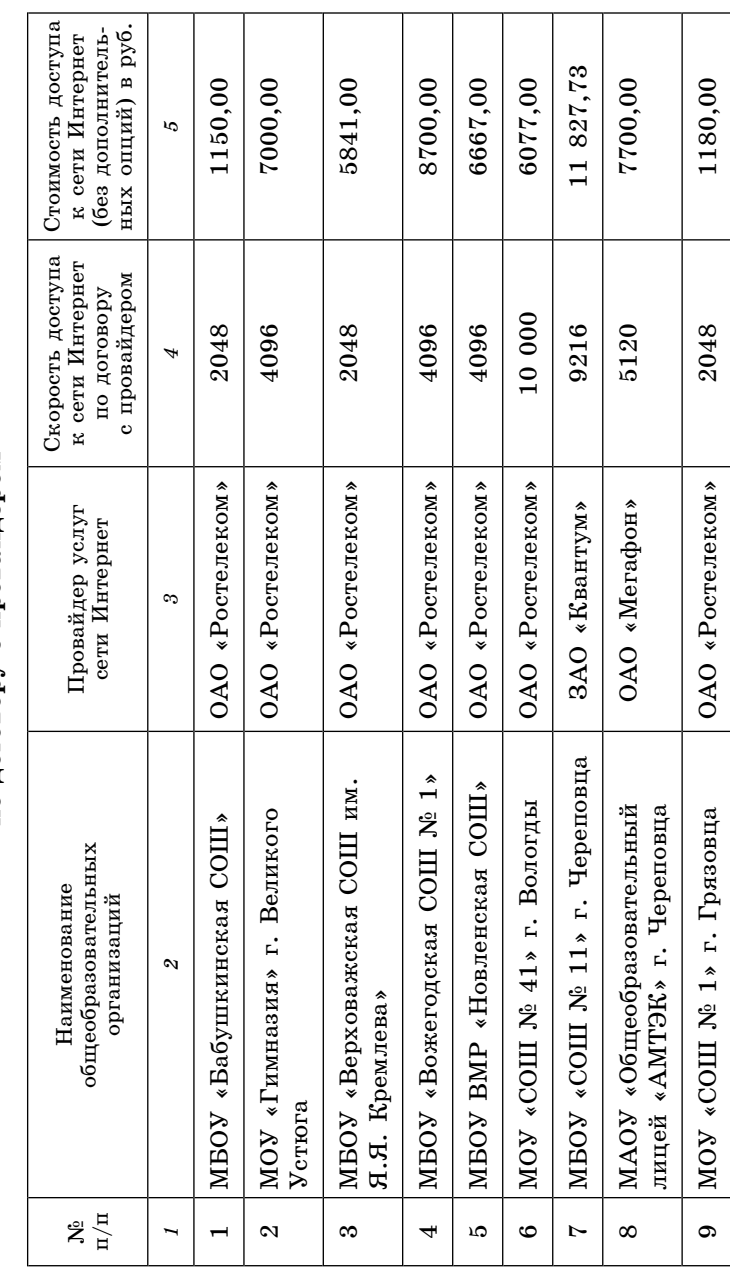

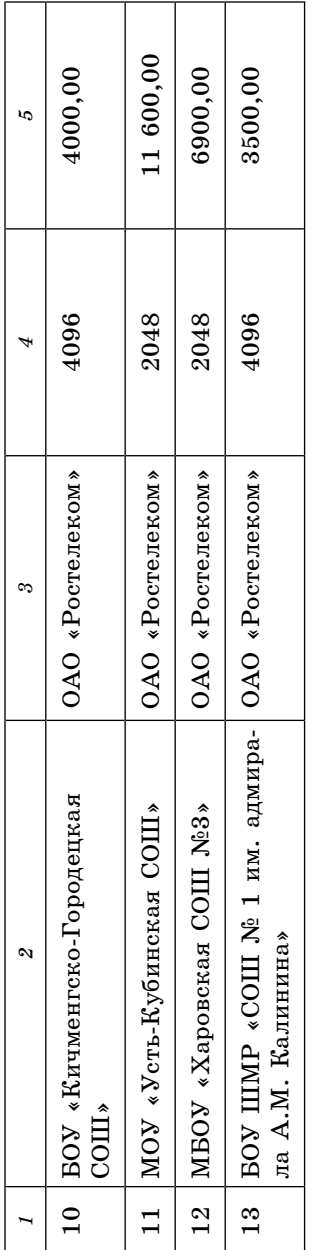

 $188$  189

 $\ensuremath{\mathit{I}}$ риложение $\ensuremath{\mathit{T}}$ *Приложение 7*

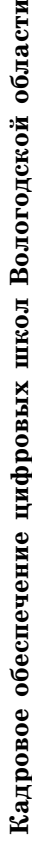

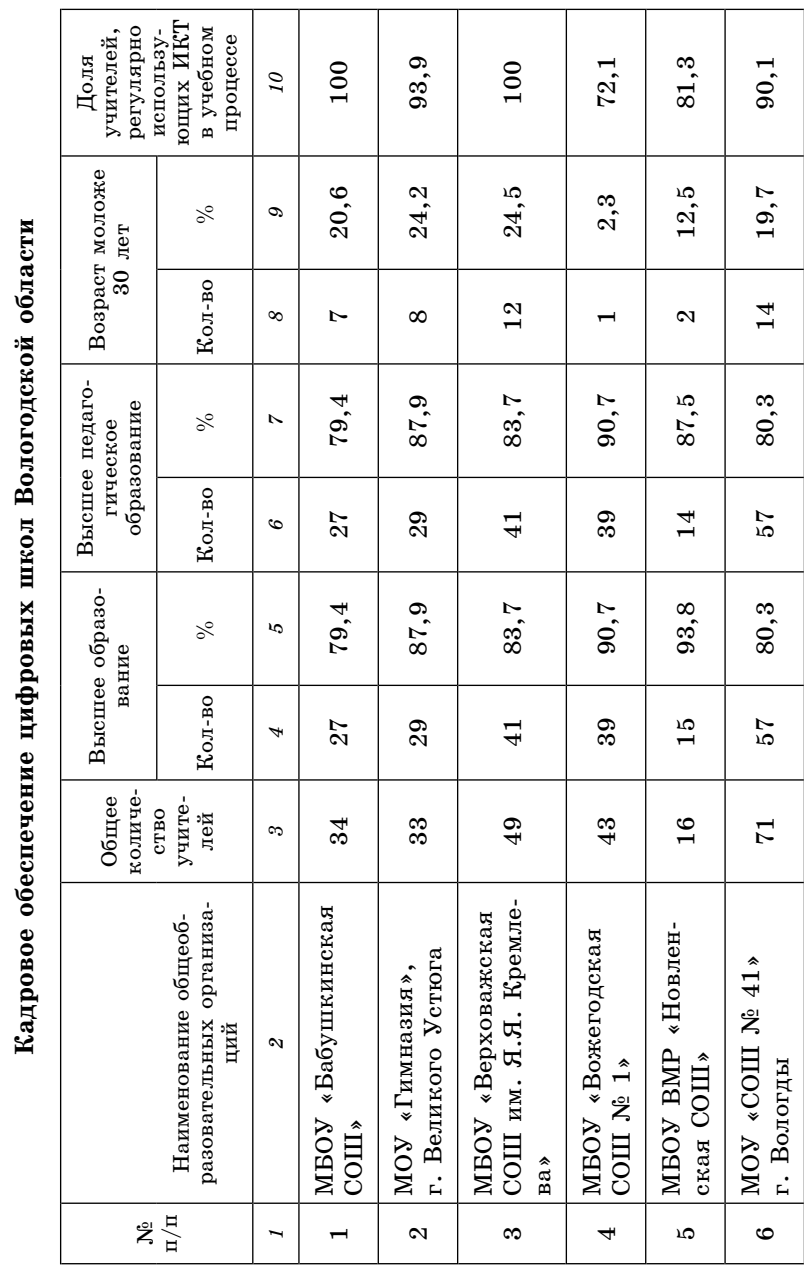

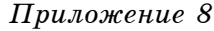

#### **Открытость и доступность информации о деятельности цифровых школ Вологодской области на официальных сайтах**

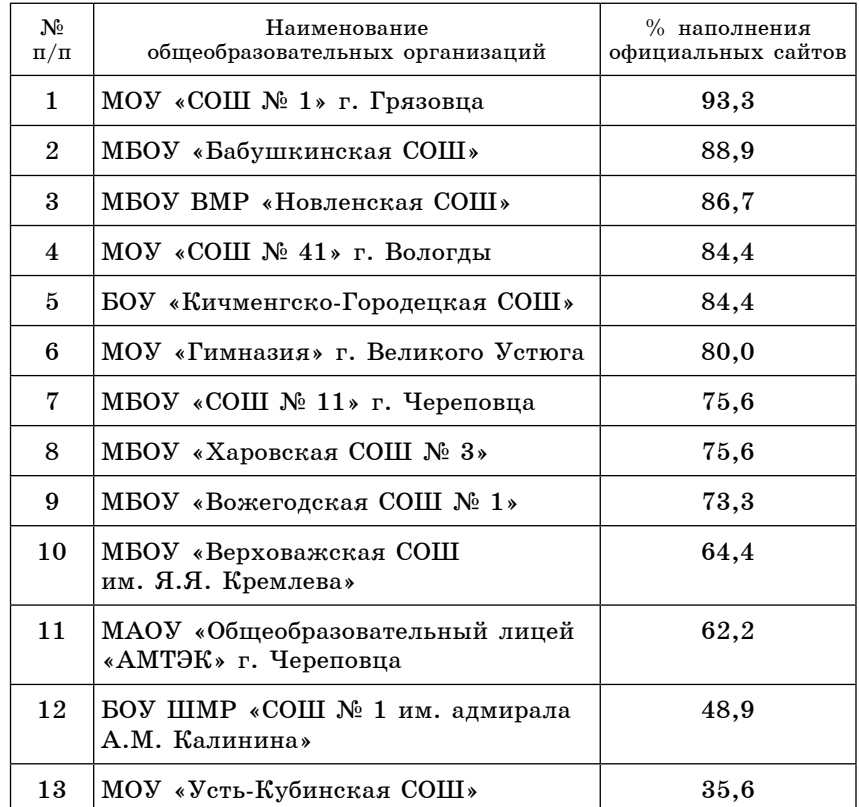

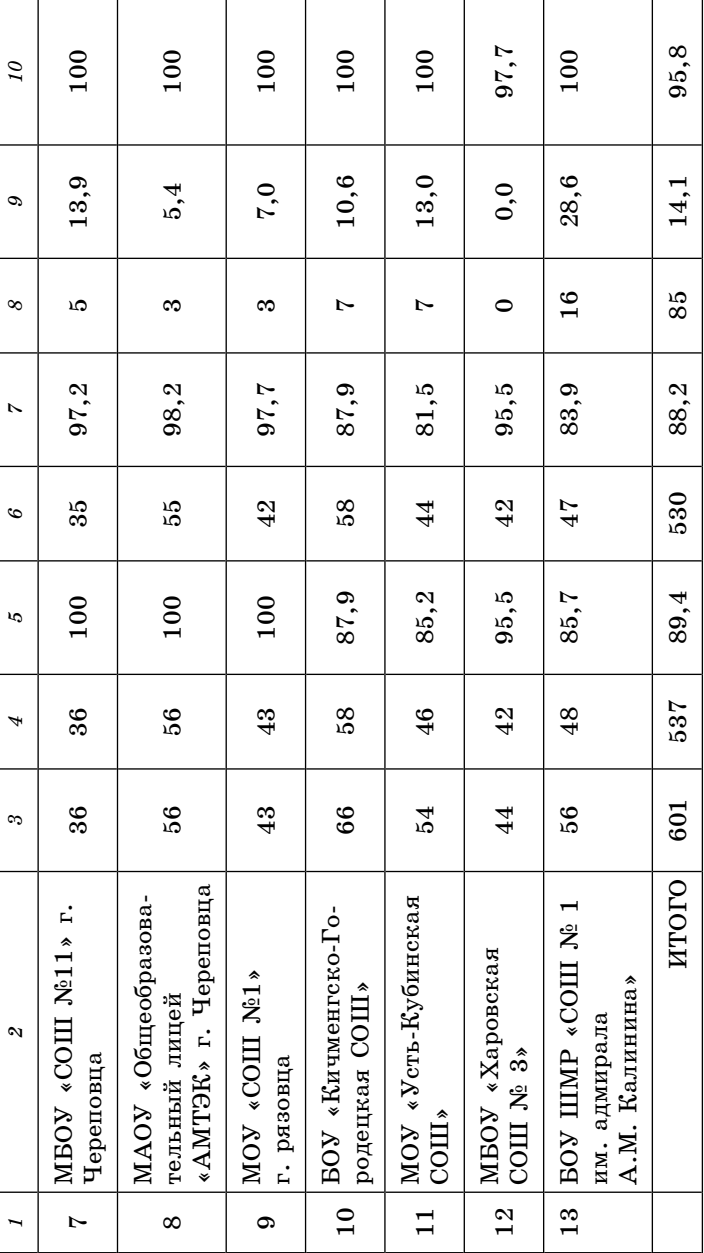

#### **Результаты ответов на вопрос «Какие услуги предоставляет Ваша школа**

#### **в электронном виде?»**

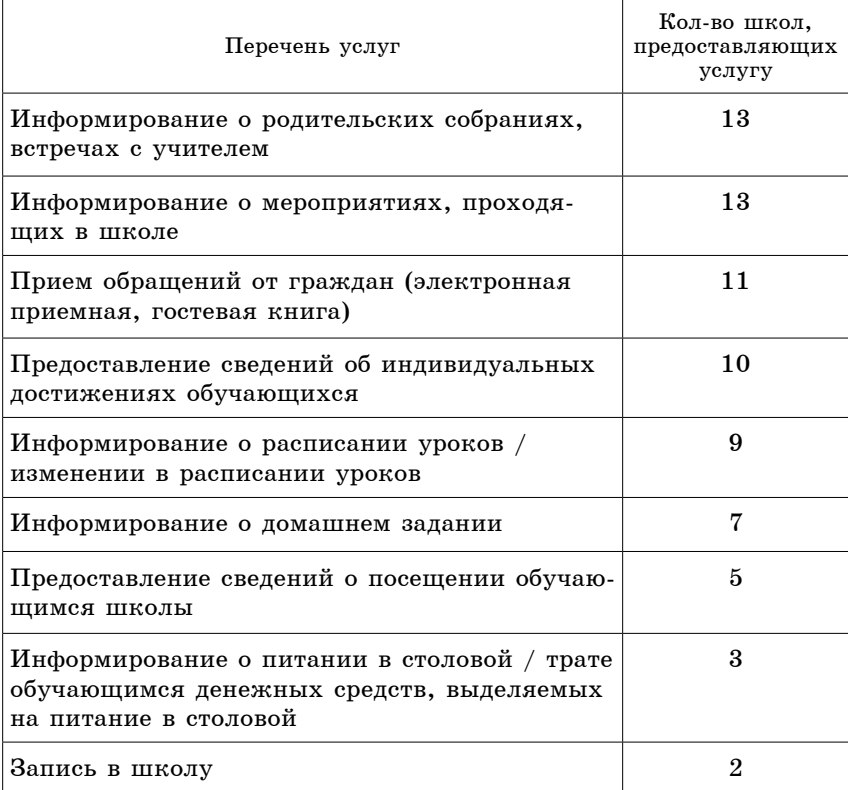

 $\ensuremath{\Pi_{\rm{pu},100\%}}$  не 10 *Приложение 10*

## **«С помощью каких инструментов школа предоставляет указанные услуги?» Результаты ответов на вопрос**  Результаты ответов на вопрос  $\overline{C}$

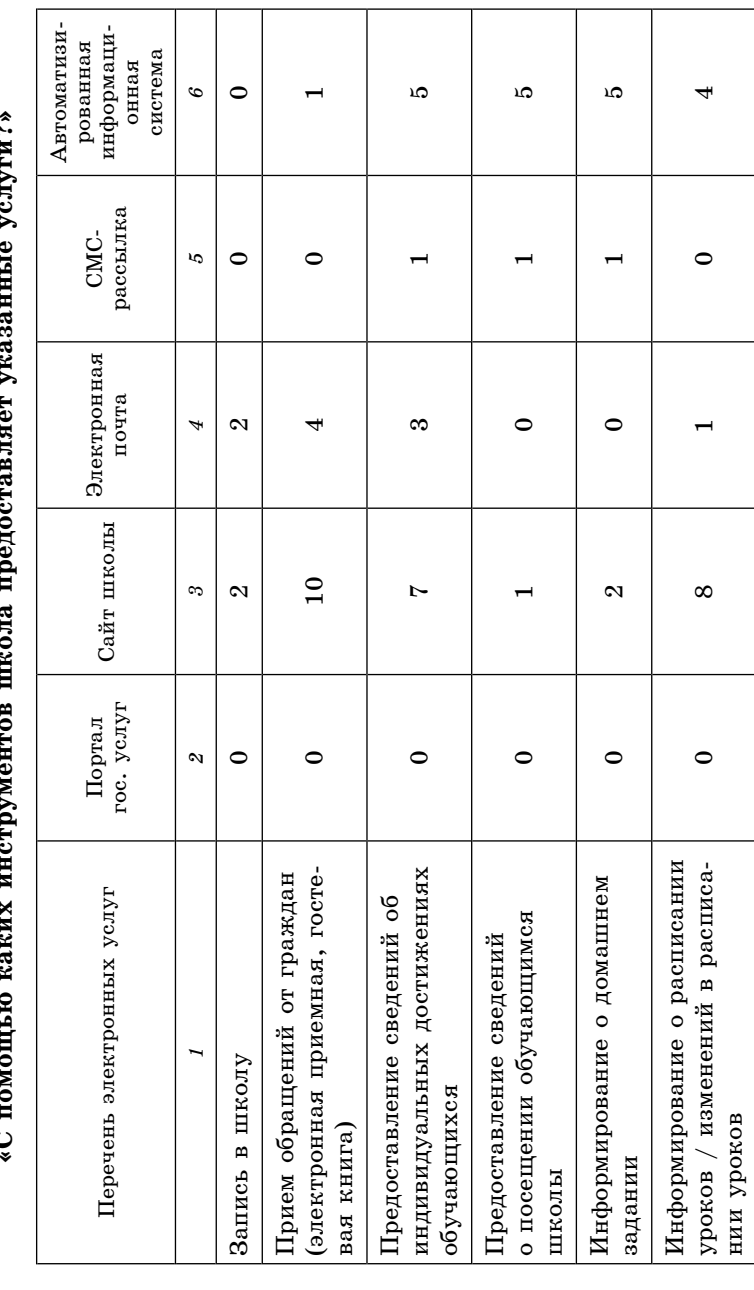

#### *Приложение 11*

**Результаты ответов на вопрос «Какие возможности по управлению школой предоставляет используемая в Вашей школе автоматизированная информационная система?»**

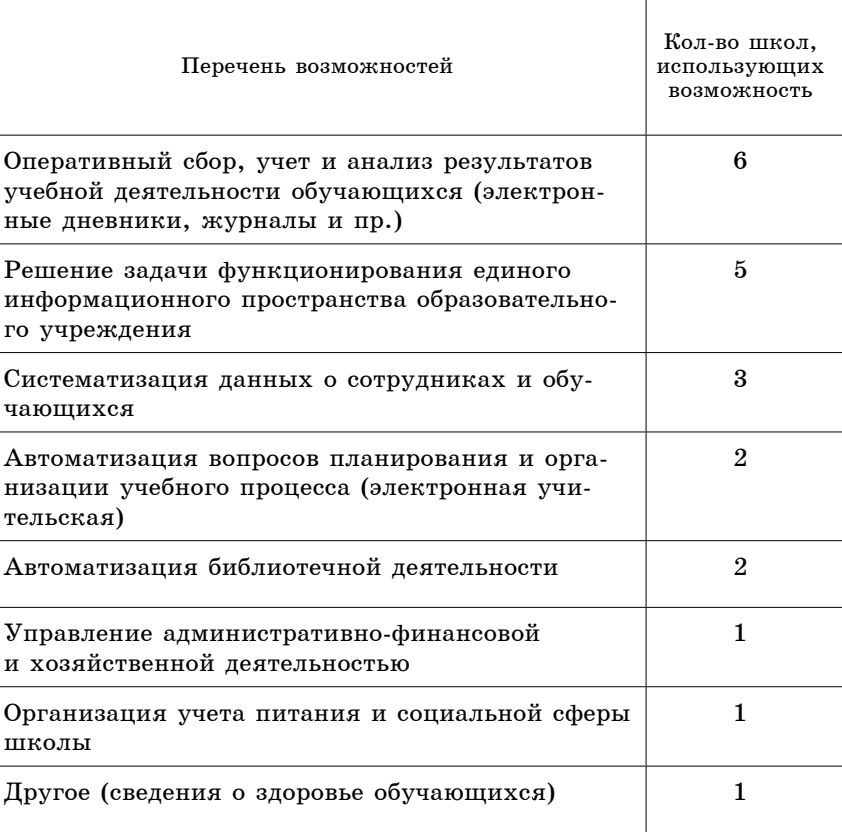

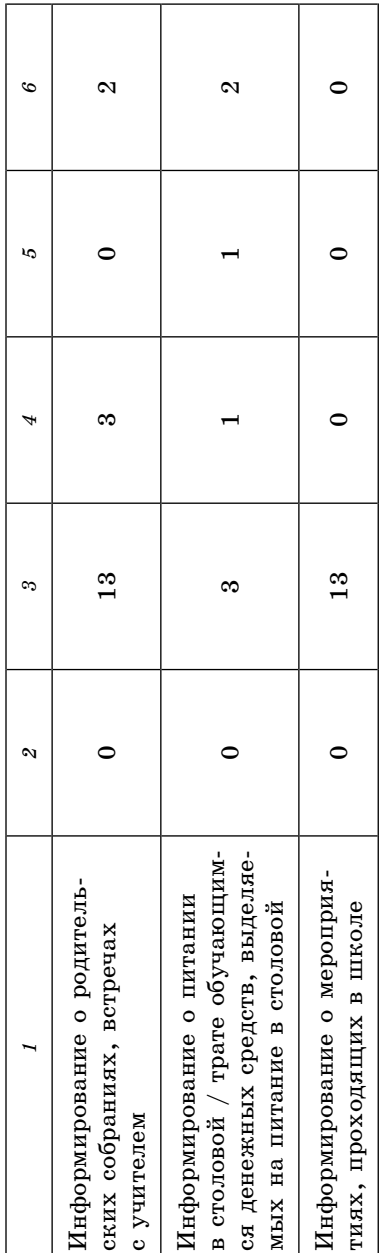

## Приложение 12 *Приложение 12*

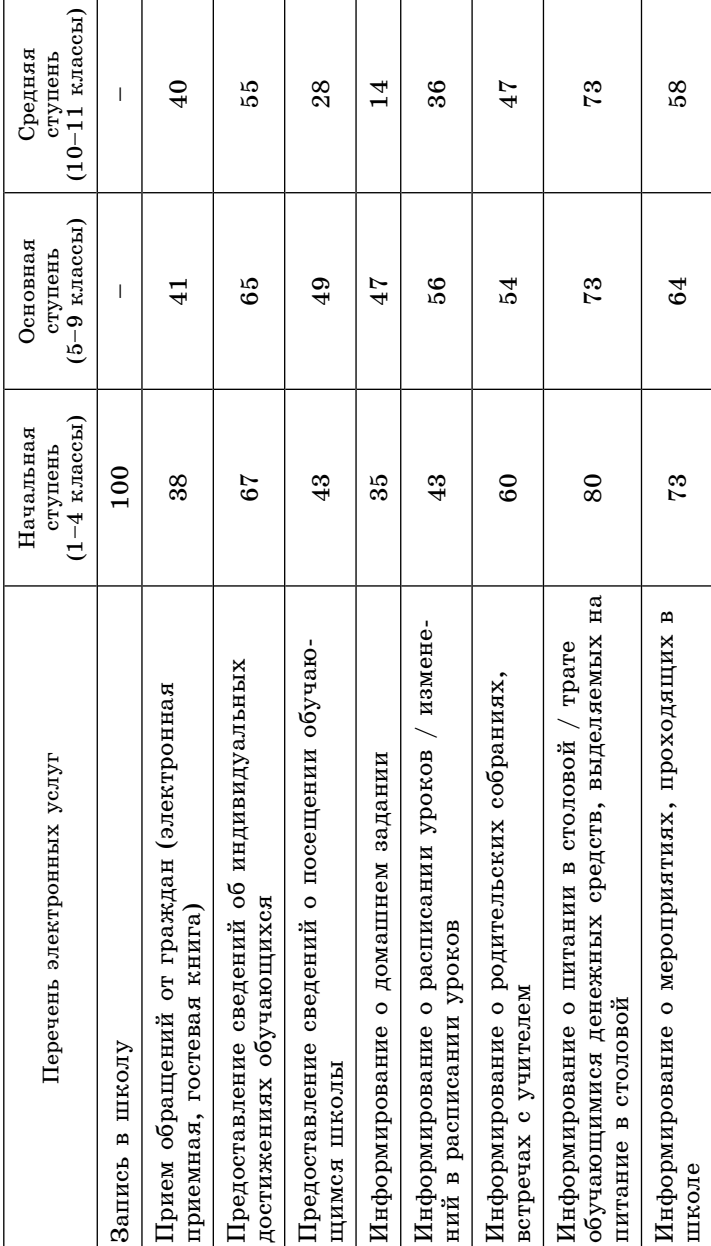

## пользующихся каждой из указанных услуг (в среднем) **пользующихся каждой из указанных услуг (в среднем) Примерный процент родителей,**  Примерный процент родителей,

## Приложение 13 *Приложение 13*

# Примерный процент учителей, использующих каждую из указанных услуг (в среднем) **Примерный процент учителей, использующих каждую из указанных услуг (в среднем)**

 $196$  and  $197$  and  $197$  and  $197$  and  $197$  and  $197$  and  $197$  and  $197$  and  $197$  and  $197$  and  $197$  and  $197$  and  $197$  and  $197$  and  $197$  and  $197$  and  $197$  and  $197$  and  $197$  and  $197$  and  $197$  and  $197$  and

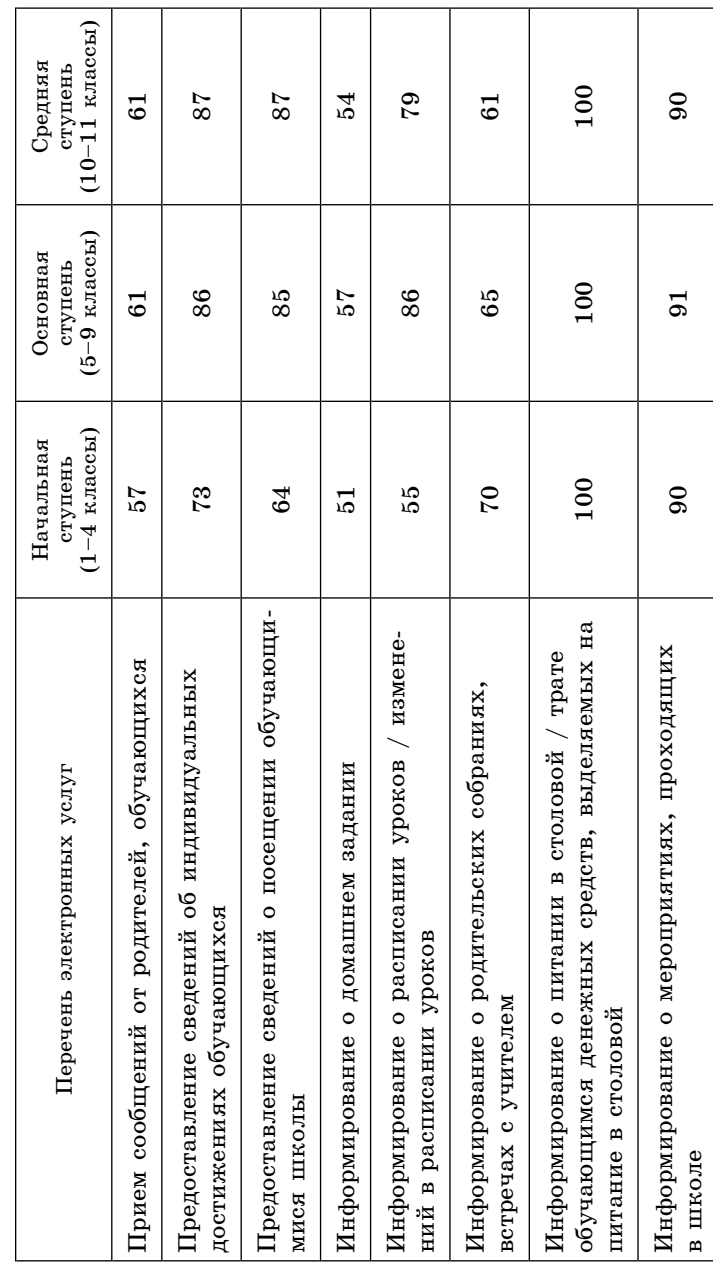

#### *Приложение 14*

#### **Результаты ответов на вопрос «Какие сервисы для родителей доступны на сайте Вашей школы?»**

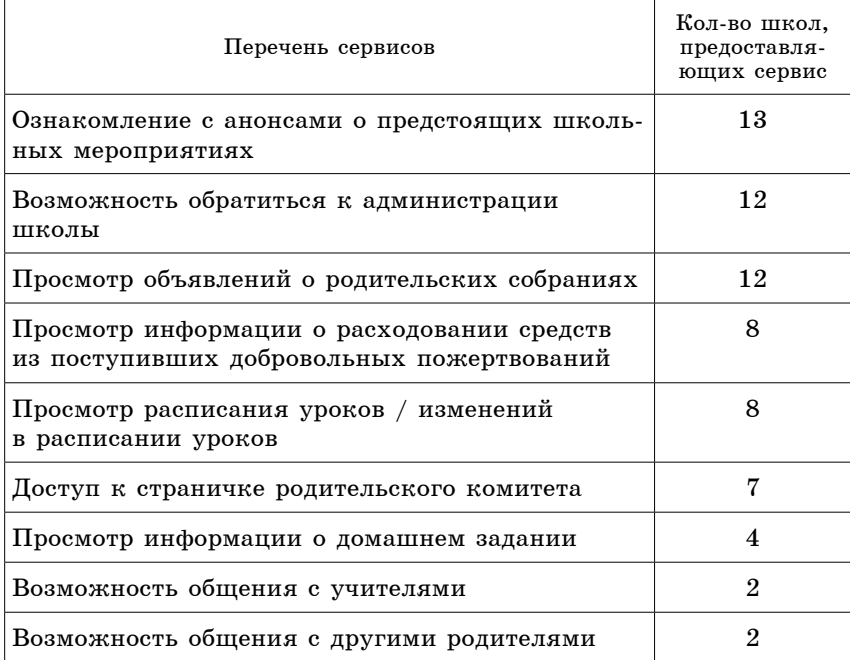

#### **Серия «Цифровая школа как ресурсный центр сетевого взаимодействия»**

#### **Выпуск 5**

#### **развитие информационной образовательной среды общеобразовательного учреждения**

*Сатьи и материалы из опыта работы цифровых школ области*

Подписано в печать 16.12.2013.Формат 60х84/16. Печать офсетная.Гарнитура SchoolBook. Усл.печ.л.11,6.Тираж 100 экз.Заказ 1600

Вологодский институт развития образования 160011, г.Вологда, ул.Козленская, 57 E-mail: izdat@viro.edu.ru

Р17 **Развитие** информационной образовательной среды общеобразовательного учреждения: статьи и материалы из опыта работы цифровых школ области / Департамент образования Вологод.обл., Вологод.ин-т развития образования ; ред.Е.М. Ганичева, М.А.Углицкая.– Вологда: ВИРО, 2013.– 198 с.: ил., табл.– (Серия «Цифровая школа как ресурсный центр сетевого взаимодействия ; вып.5).

#### **ISBN 978-5-87590-**

Сборник содержит статьи и материалы из опыта работы цифровых школ – базовых организаций федеральной стажировочной площадки, реализующей проект «Цифровая школа как ресурсный центр сетевого взаимодействия в муниципальной и региональной системах образования». Ряд статей представляет деятельность педагогов общеобразовательных учреждений Вологодской области по применению информационно-коммуникационных технологий в образовательном процессе. В сборник включены программа и анализ результатов мониторинга деятельности цифровых школ Вологодской области в 2013 году.

Сборник предназначен для руководителей и педагогов образовательных учреждений, ученых, методистов, студентов педагогических колледжей и вузов.

> УДК 37.014.544.4 ББК 74.04(2)